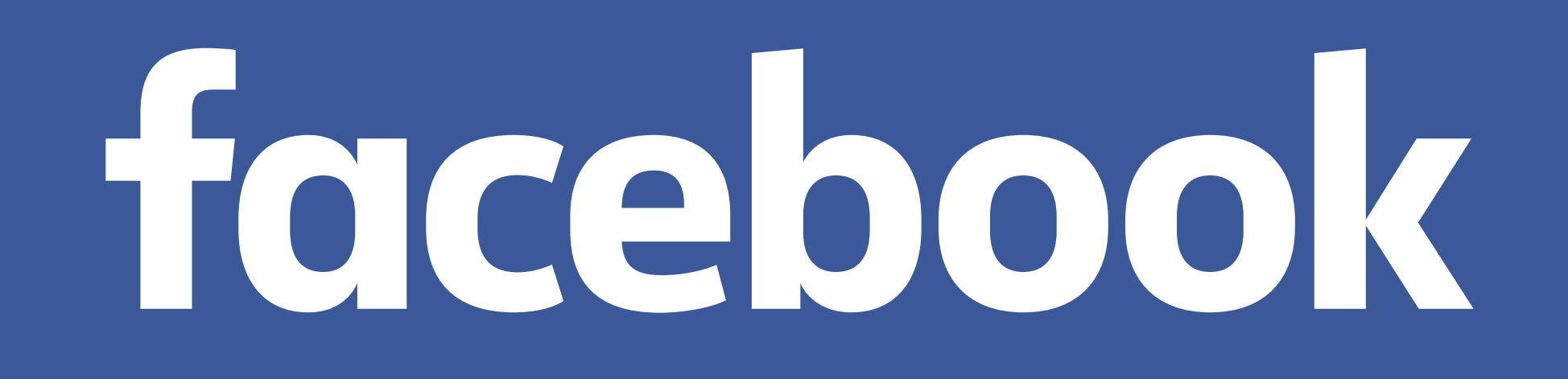

### **MD/RAID-456 Write Journal and Cache**

Shaohua Li & Song Liu Software Engineer, Facebook

### **MD/RAID-456 Write Journal and Cache**

- Write holes of RAID-456
- Hardware RAID: benefits and challenges • Write operation in MD/RAID-456
- 
- RAID-456 write journal: plug the write hole
- RAID-456 write cache: fast fsync(), more full stripe writes
- Examples

**Write Hole of RAID-456**

### **Failure Recovery of RAID-456**

### • Disk failure recovery: rebuild data from parity

### • Power failure recovery: resync stripes with mis-matched

data and parity

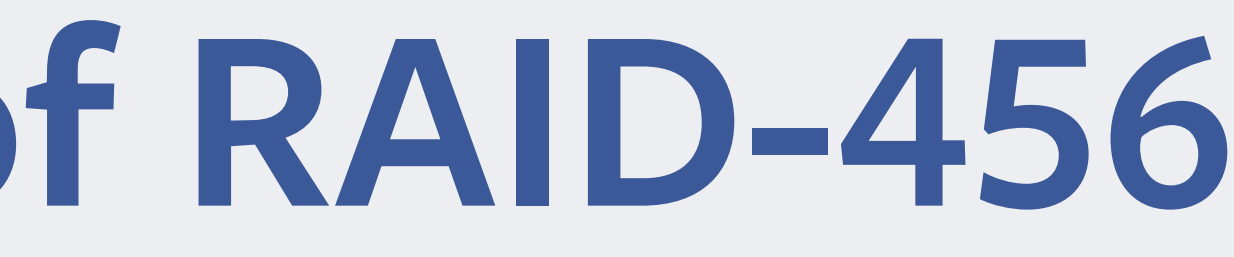

# **RAID-5: Data and Parity in Sync**

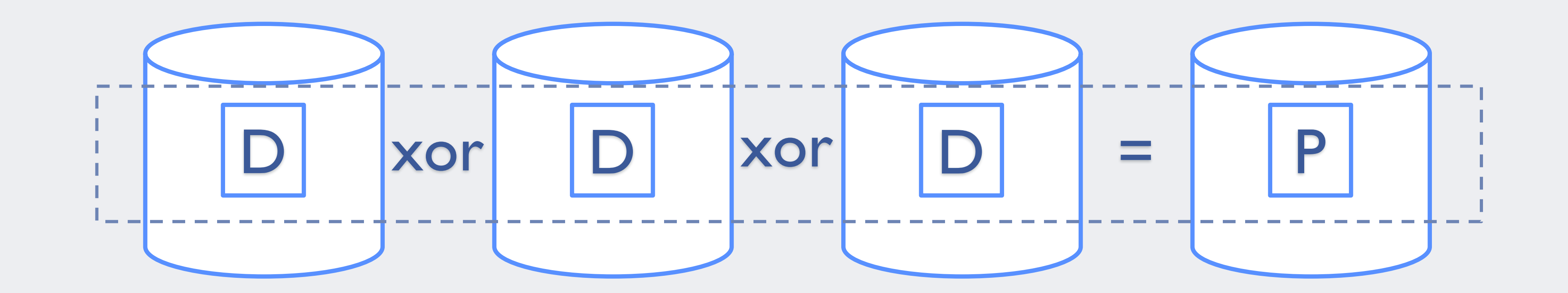

### **RAID-5 Disk Failure**

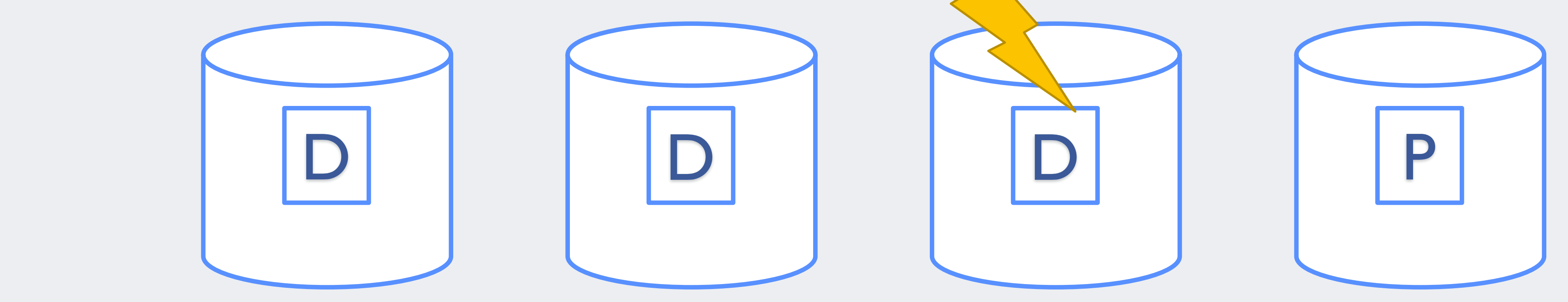

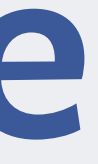

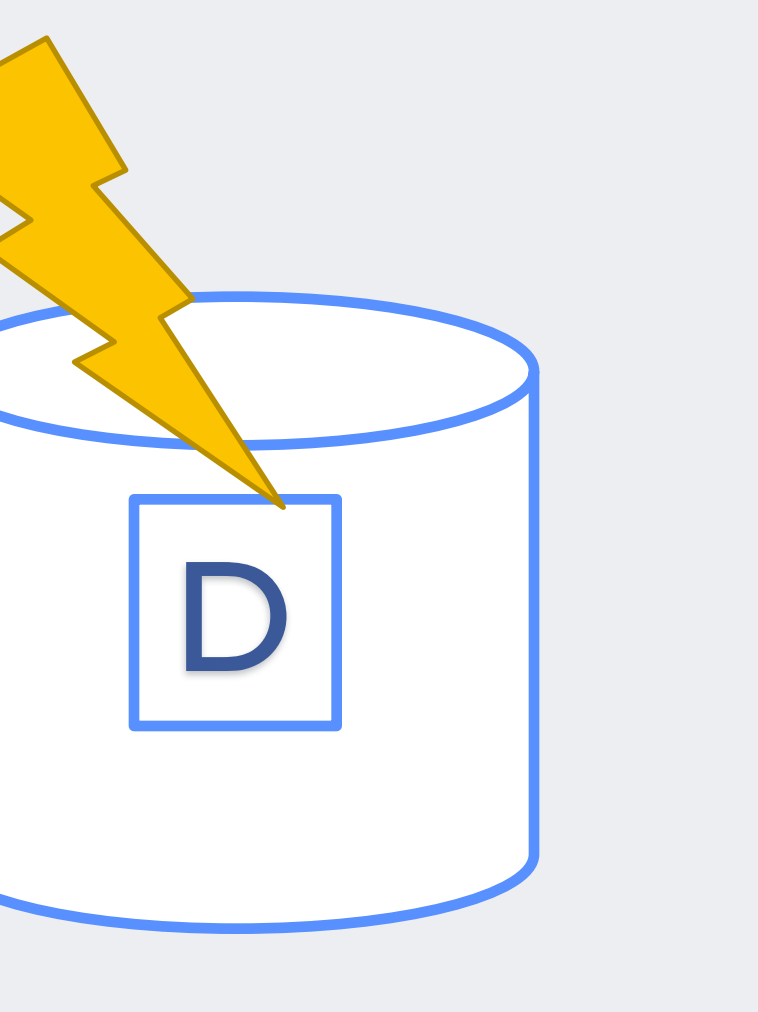

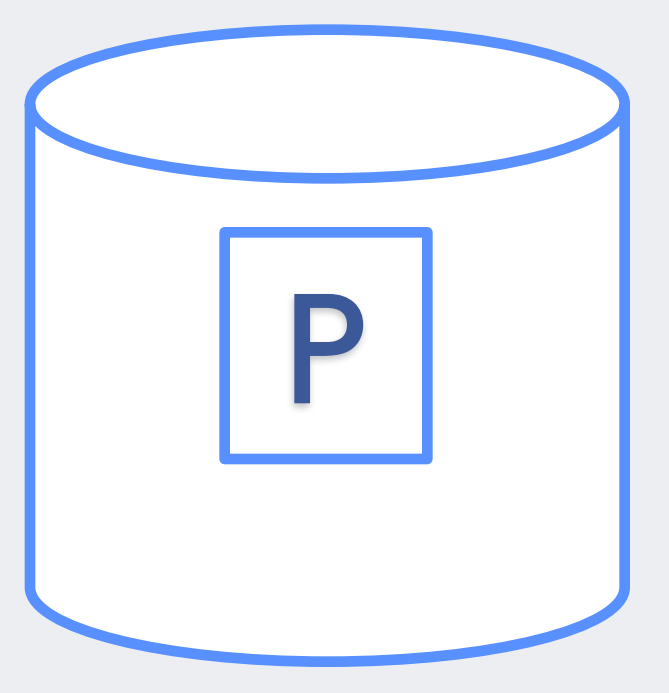

### **RAID-5 Degraded Mode**

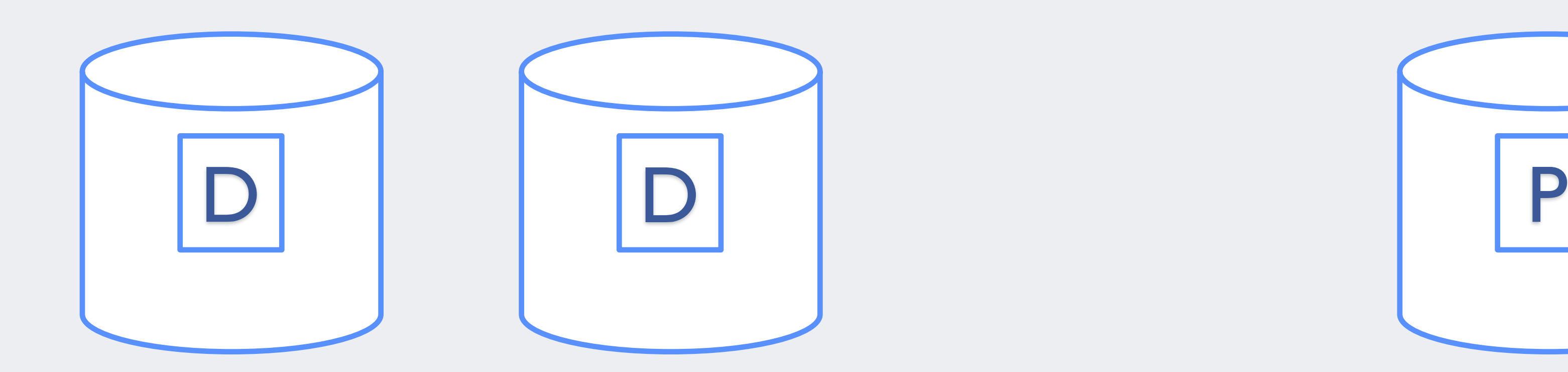

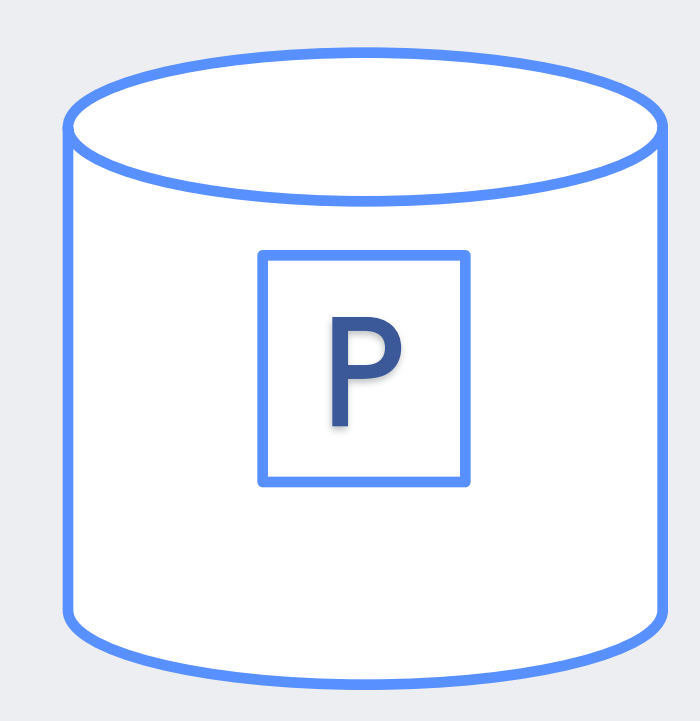

### **RAID-5 Rebuild Data for Disk Failure**

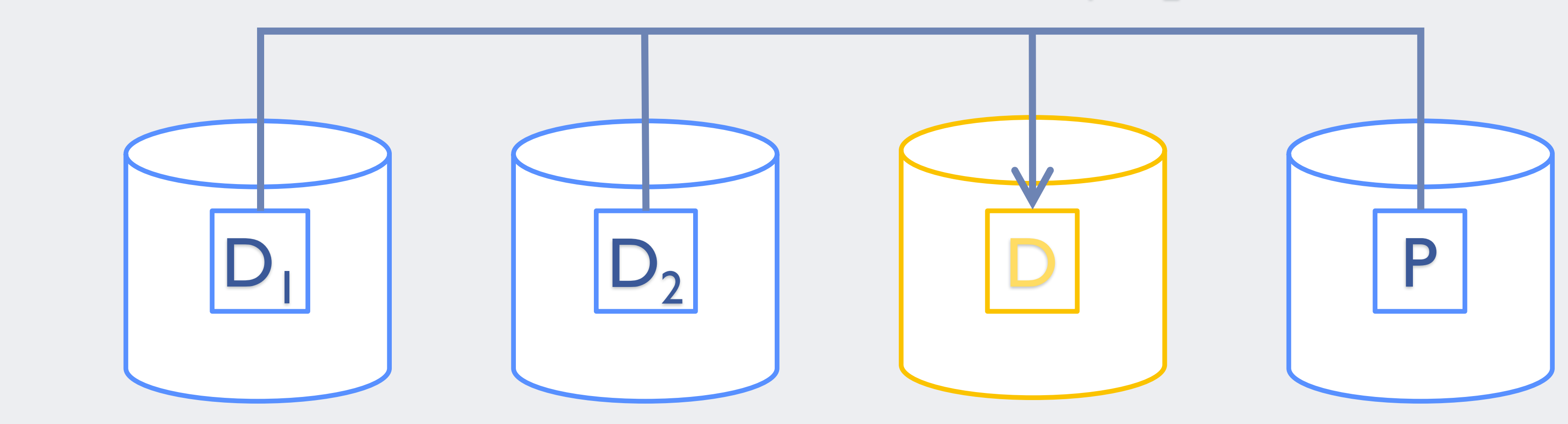

 $D = P - D_1 - D_2$ 

### **RAID-5 Power Failure**

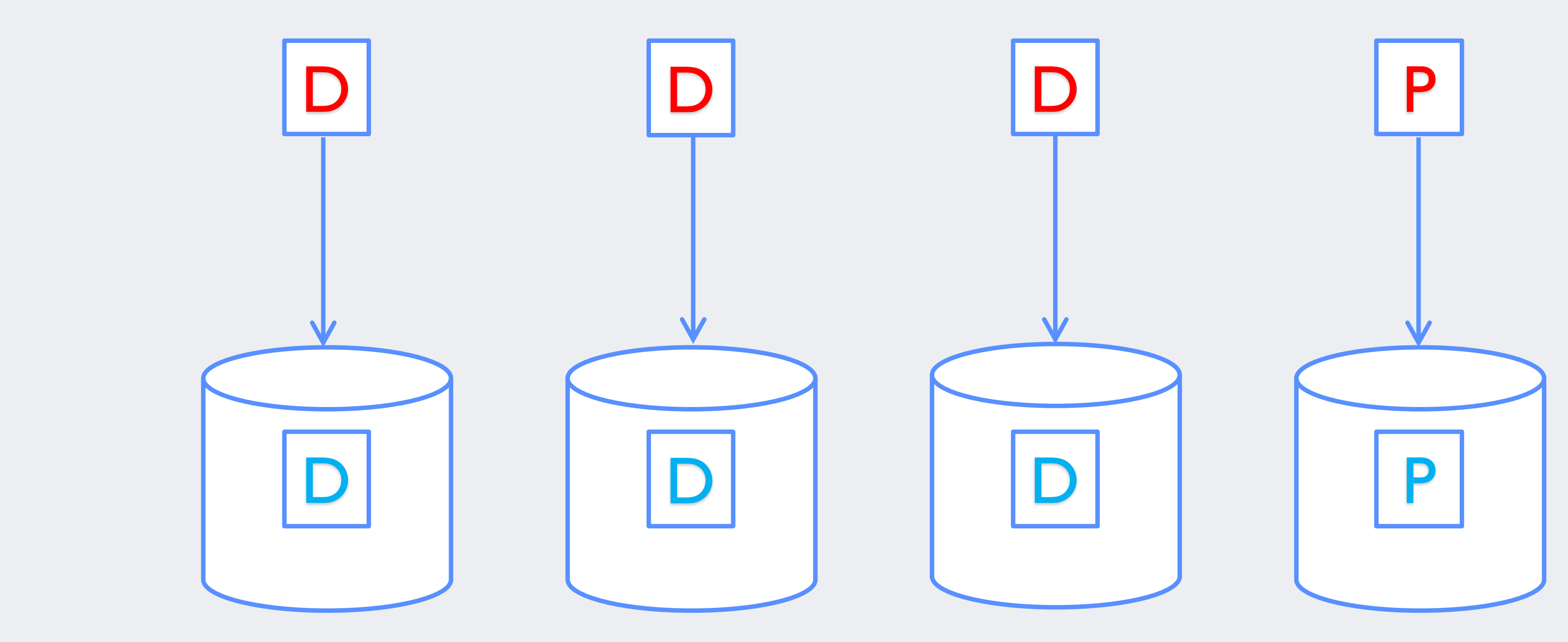

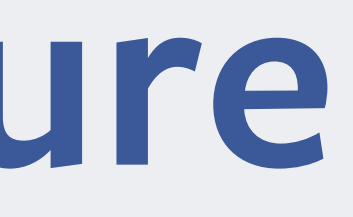

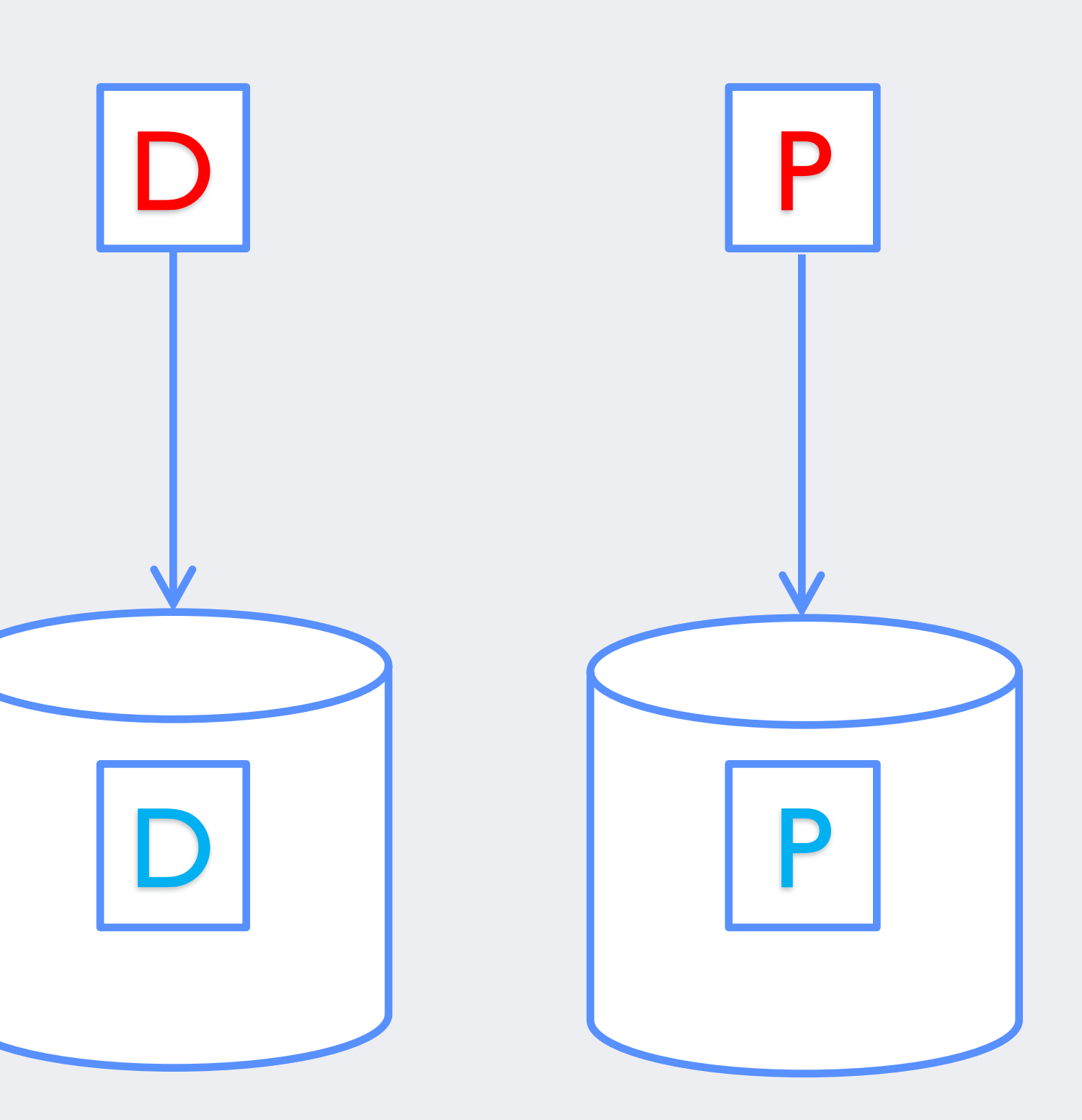

### **RAID-5 Power Failure**

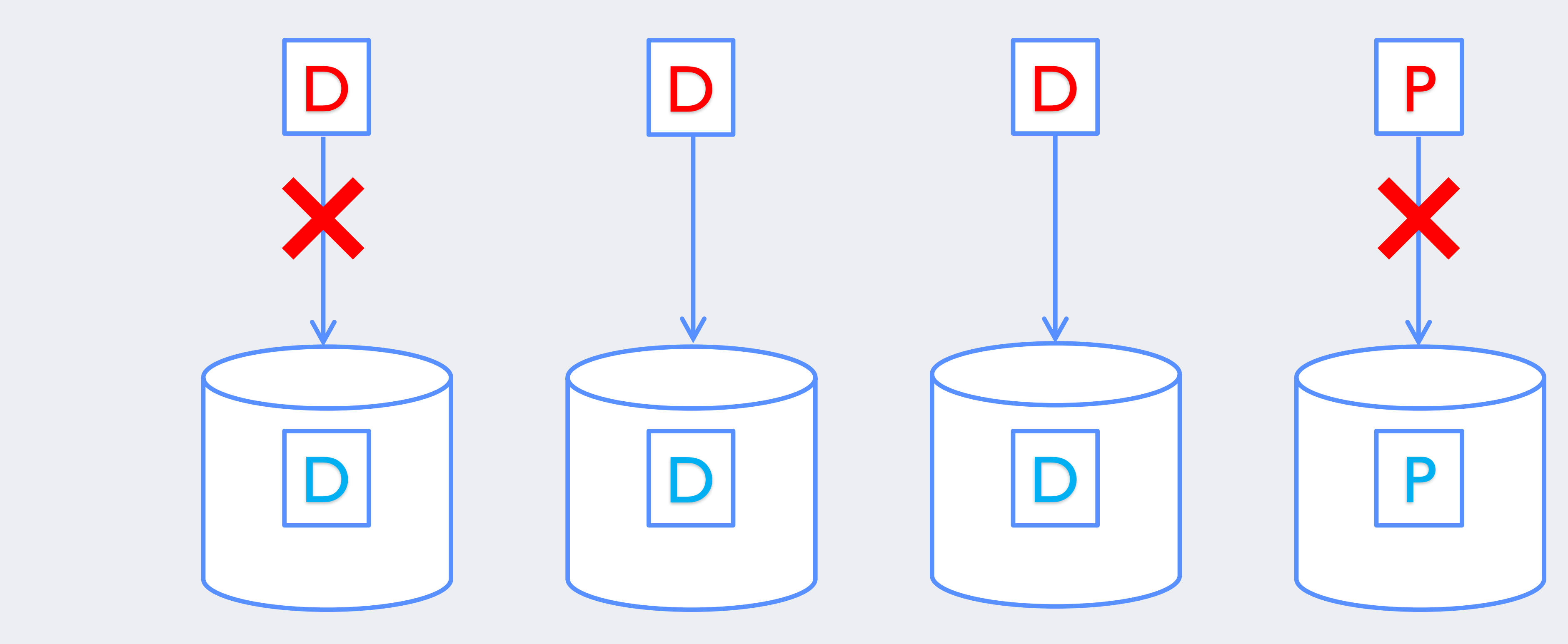

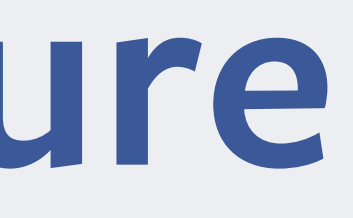

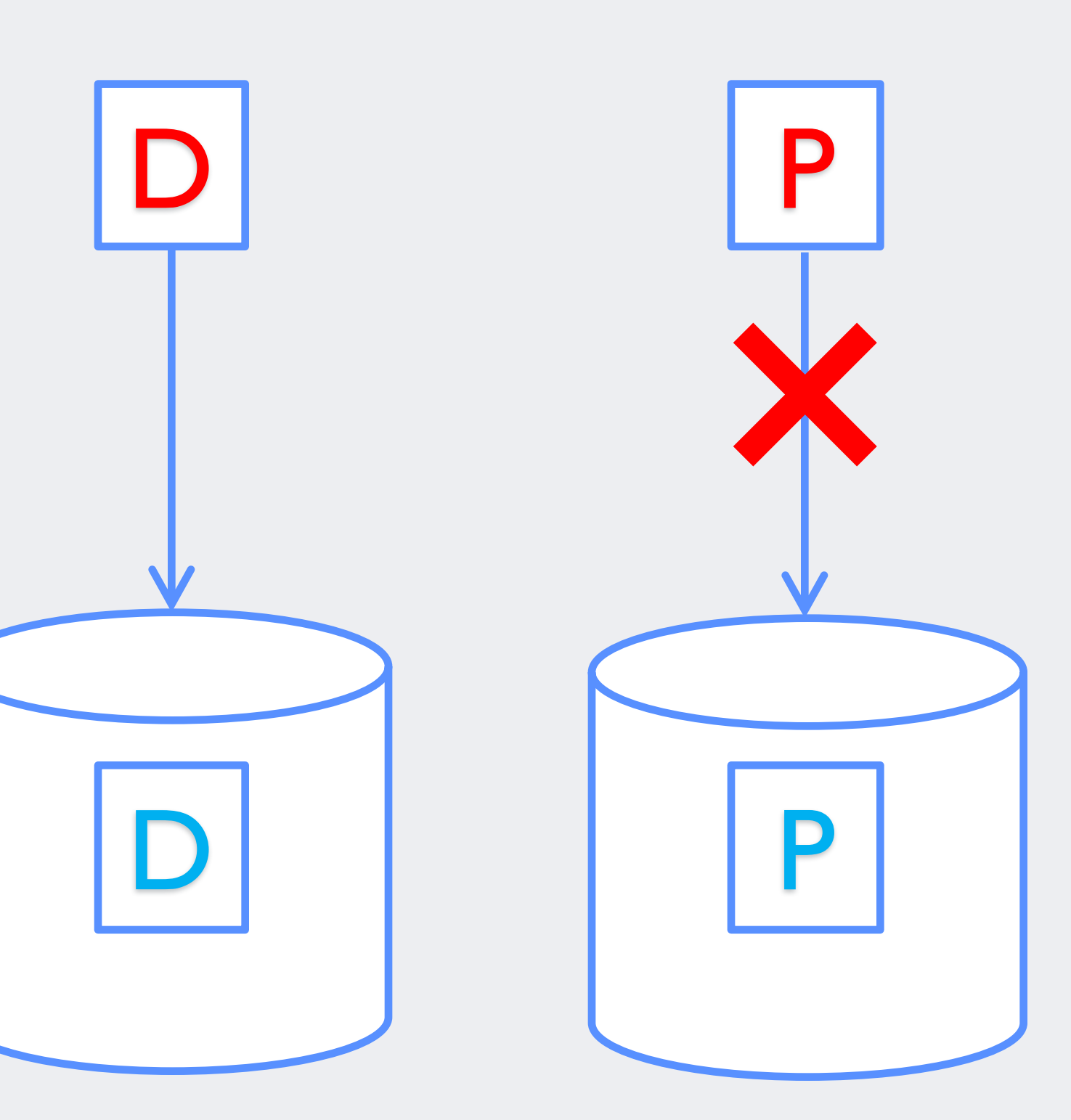

### **RAID-5 after Power Failure**

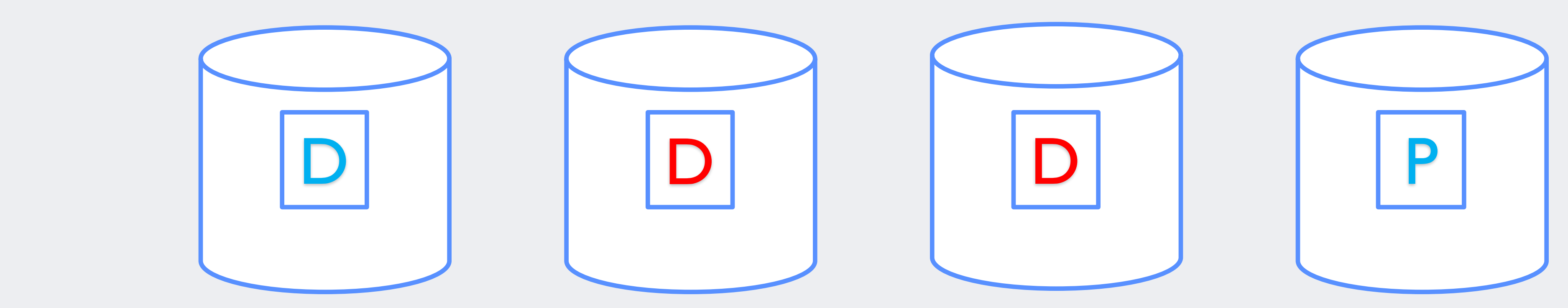

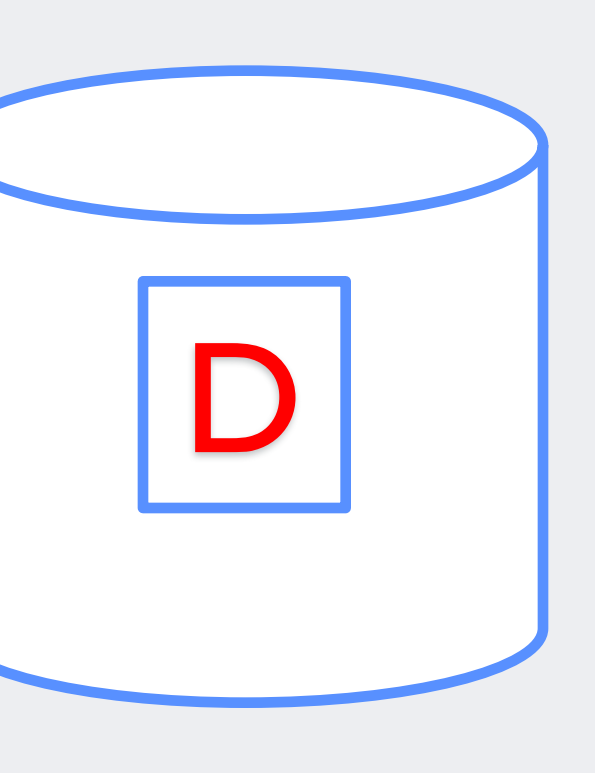

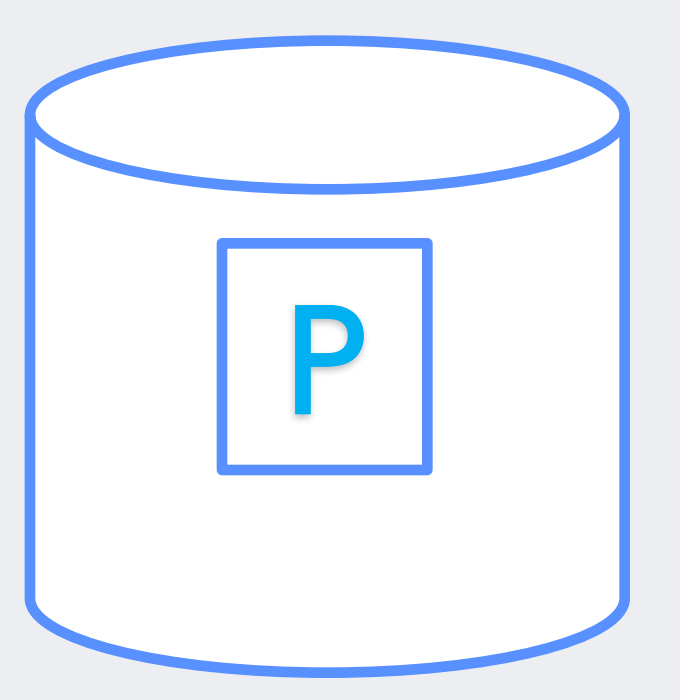

### **RAID-5 Resync after Power Failure**

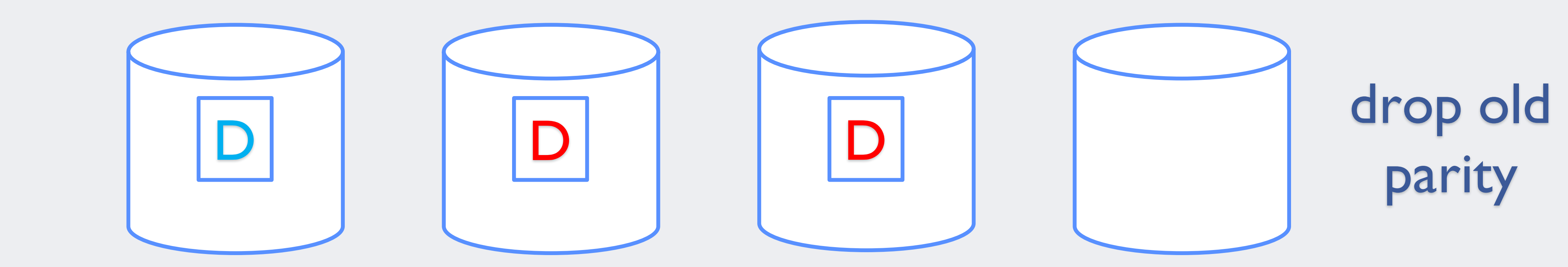

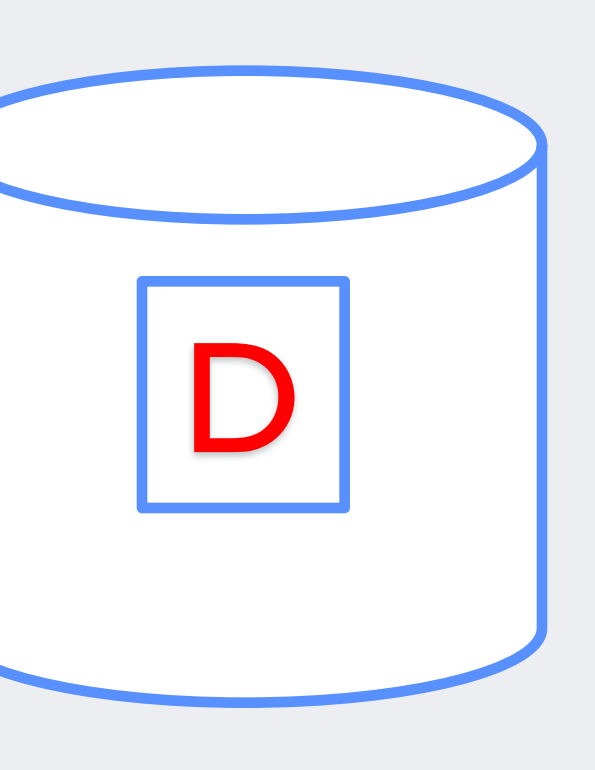

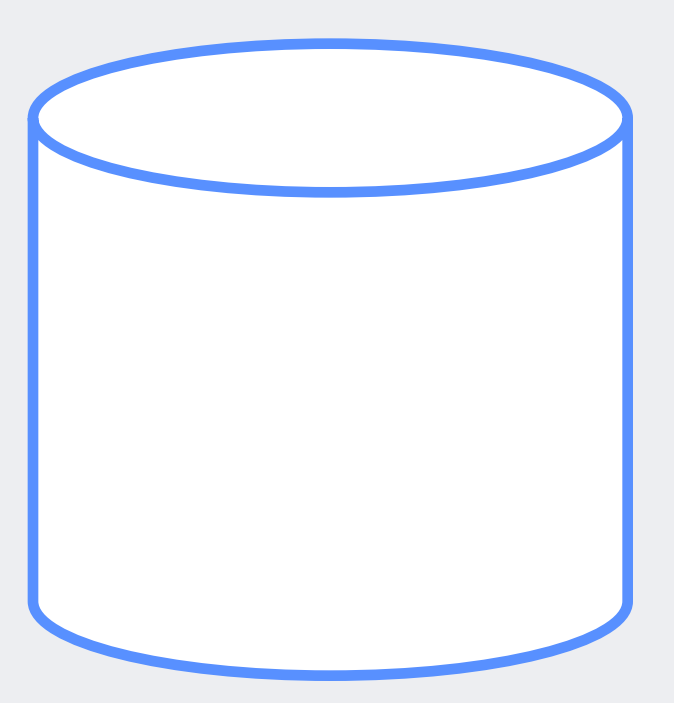

# pari

### **RAID-5 Resync after Power Failure**

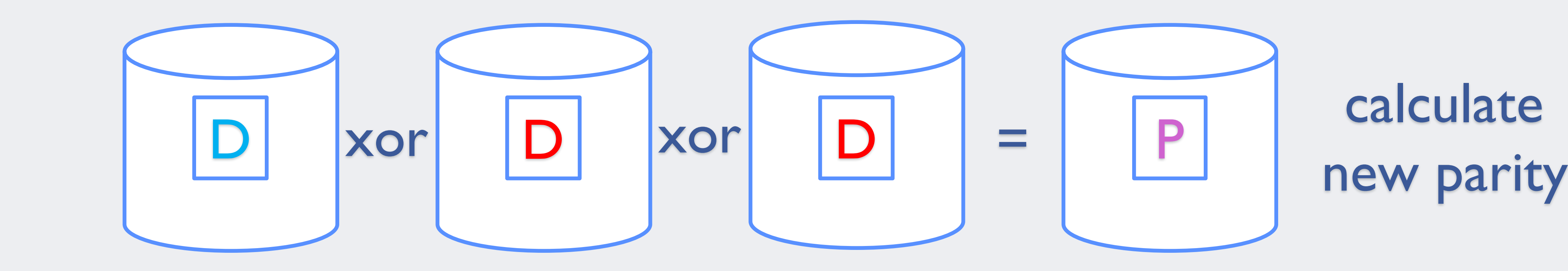

### **Write Hole: Disk Failure + Power Failure**

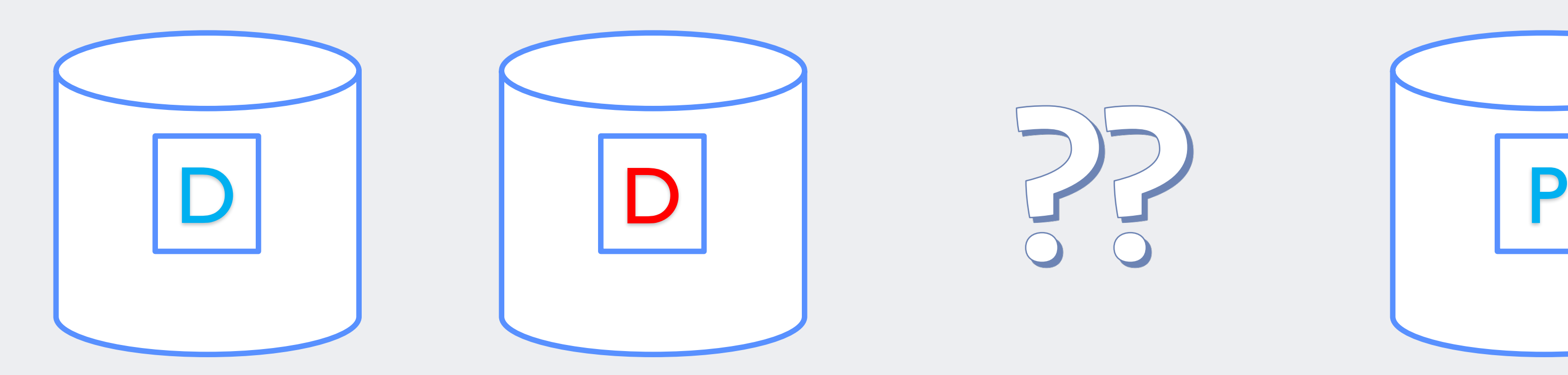

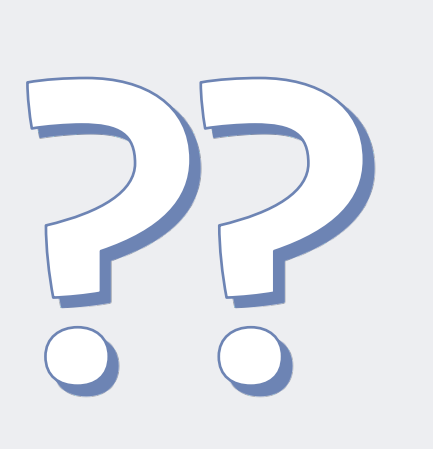

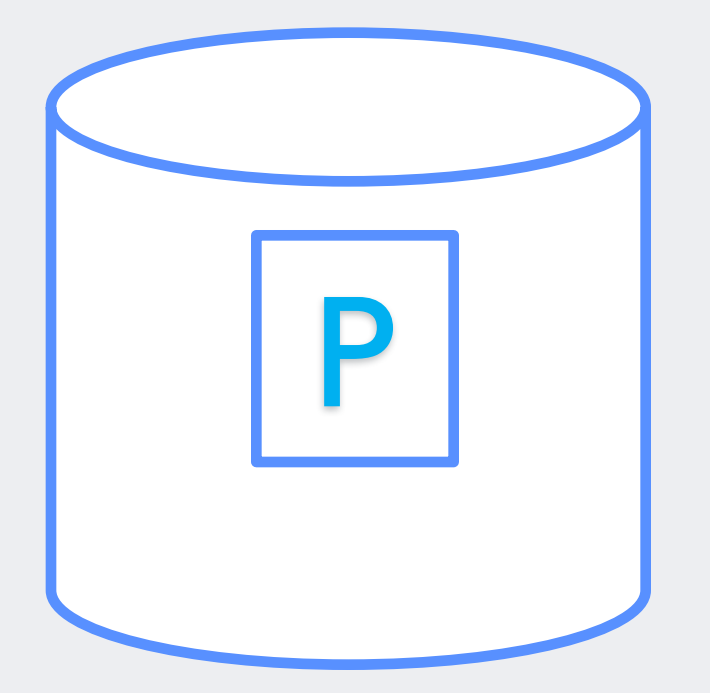

# **Write Hole: Rebuild Wrong Data**

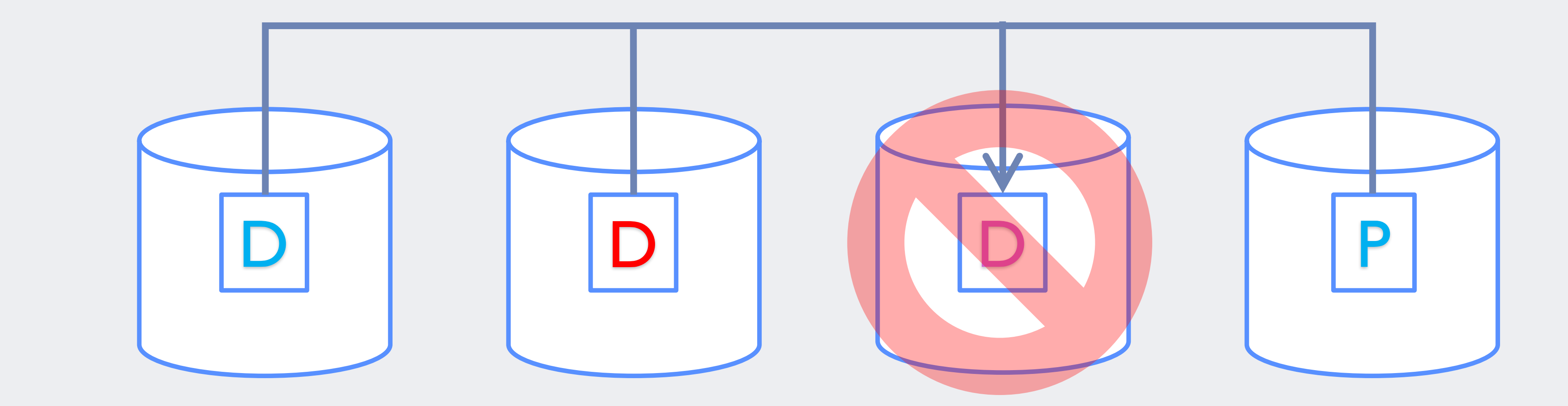

**Hardware RAID**

### **Hardware RAID**

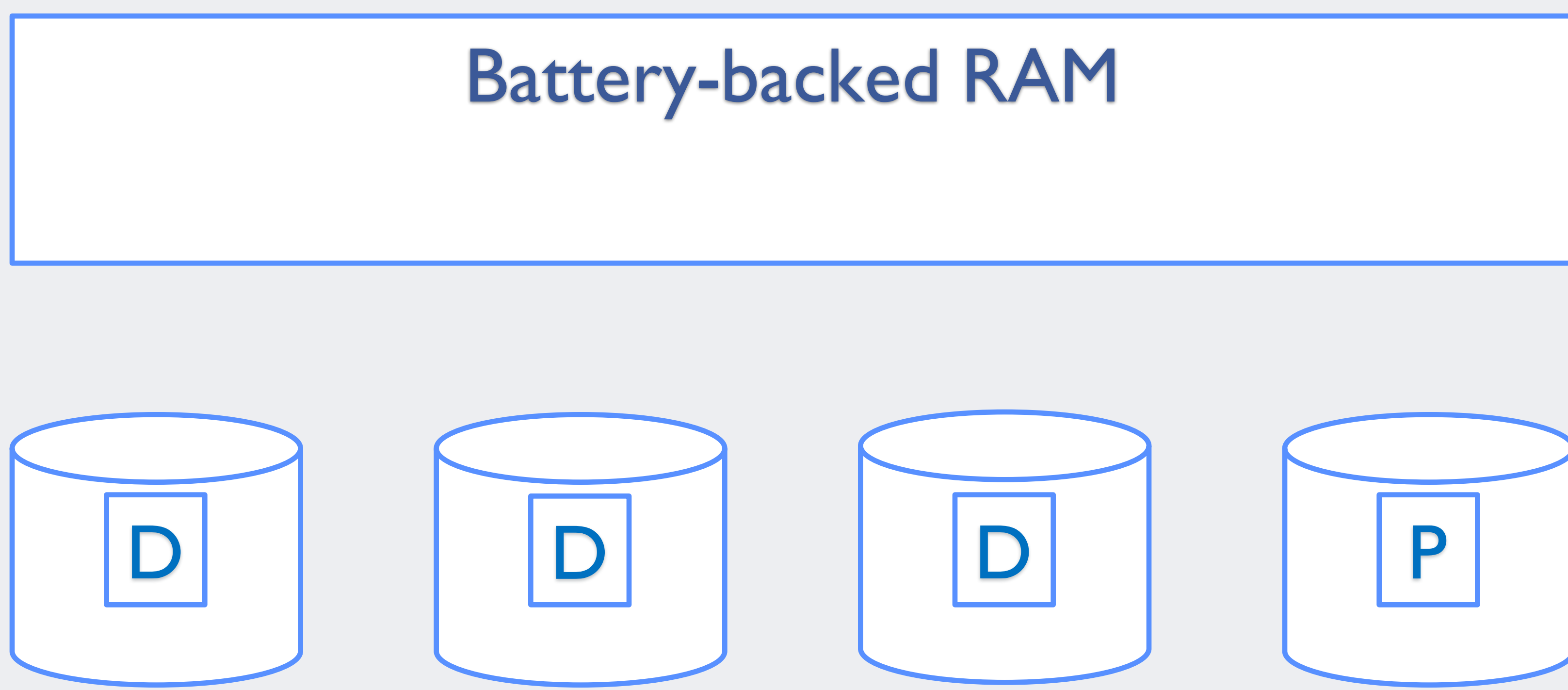

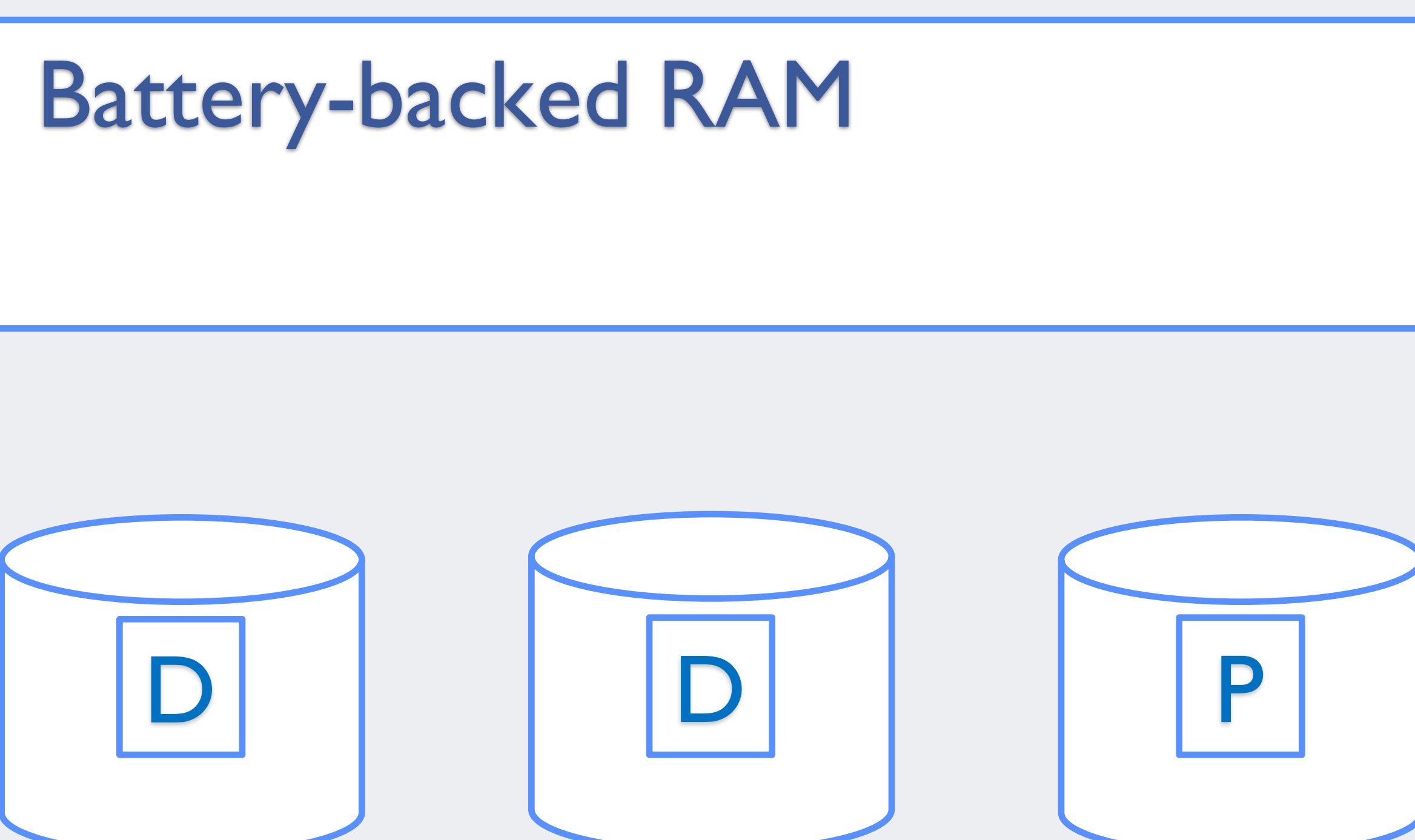

### **Hardware RAID: No Write Hole**

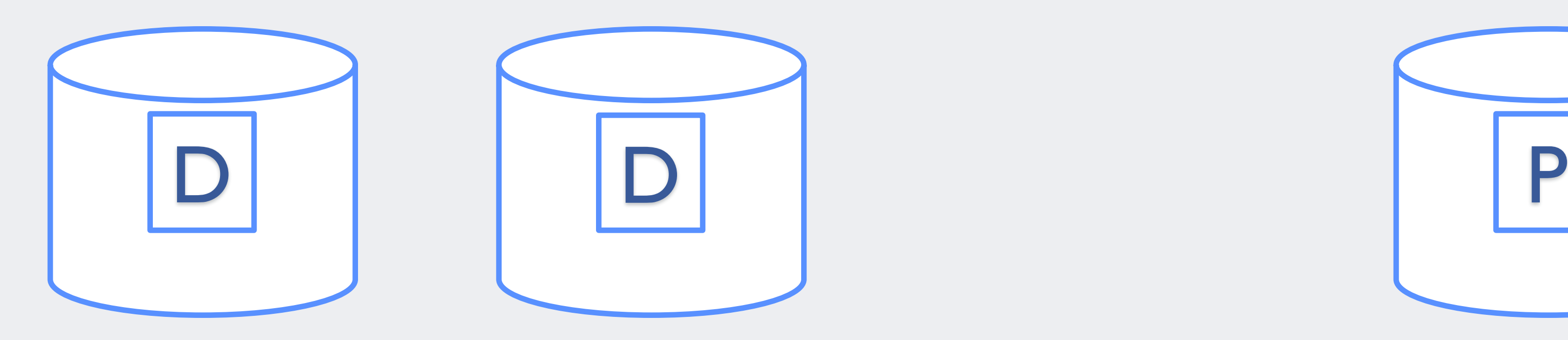

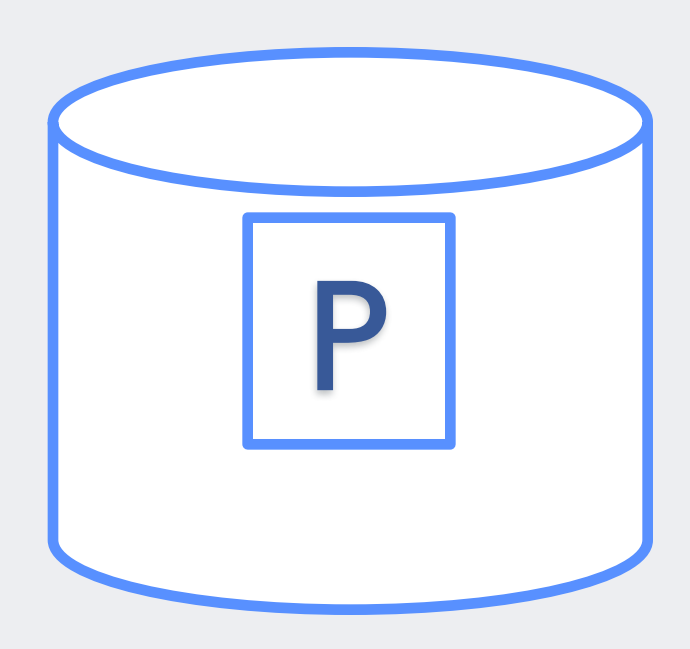

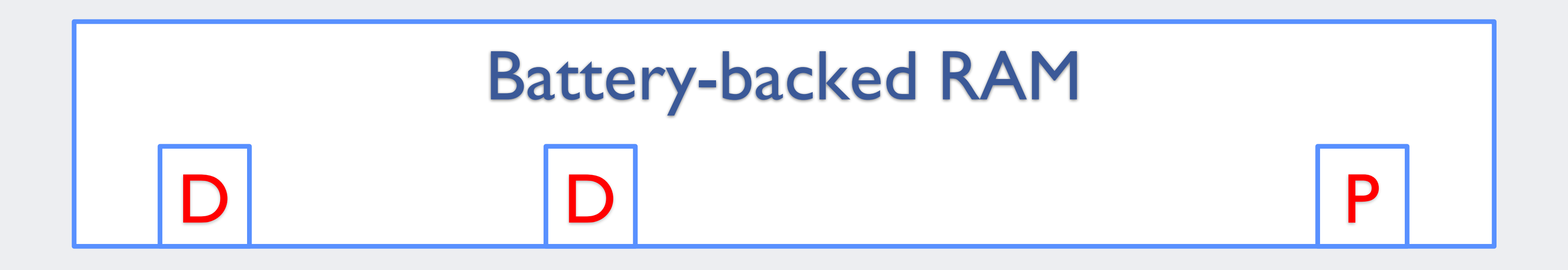

### **Hardware RAID: No Write Hole**

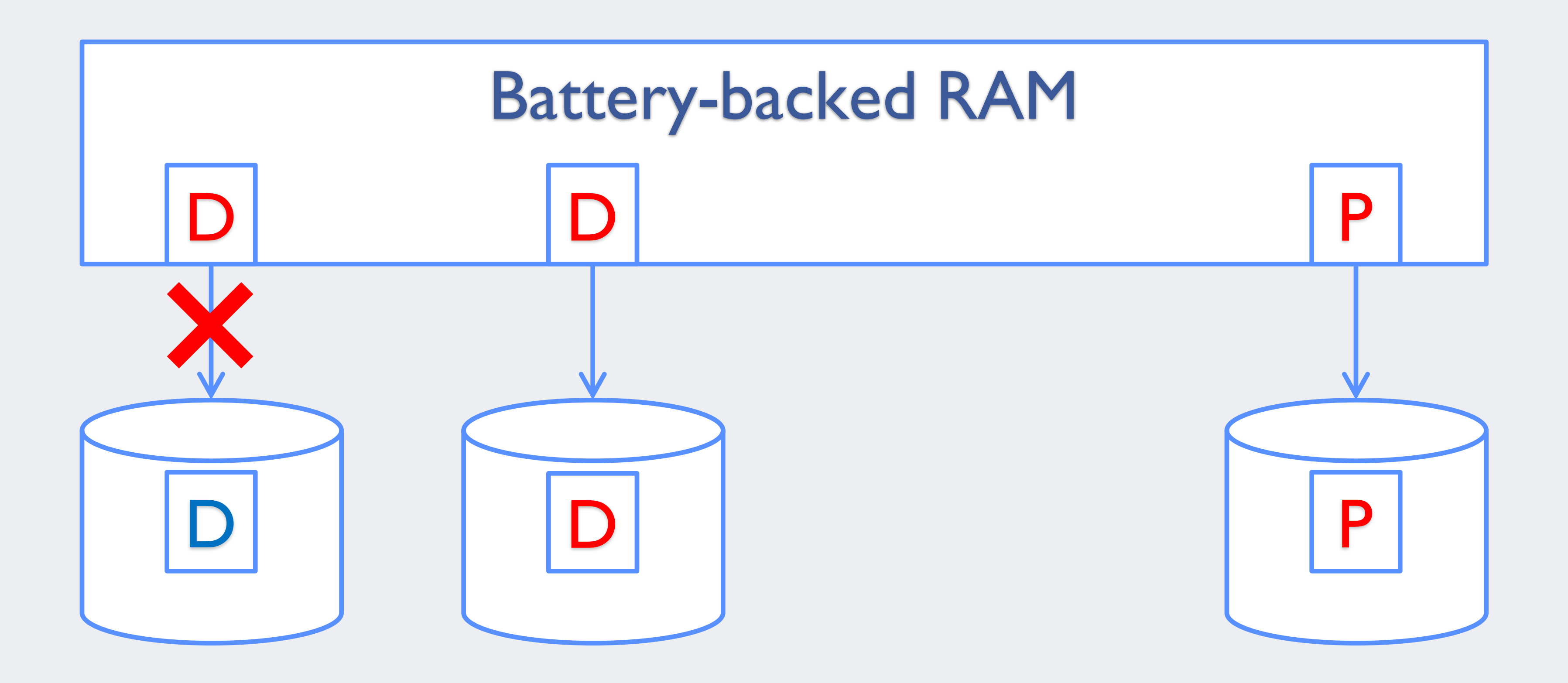

### **Hardware RAID: No Write Hole**

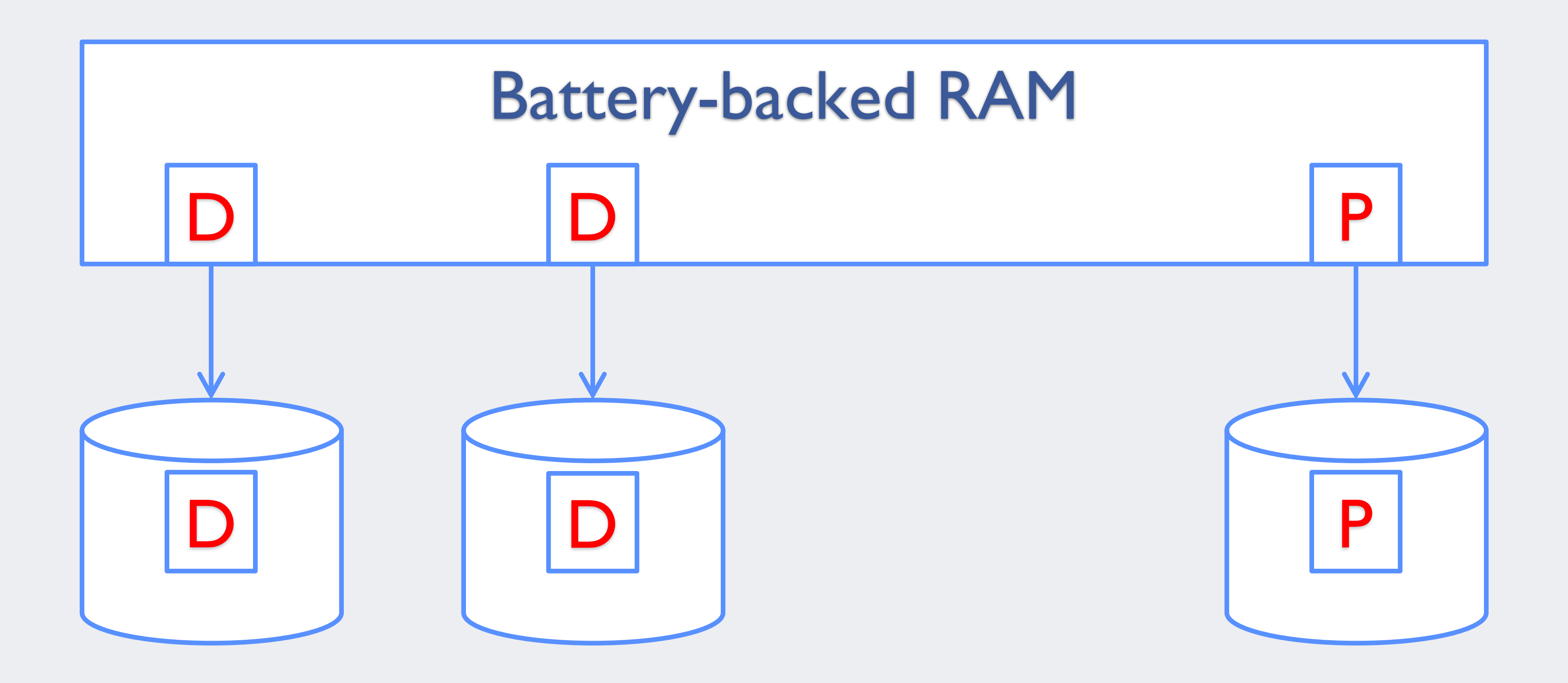

### **Hardware RAID: Fast fsync()**

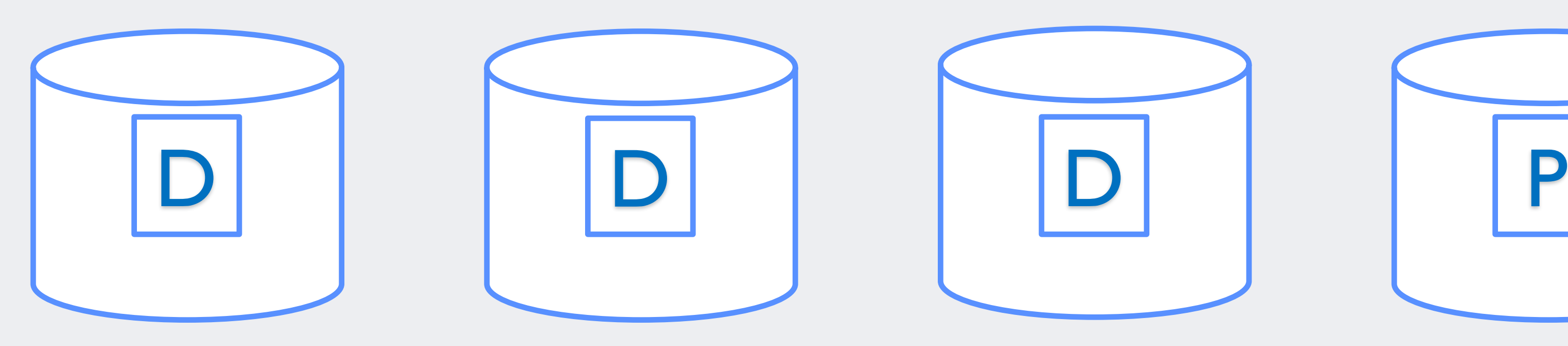

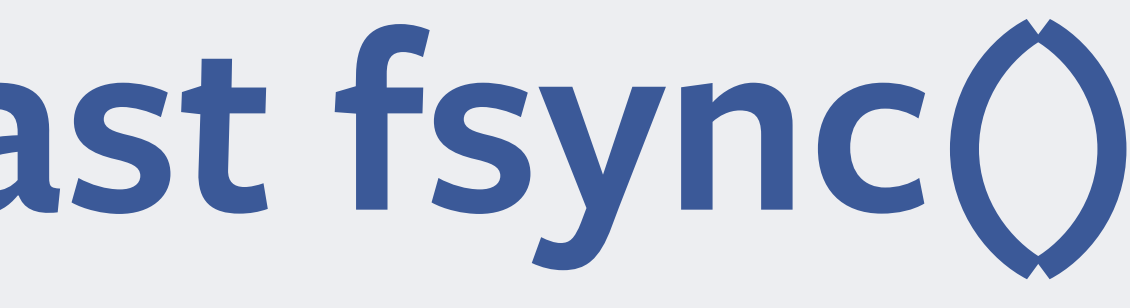

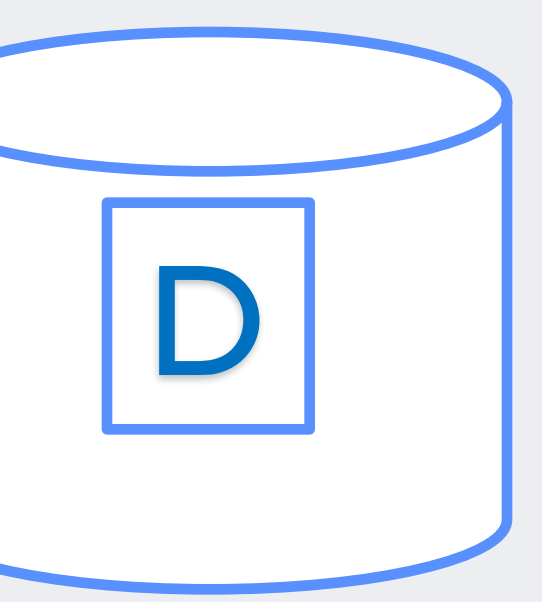

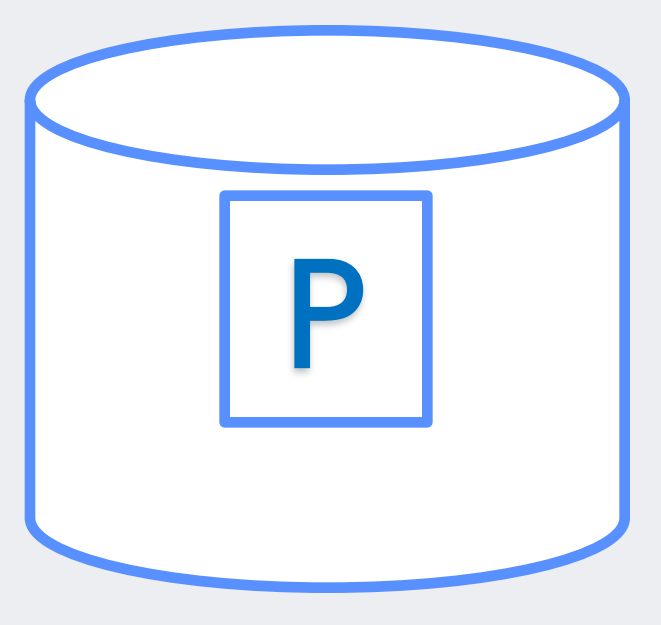

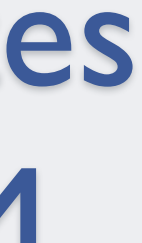

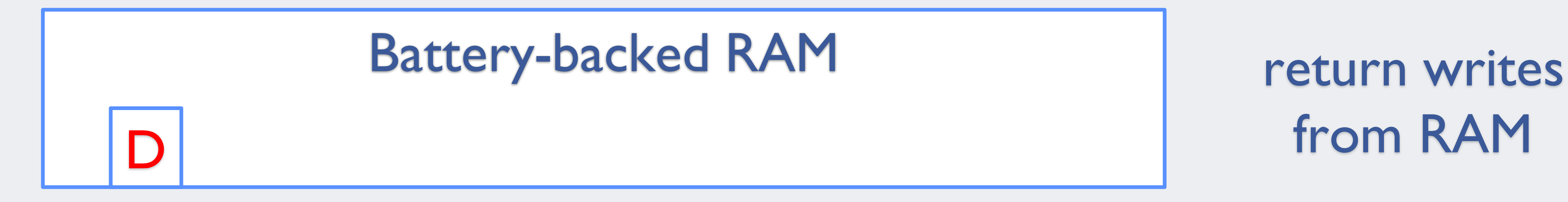

### **Hardware RAID: Fast fsync()**

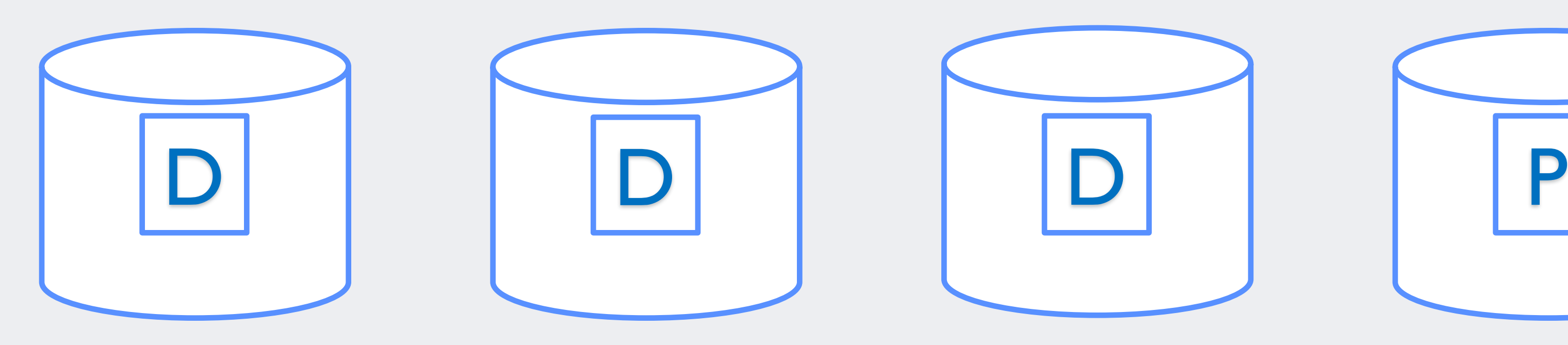

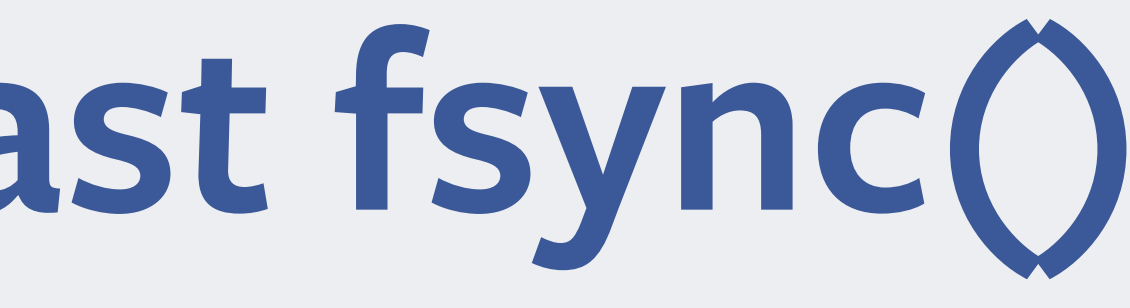

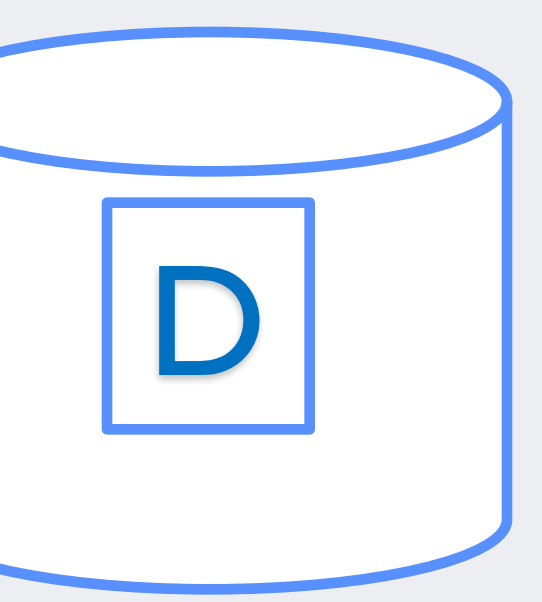

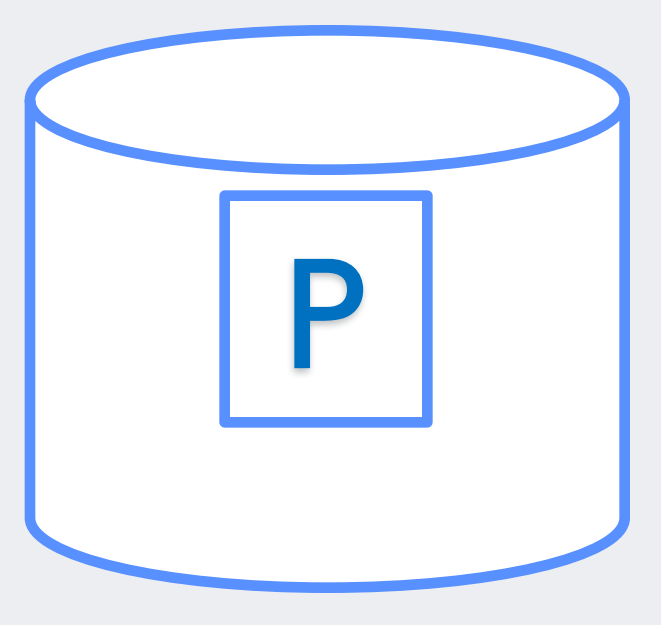

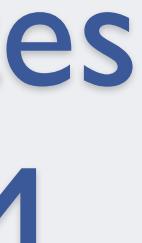

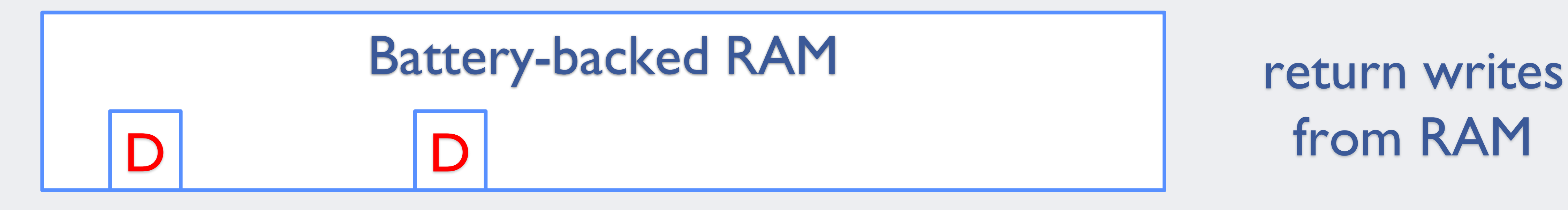

### **Hardware RAID: Full Stripe Write**

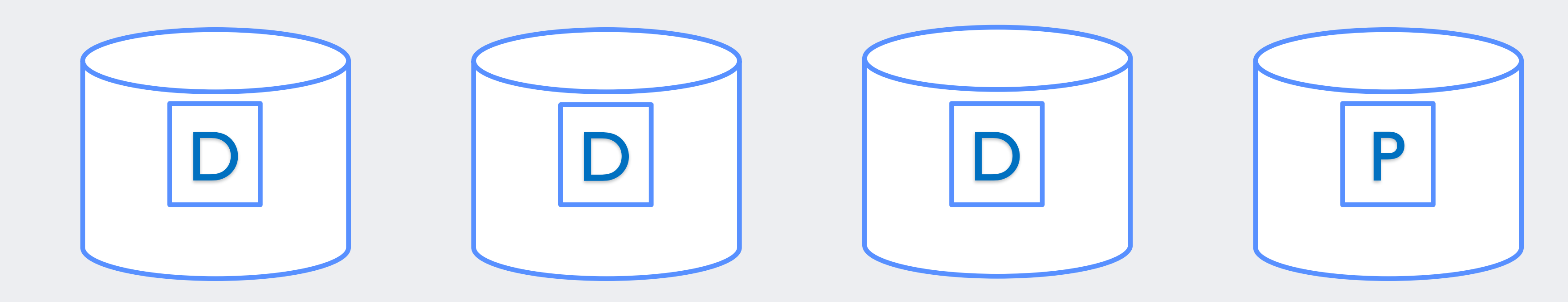

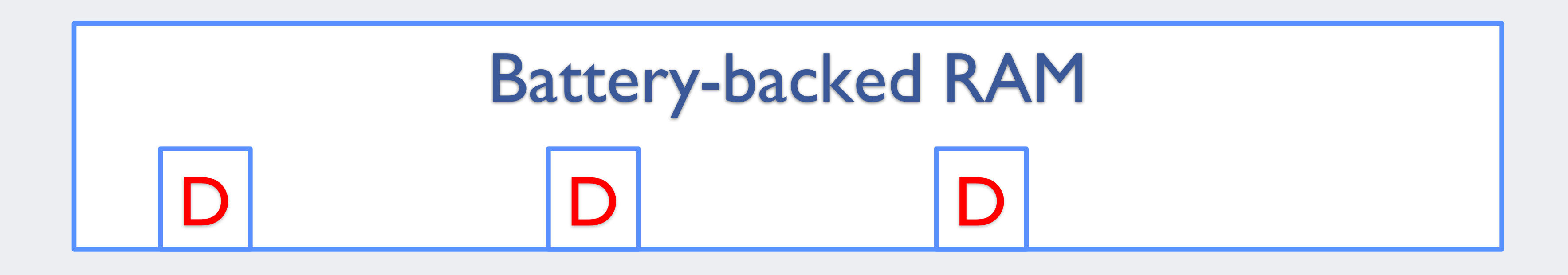

### **Hardware RAID: Full Stripe Write**

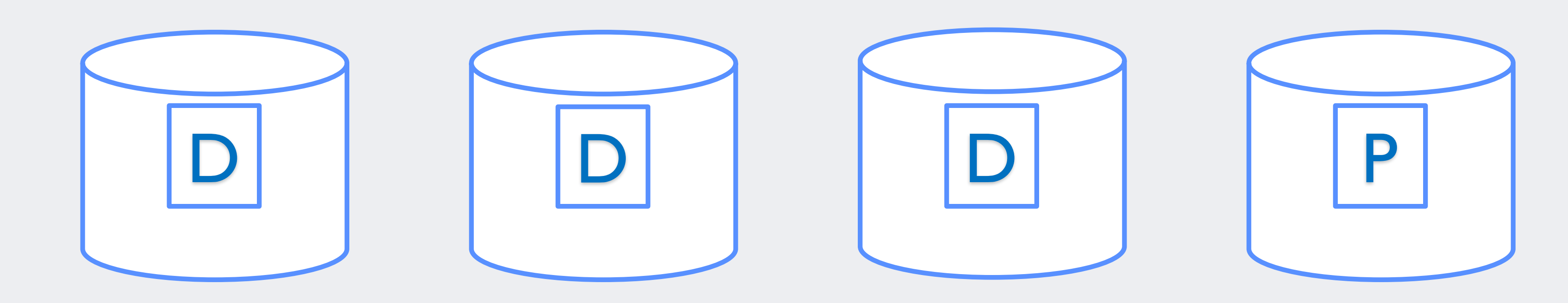

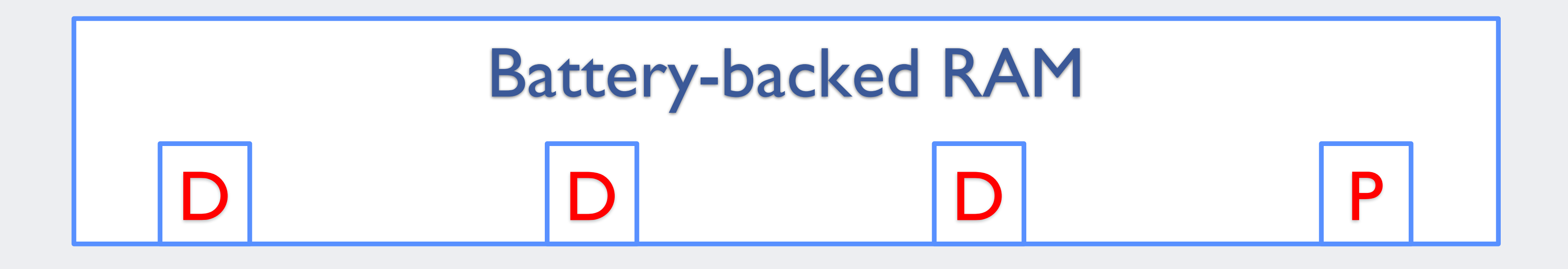

### **Hardware RAID: Full Stripe Write**

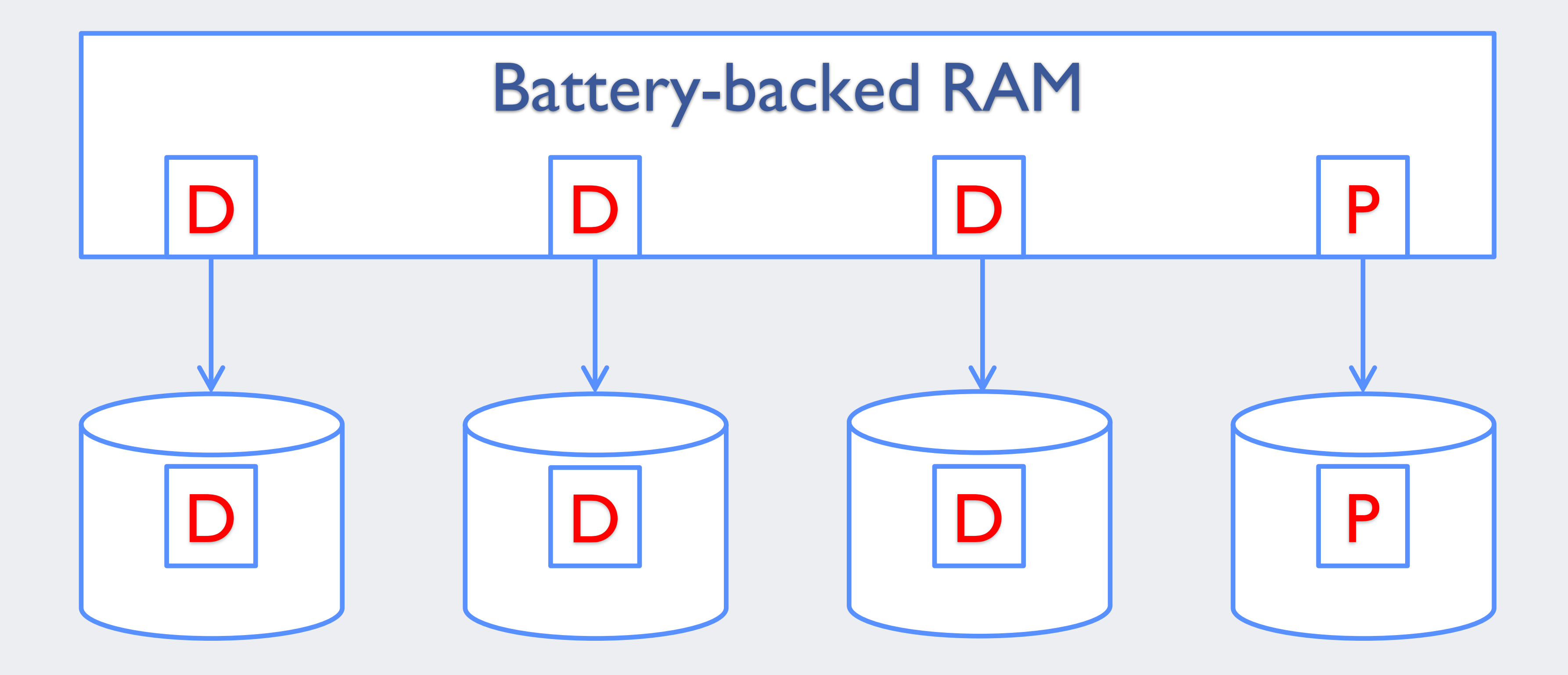

### **Hardware RAID @ Facebook**

- RAID-6
	- Haystack: photo storage
	- GlusterFS: scalable network filesystem
- RAID-0 of single HDD, for fast fsync()

# **Challenges with Hardware RAID**

- Black box solution
	- Low transparency; low flexibility
- Vendor specific toolset

### **Make Software RAID Better**

• Write journal: plug write hole

• Write cache: accelerate fsync(); more full stripe writes

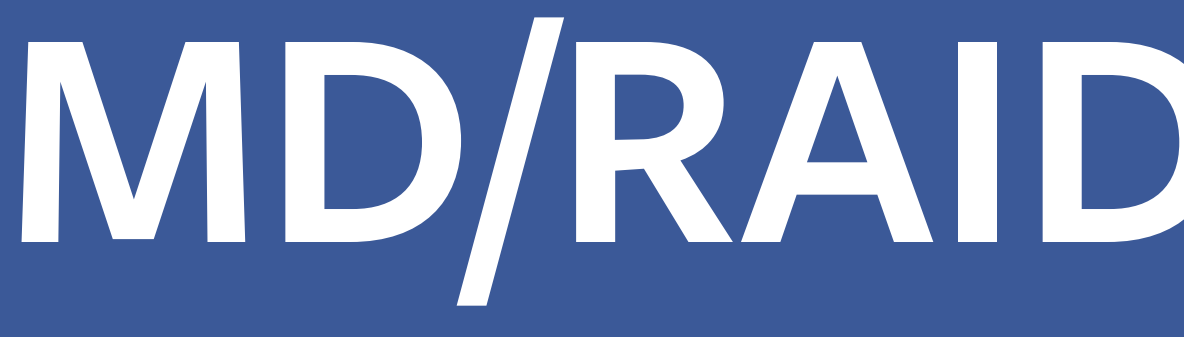

# **MD/RAID-456 Write**

### **RAID-456: Stripe Cache**

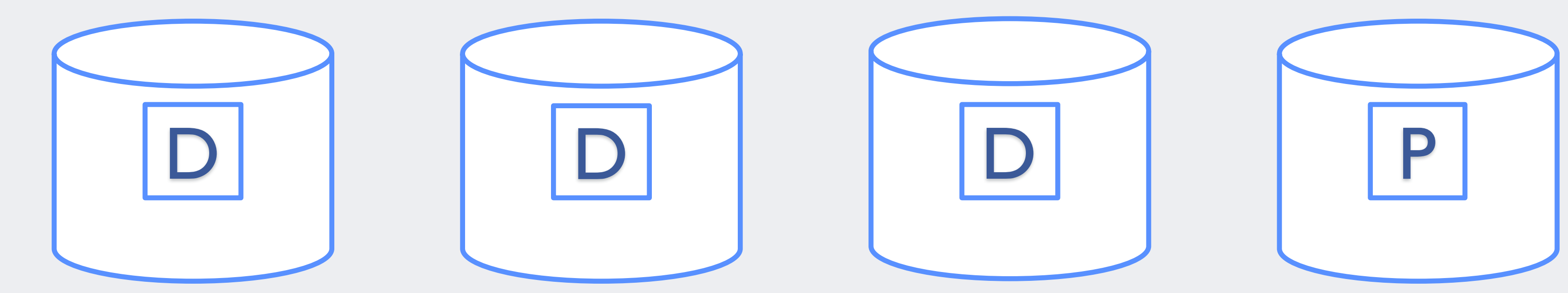

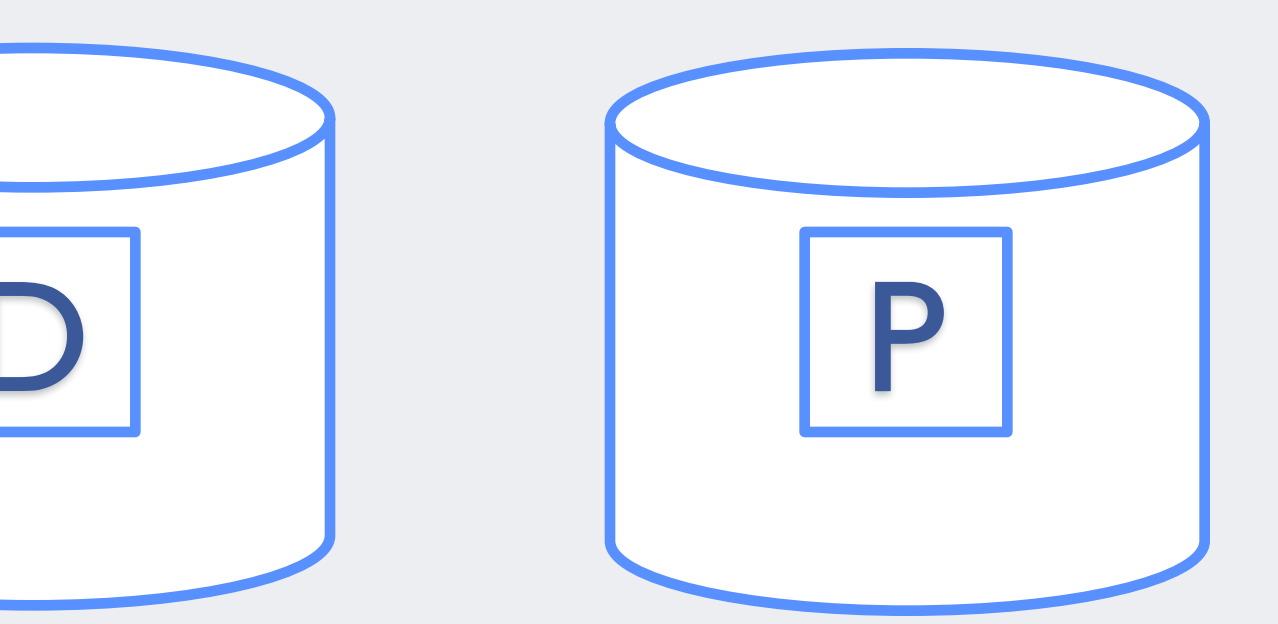

### Stripe Cache (System Memory)

### **RAID-456 Write**

- Step 1: update data and parity in stripe cache
	- Option 1: Reconstruct
	- Option 2: R-M-W
- Step 2: write data and parity to RAID disks
- Step 3: bio\_endio

### Stripe Cache D

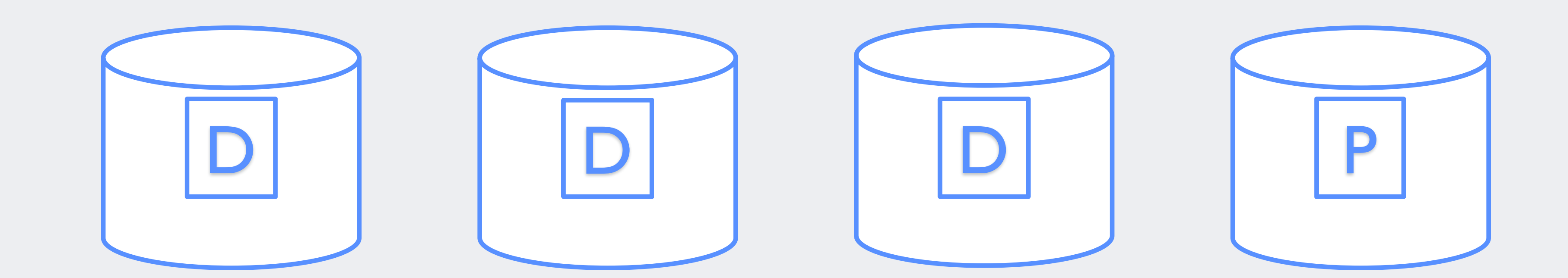

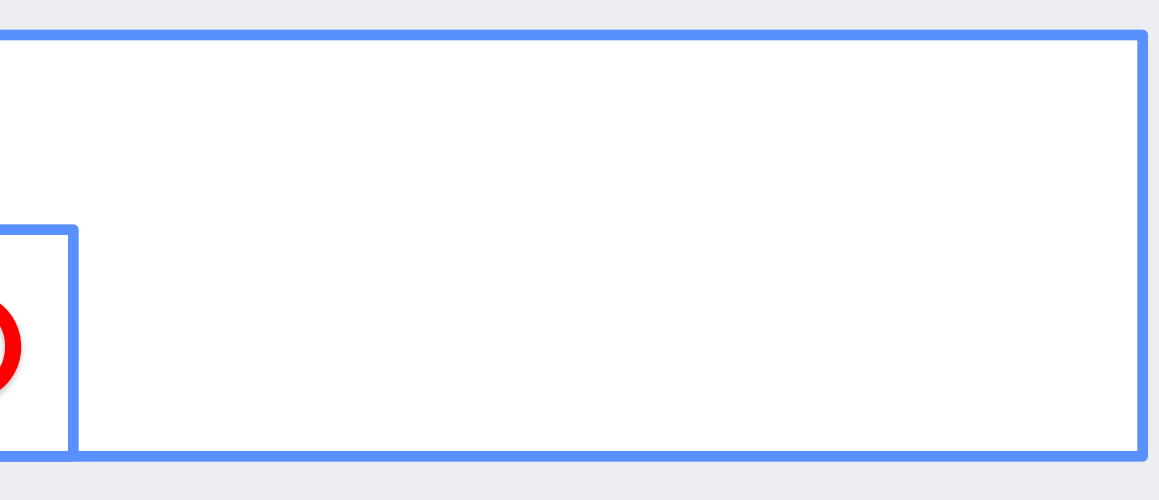

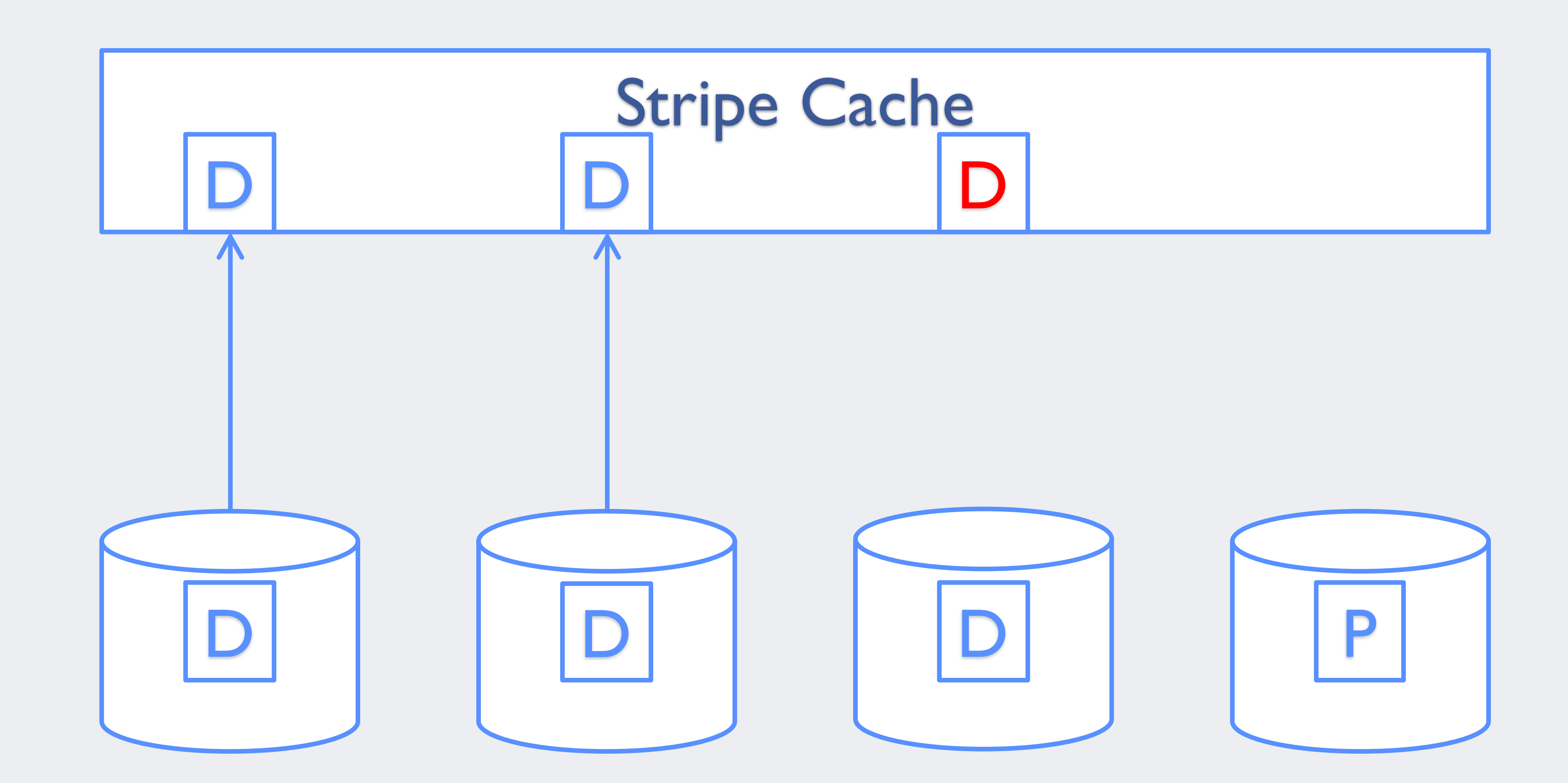

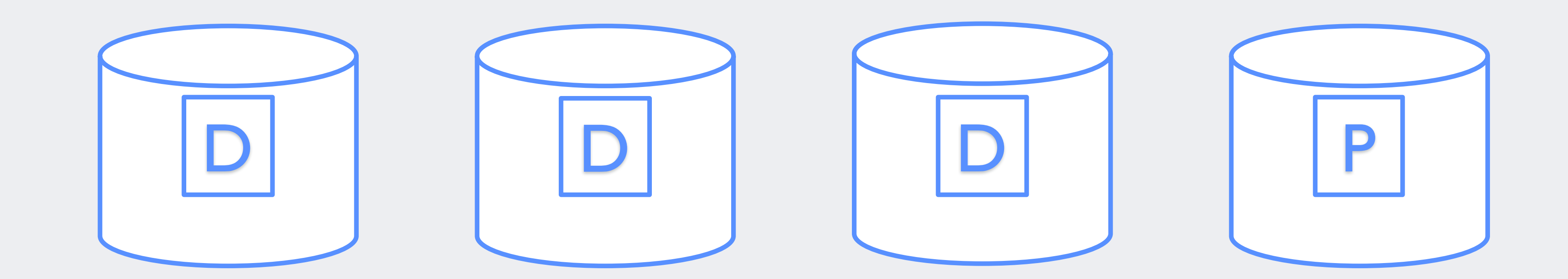

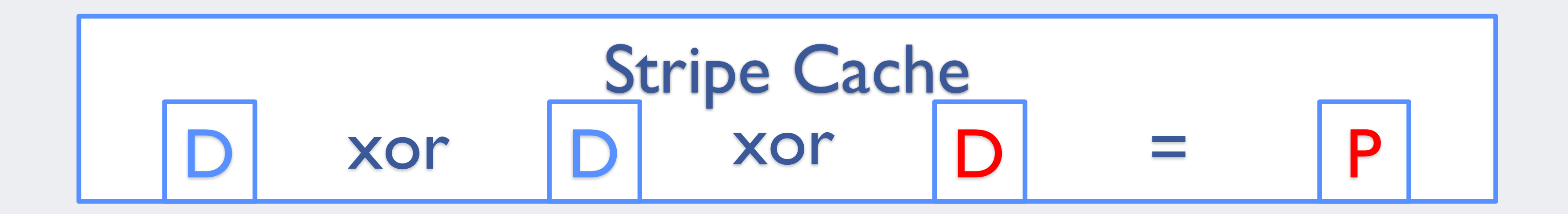

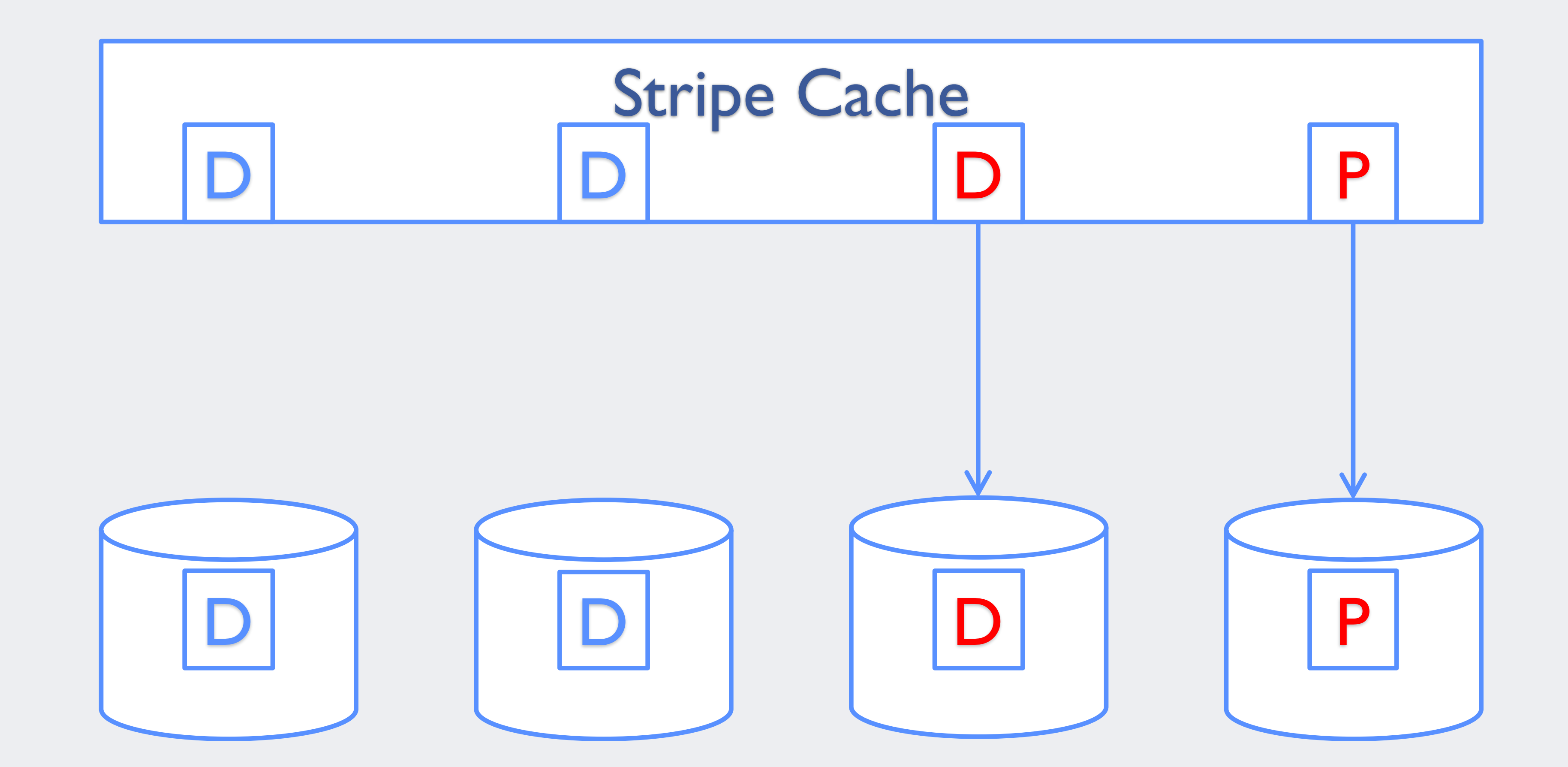
#### Stripe Cache D

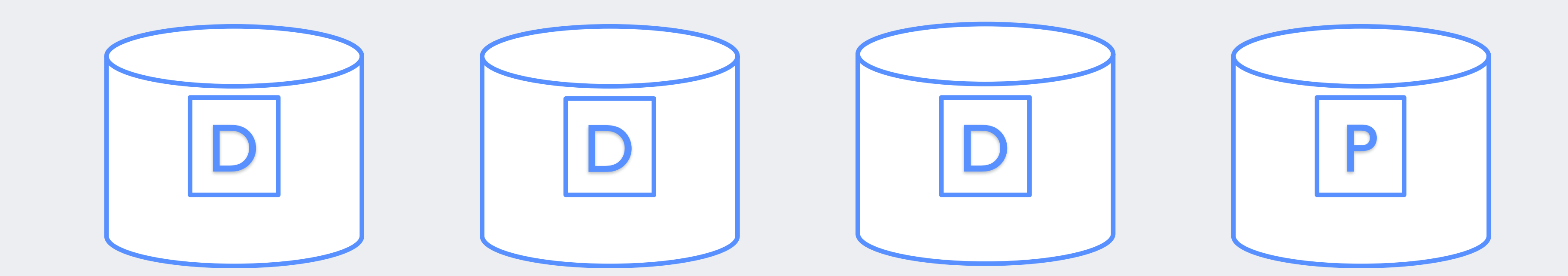

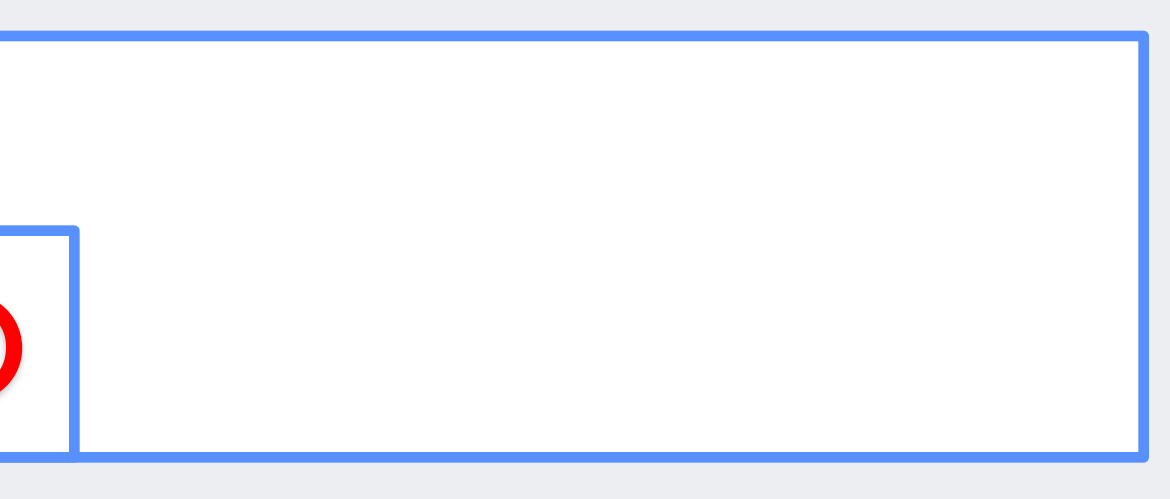

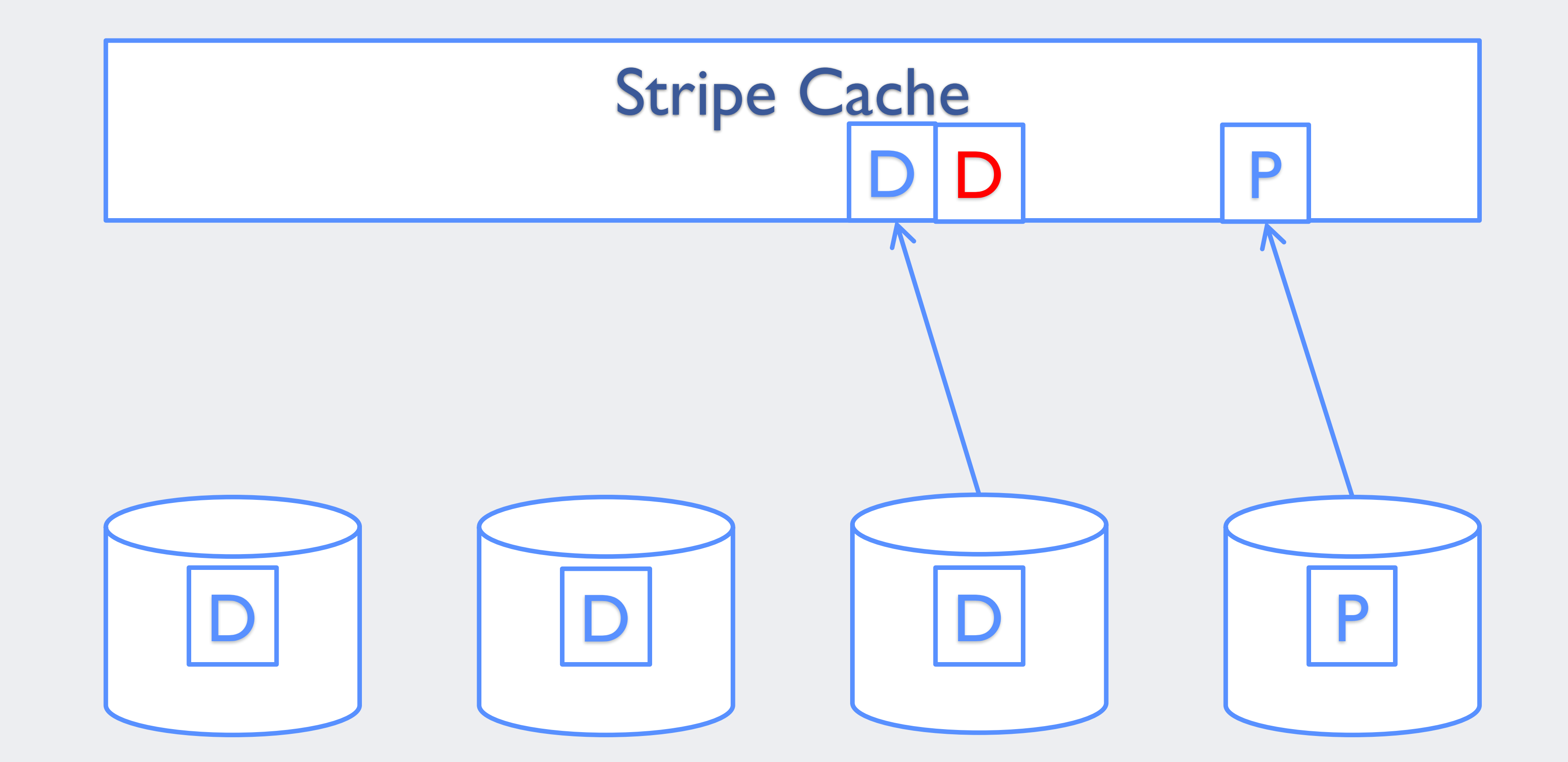

# Stripe Cache

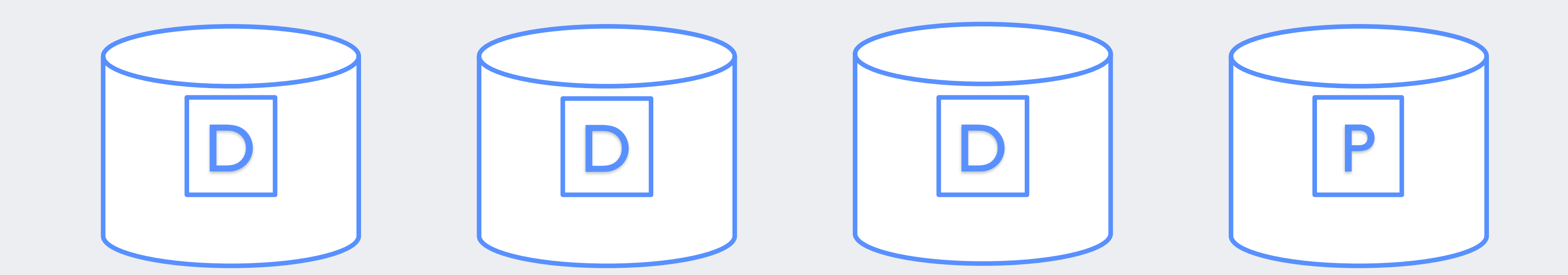

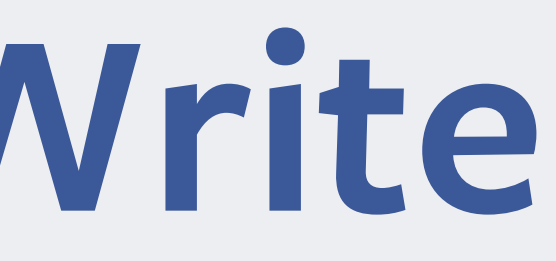

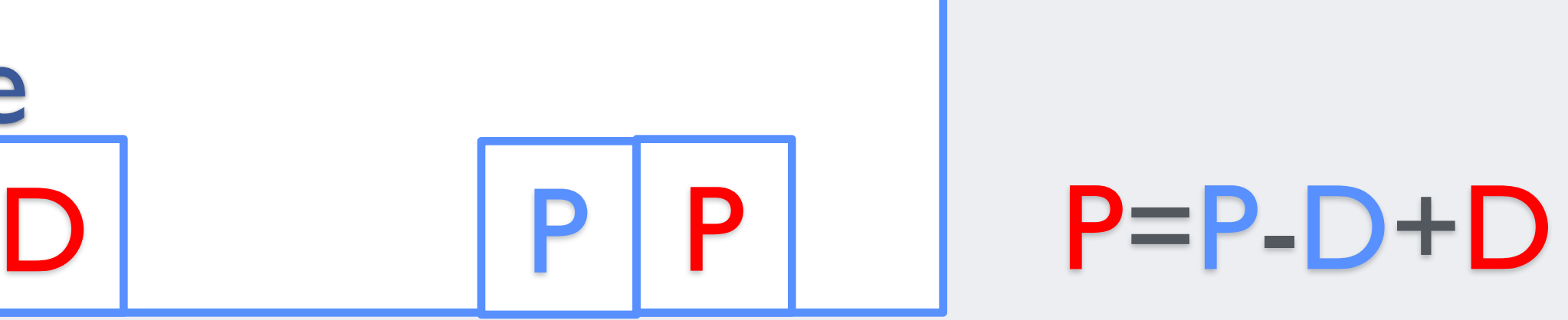

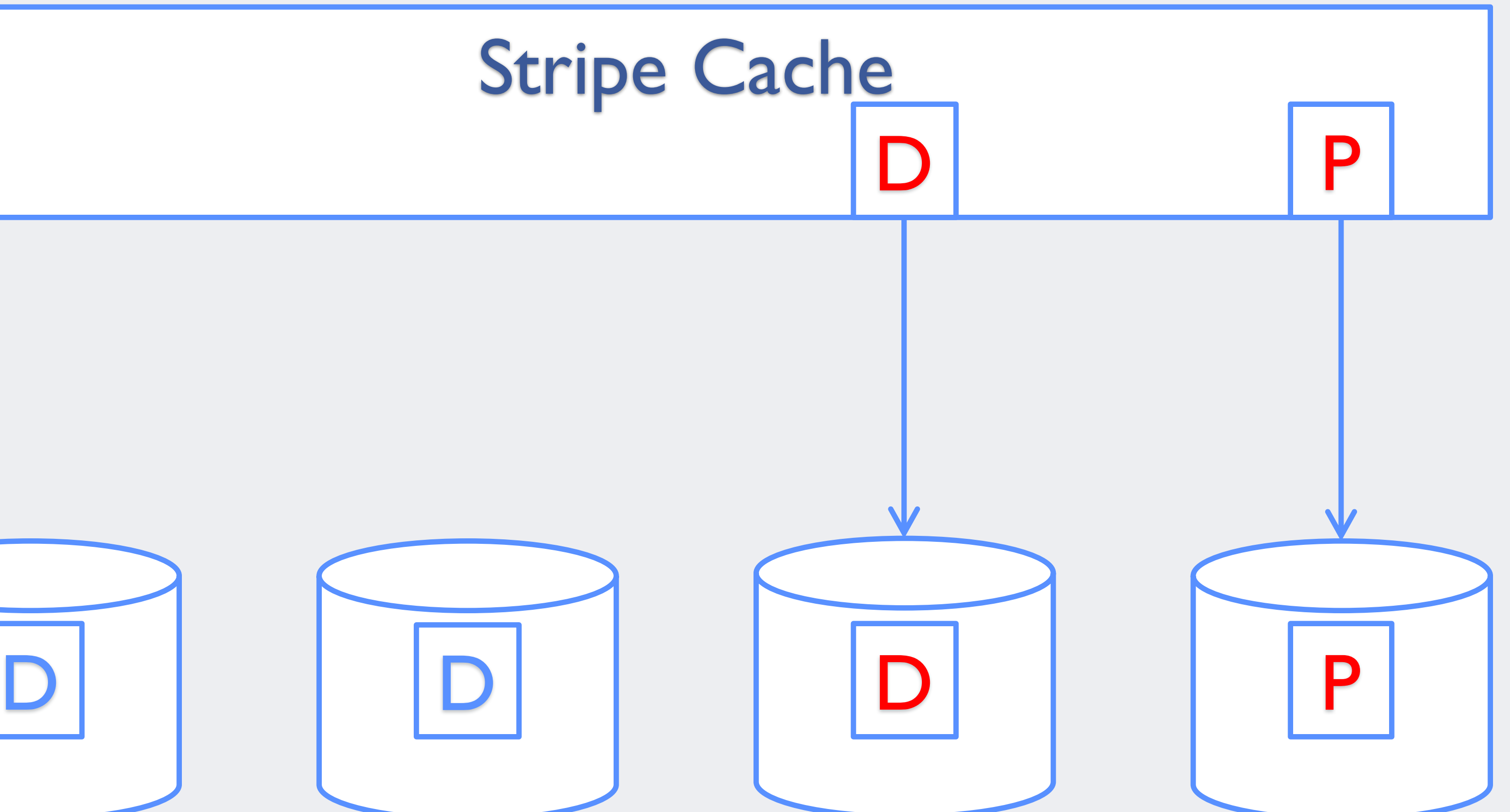

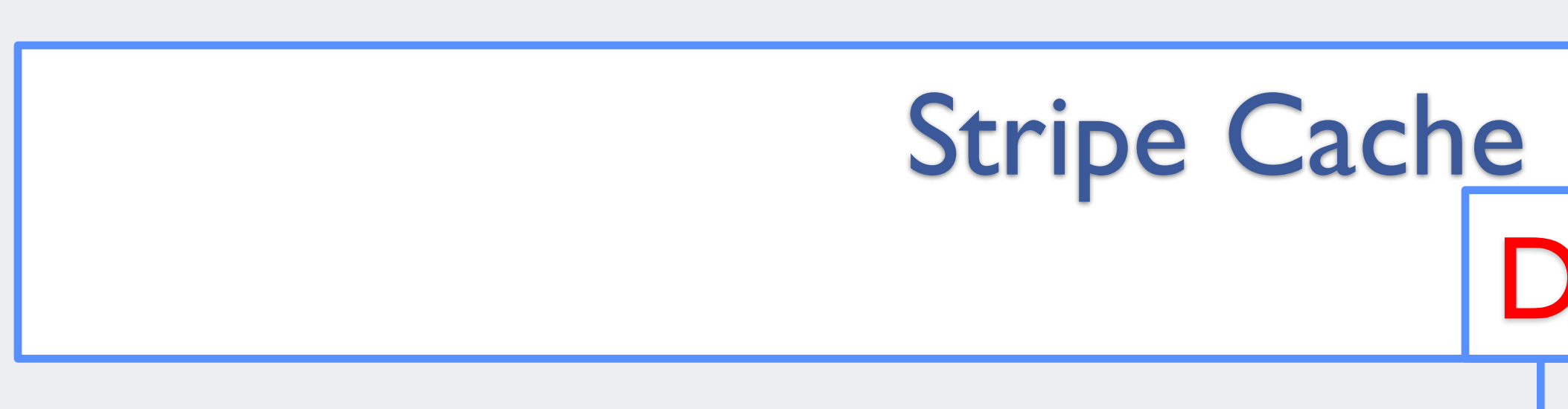

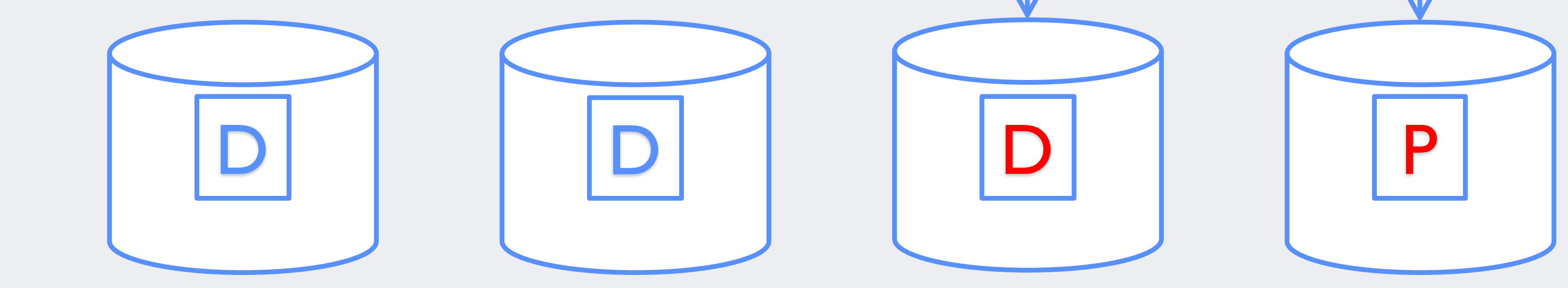

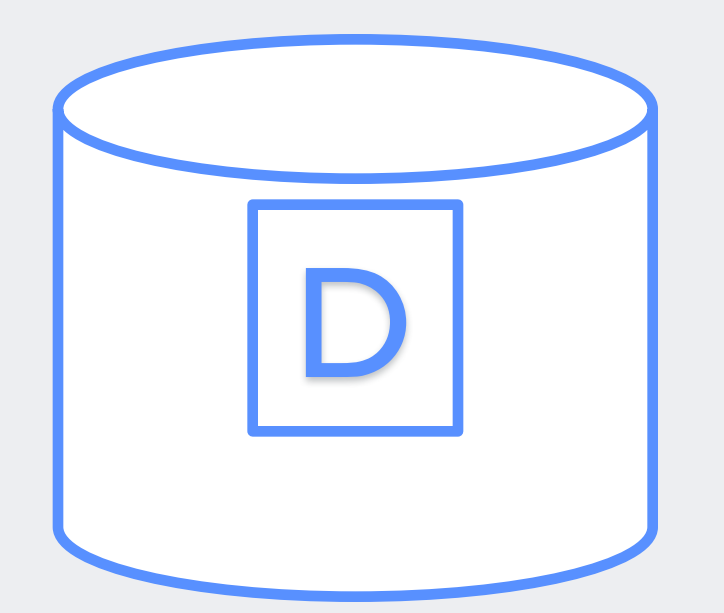

• All writes (data and parity) hit journal before committing

- Use block device (SSD, NVM, etc.) as the journal
- No change to read path
- to RAID array
- For each stripe, "commit all" or "commit nothing"
- Journal replay after power failure (no need for resync)

## **RAID-456 Write Journal: Write Path**

- Step 1: update data and parity in stripe cache
- Step 2: write data and parity to journal device
- Step 3: flush journal device cache
- Step 4: write data and parity to RAID disks
- Step 5: bio\_endio

## **RAID-456 Write Journal: Disk Format**

meta block

data block

data block

…

data block

meta block

data block

data block

…

data block

magic, checksum, version, meta size, seq, position

type: data/parity/flush flags: discard, reshape size, sector, checksum

type: data/parity/flush flags: discard, reshape size, sector, checksum

 $\bullet$   $\bullet$   $\bullet$ 

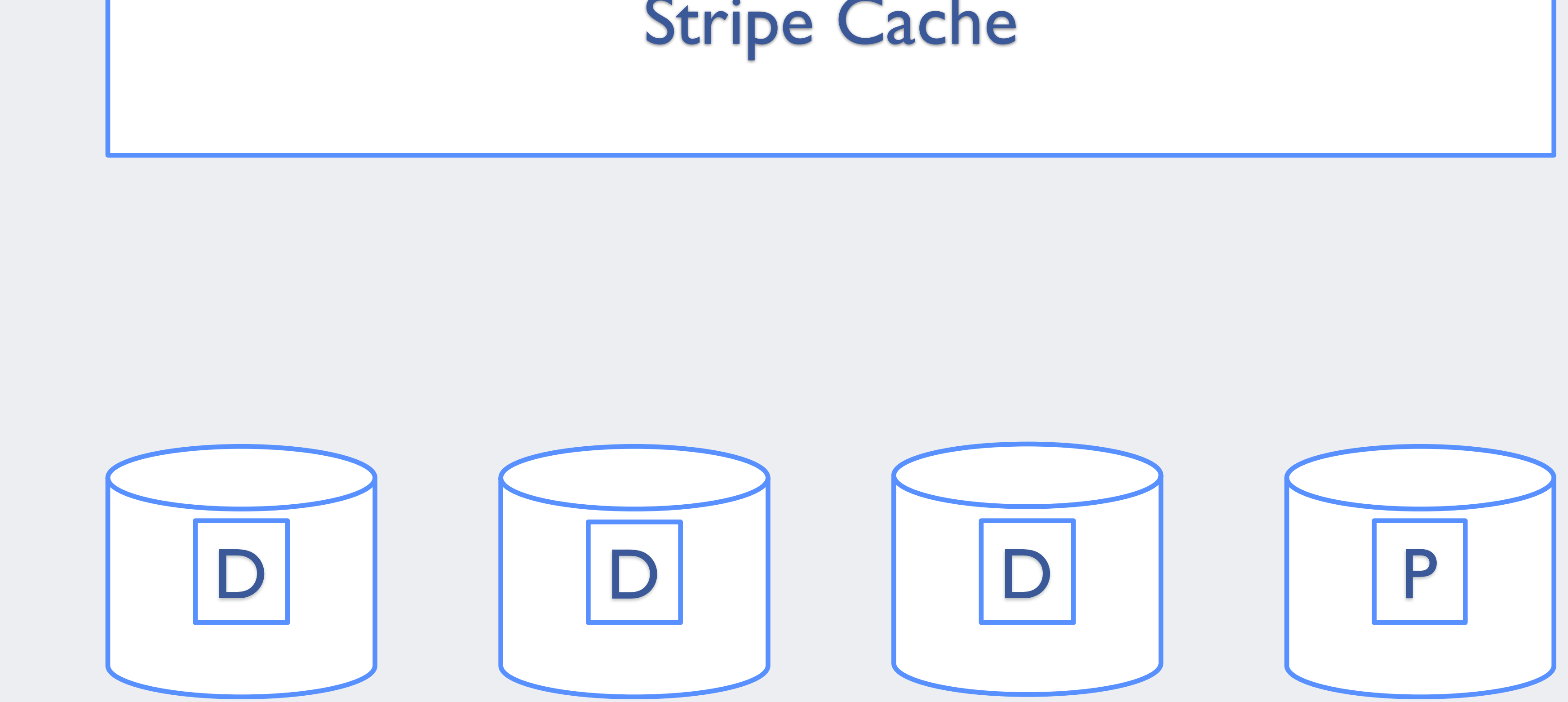

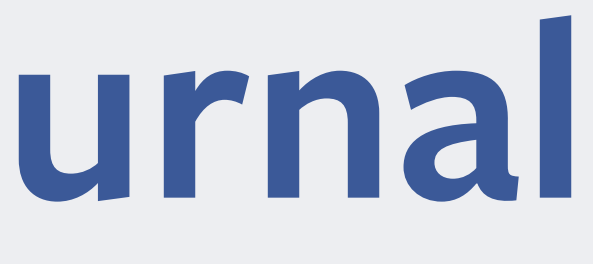

#### Stripe Cache

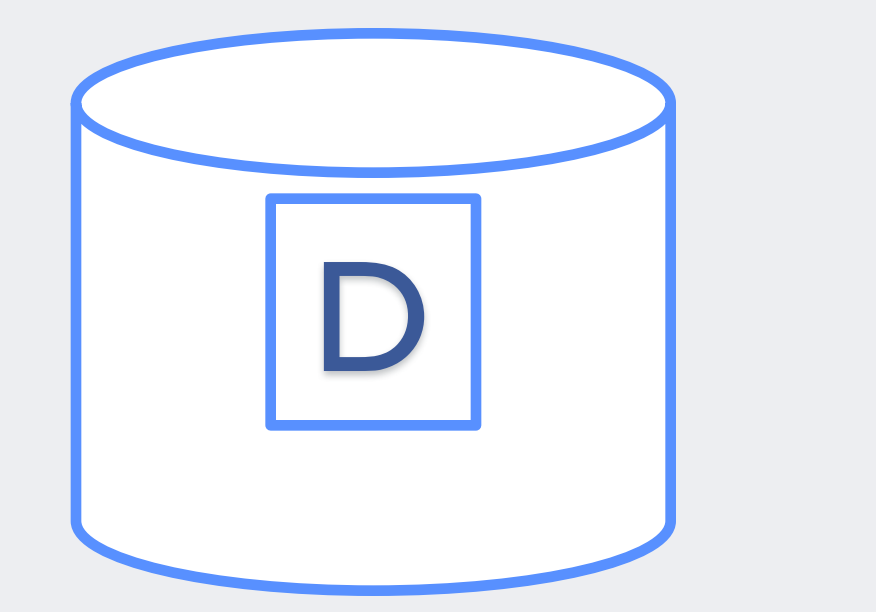

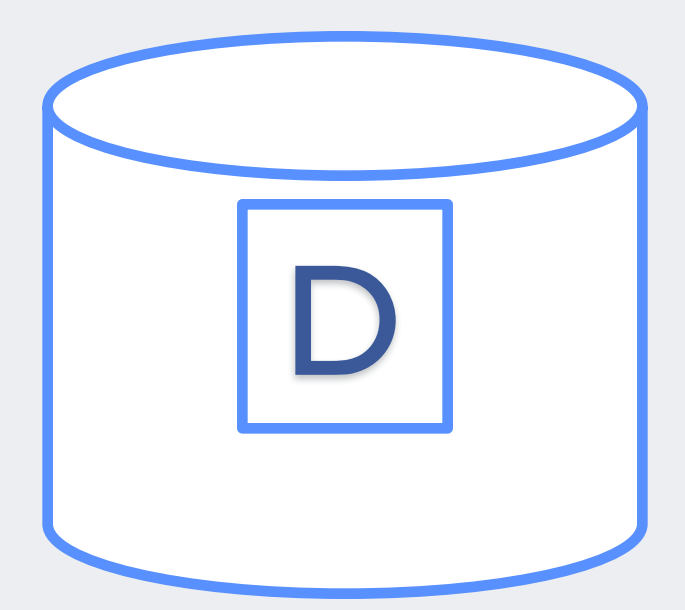

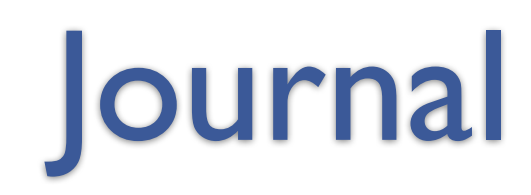

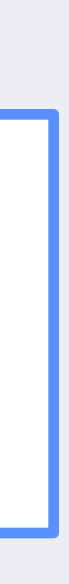

# Stripe Cache

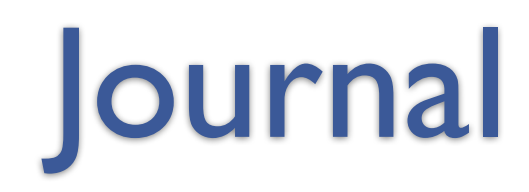

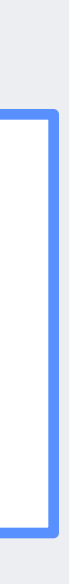

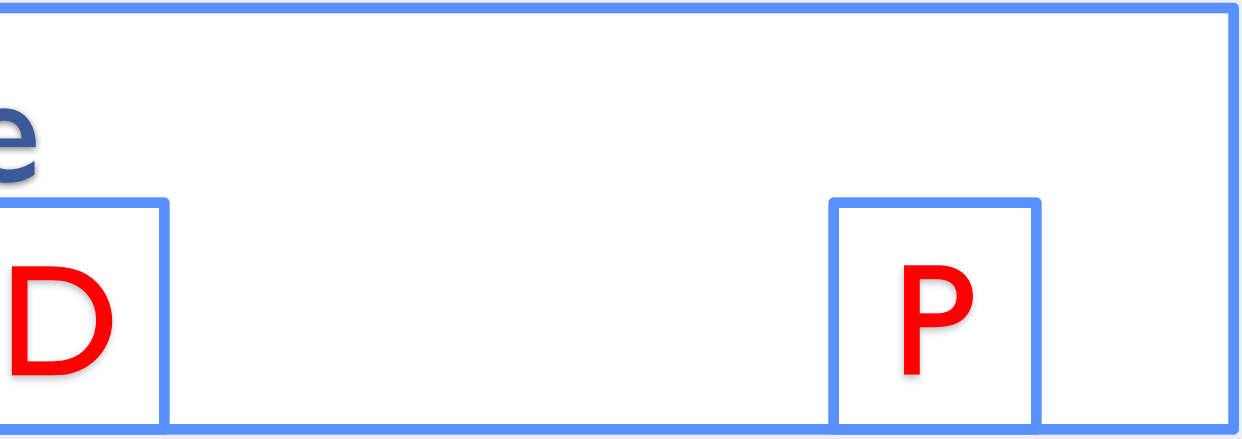

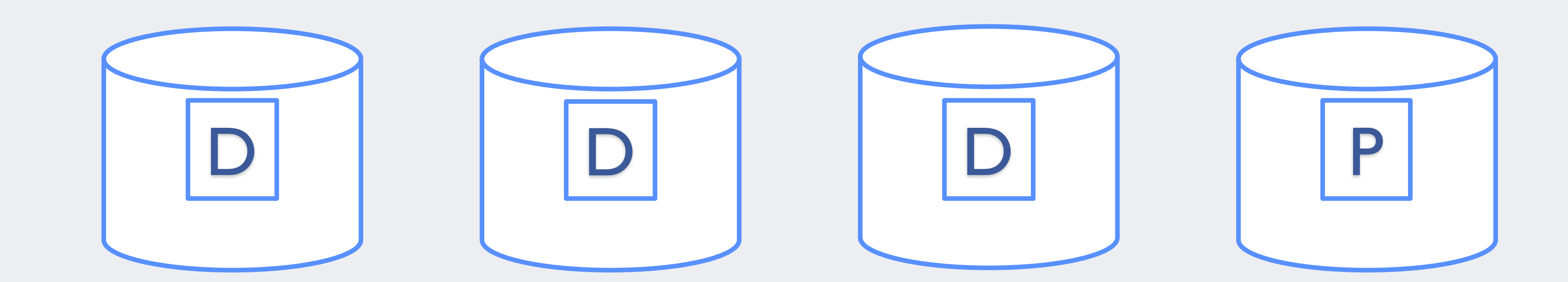

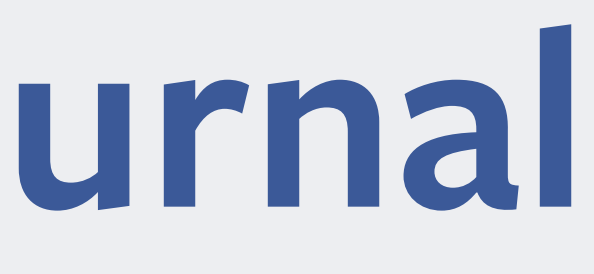

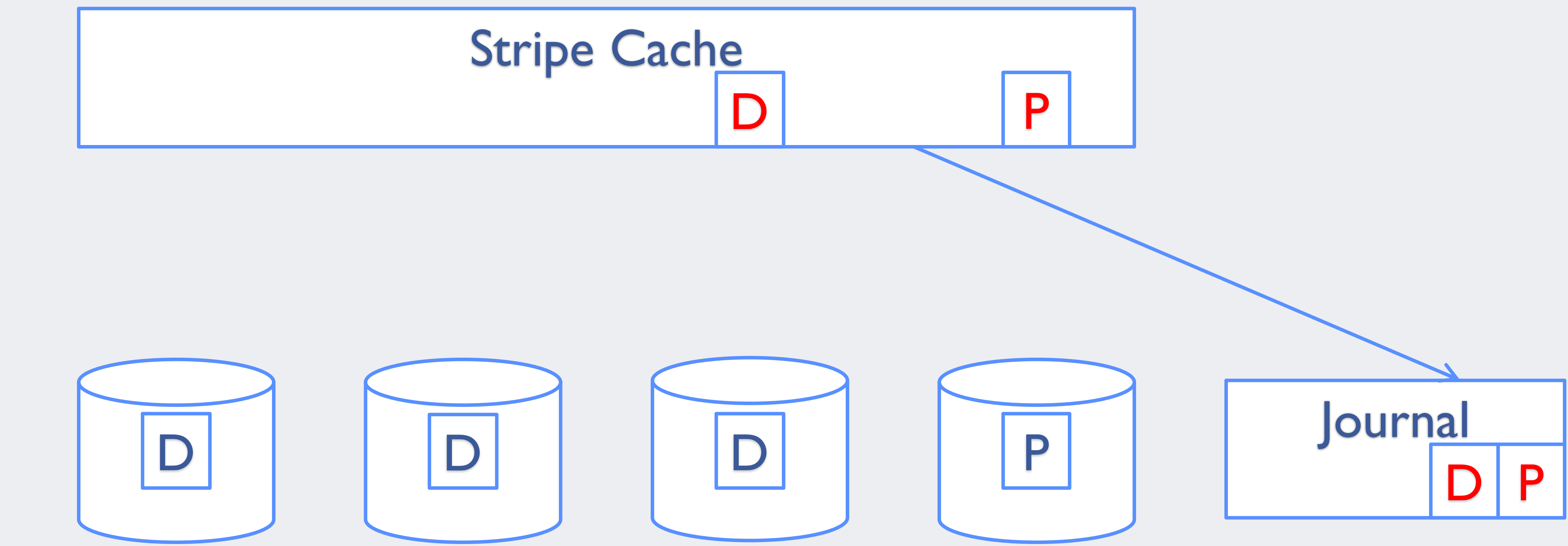

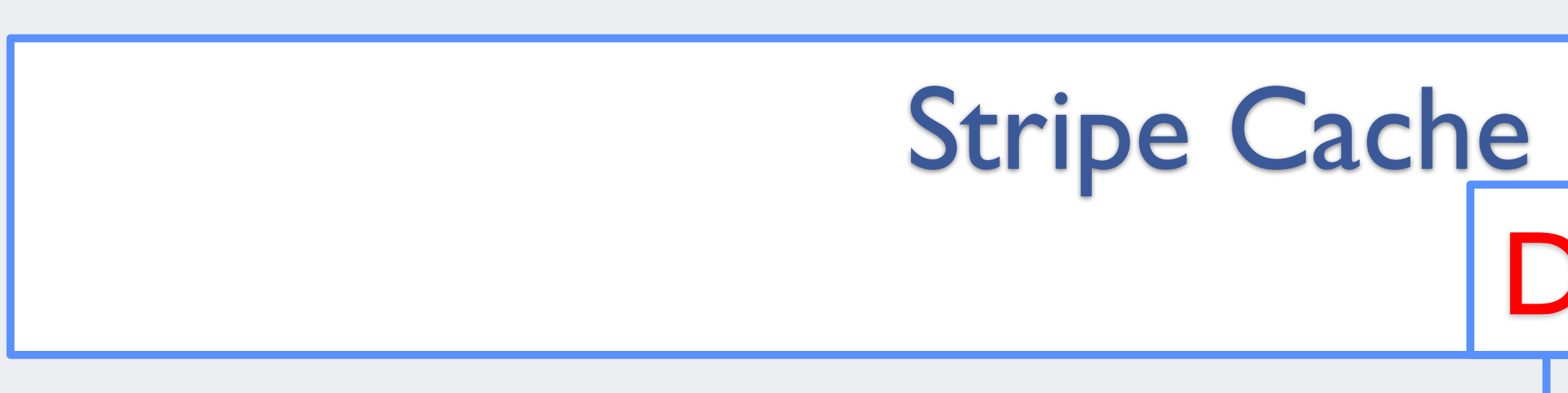

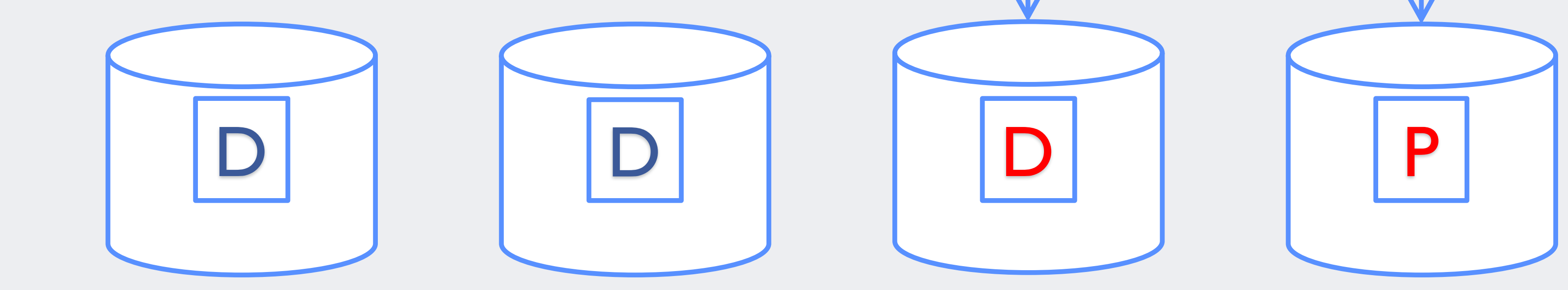

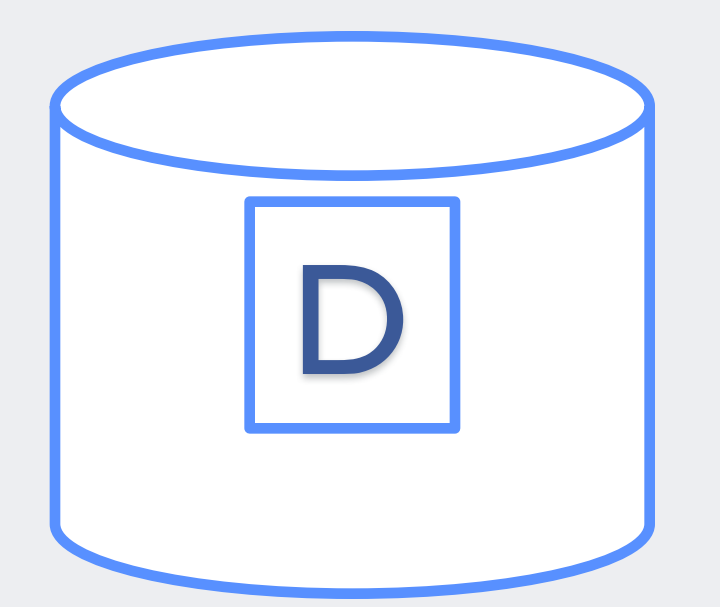

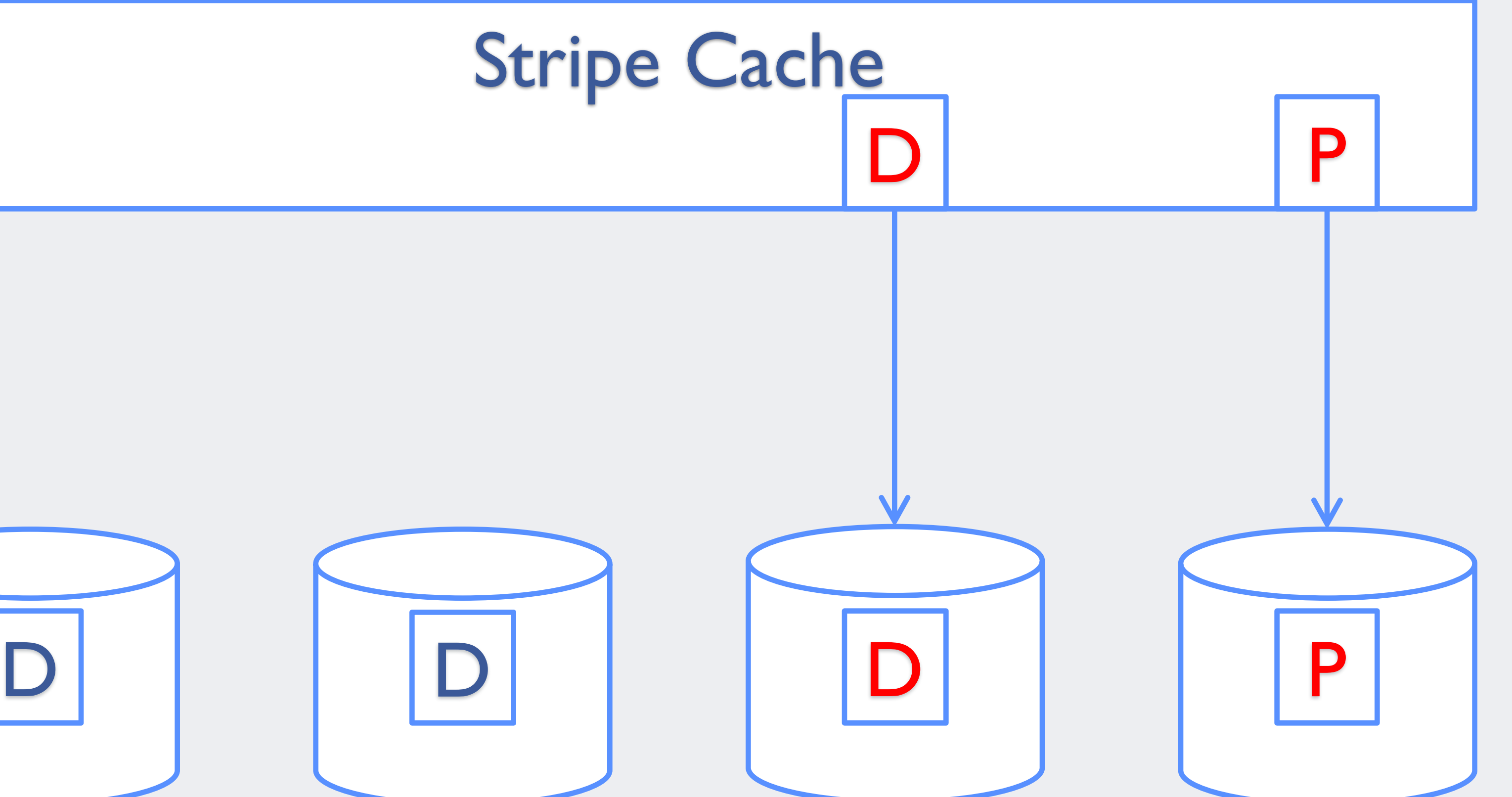

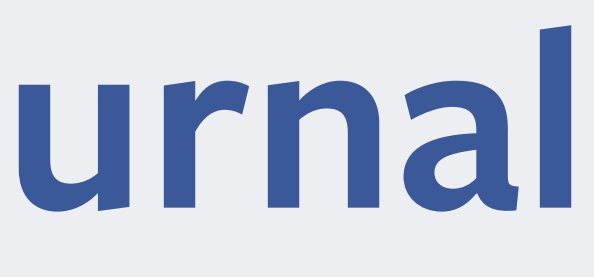

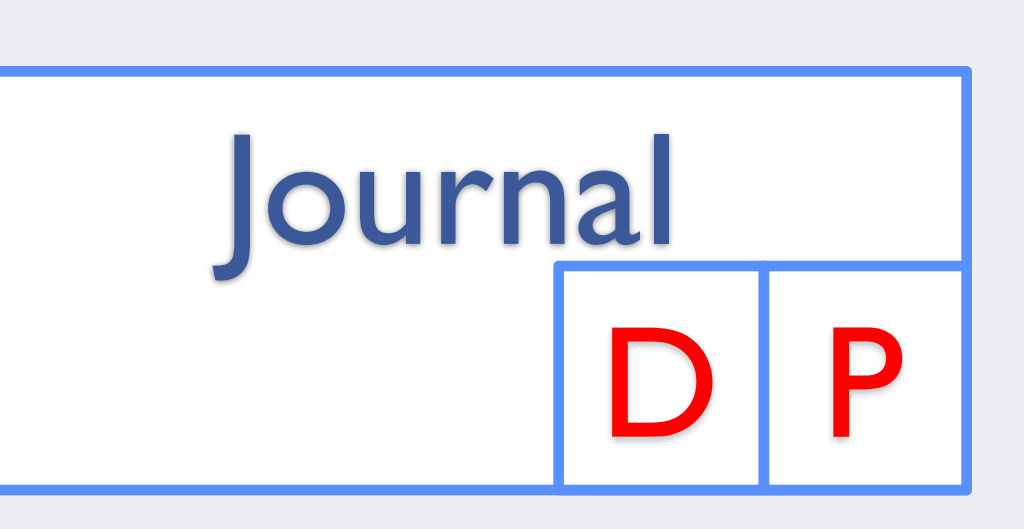

### **RAID-456 Write Journal: Reclaim Path**

- Step 1: update journal device super block
- Step 2: issue discard to journal device

## **RAID-456 Write Journal: Recovery Path**

- For complete stripe (with data and parity) in journal
	- Replay all data/parity to RAID disks
- For partial stripe (data only) in journal
	- Drop the journal entry

## **After Power Failure: Replay Writes**

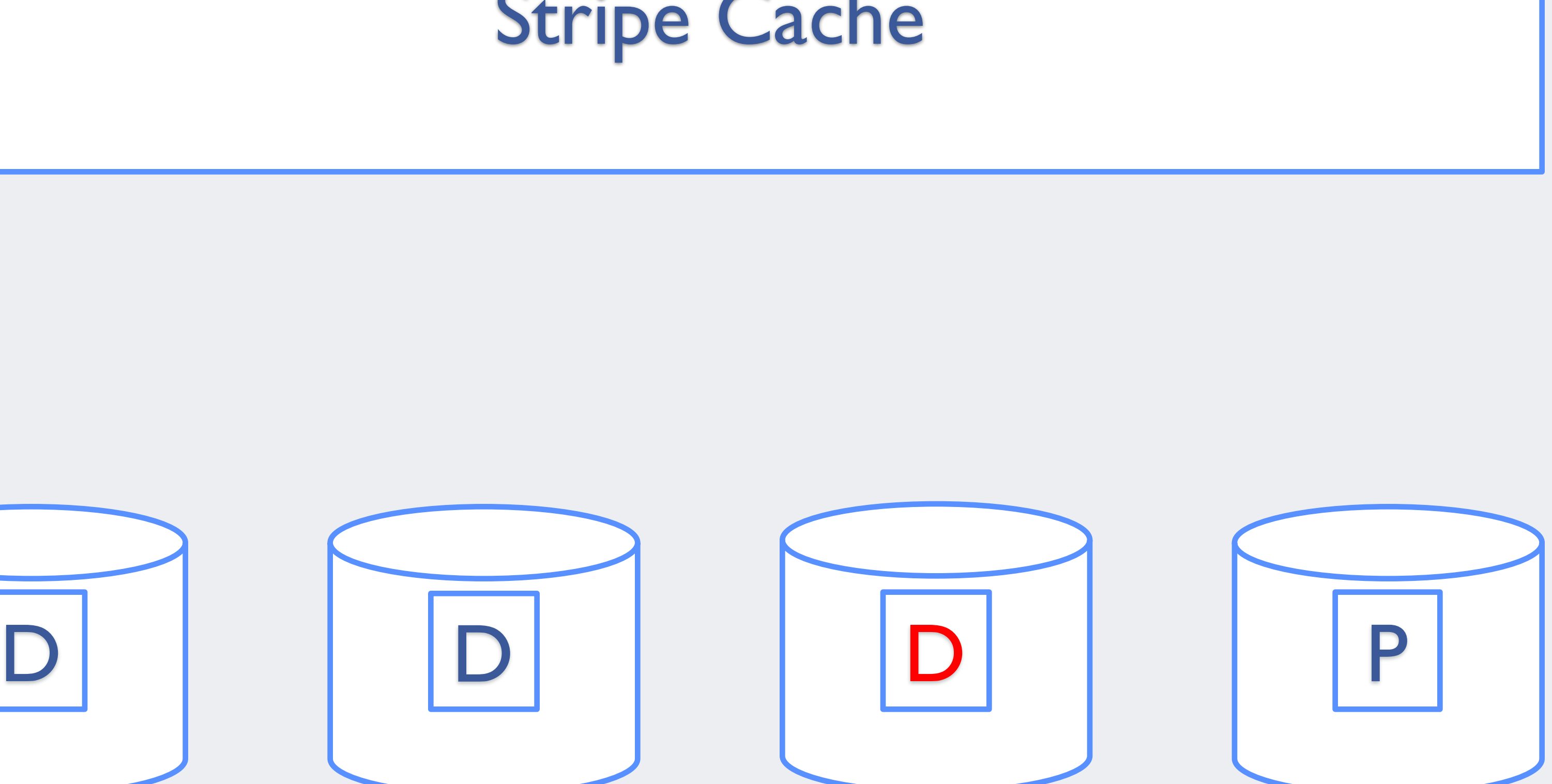

#### Stripe Cache

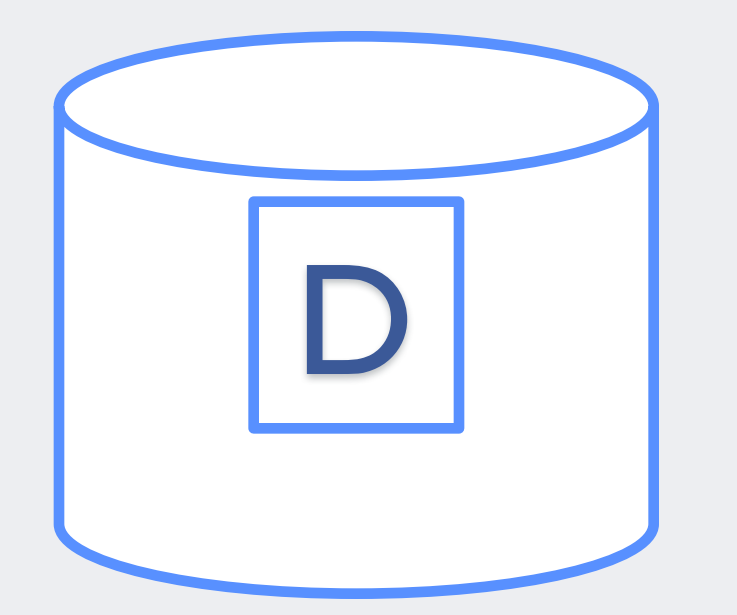

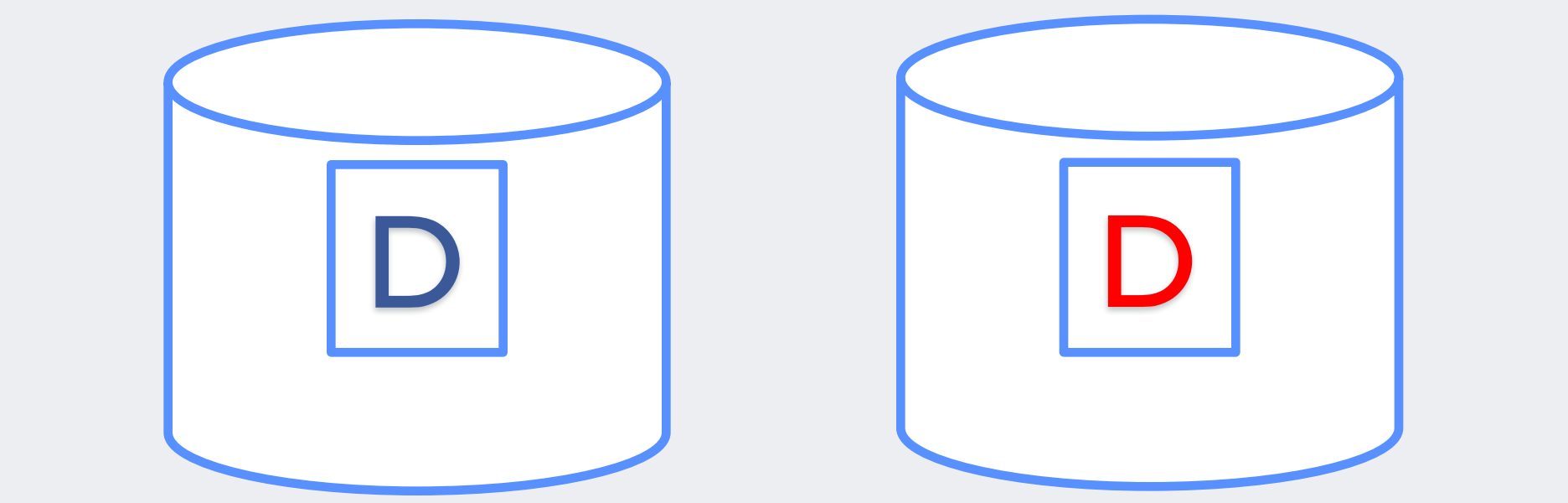

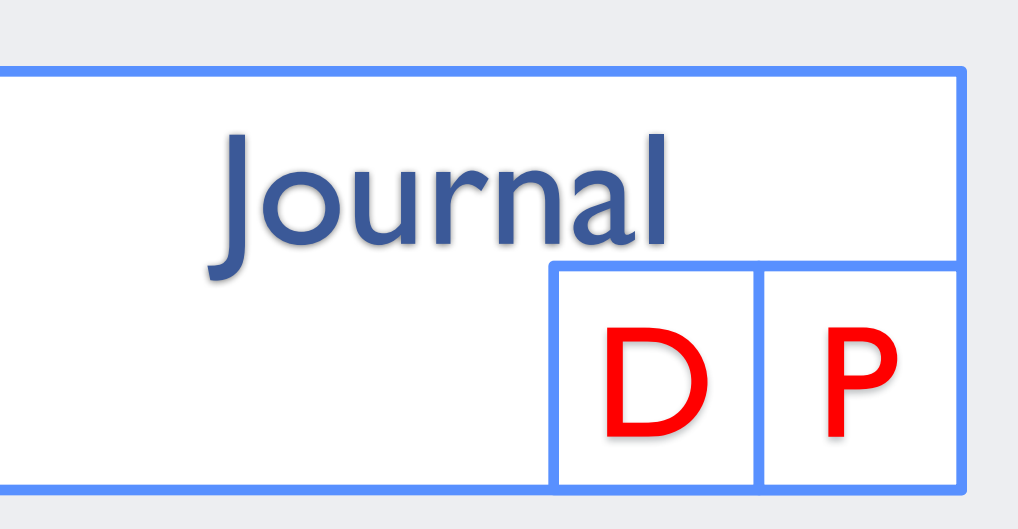

## **After Power Failure: Replay Writes**

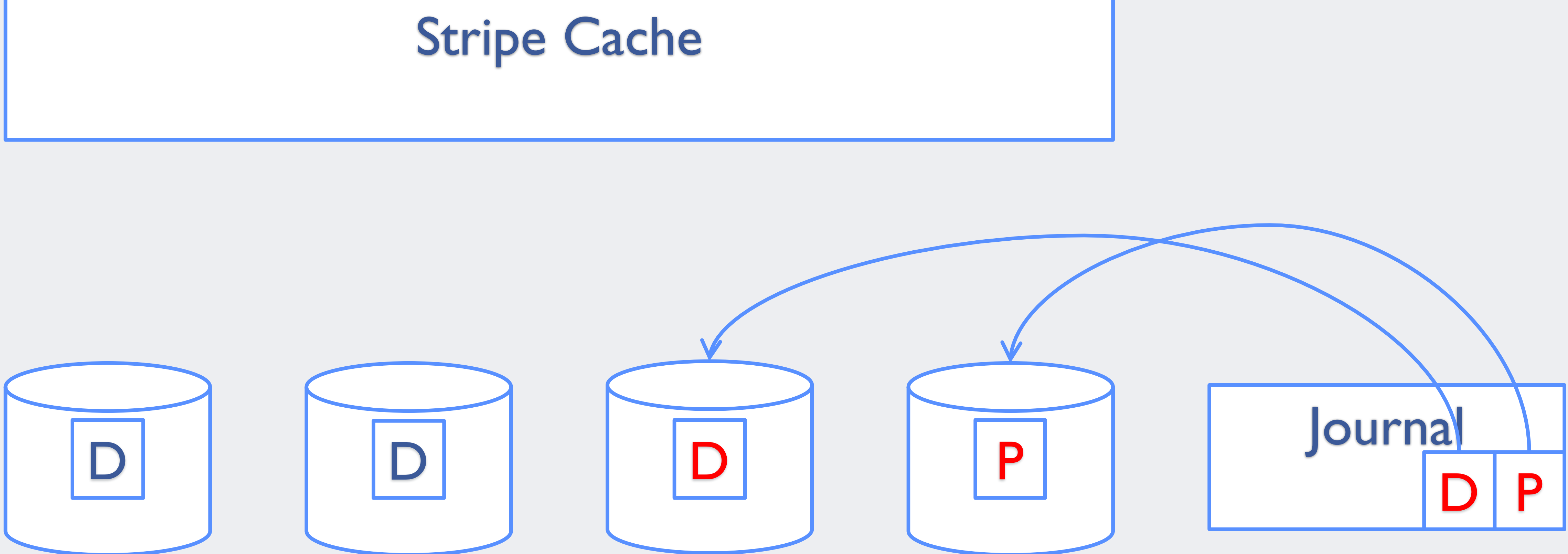

#### **After Power Failure: Drop Partial Journal**

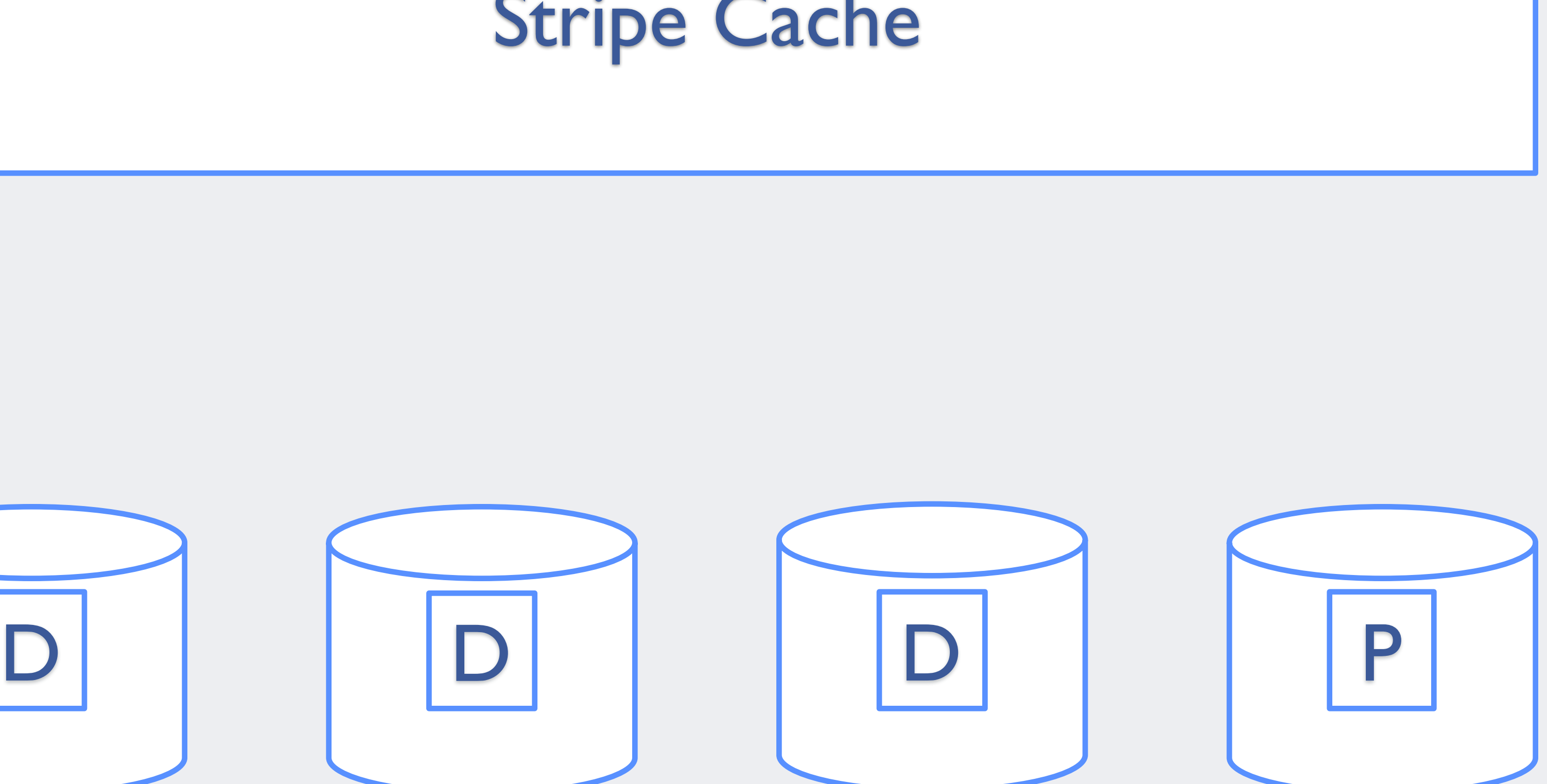

#### Stripe Cache

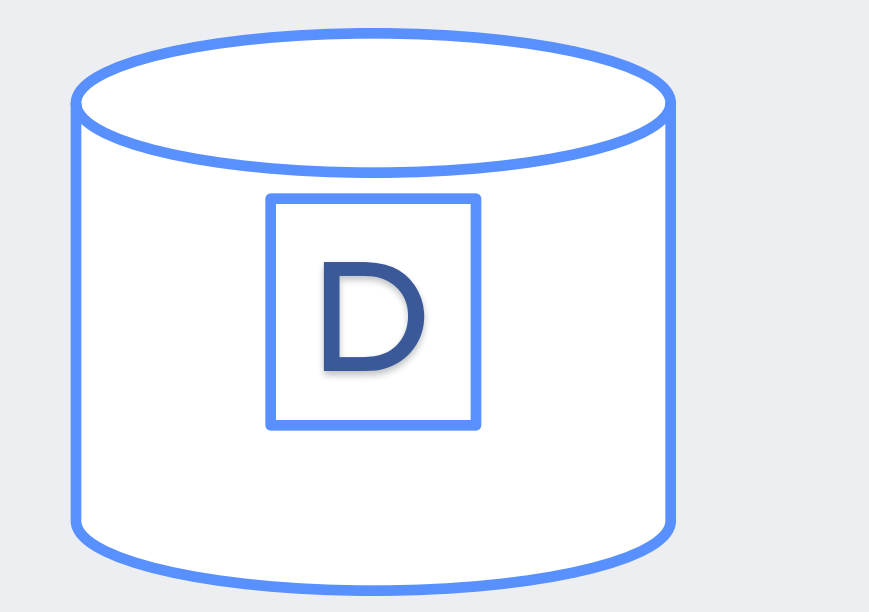

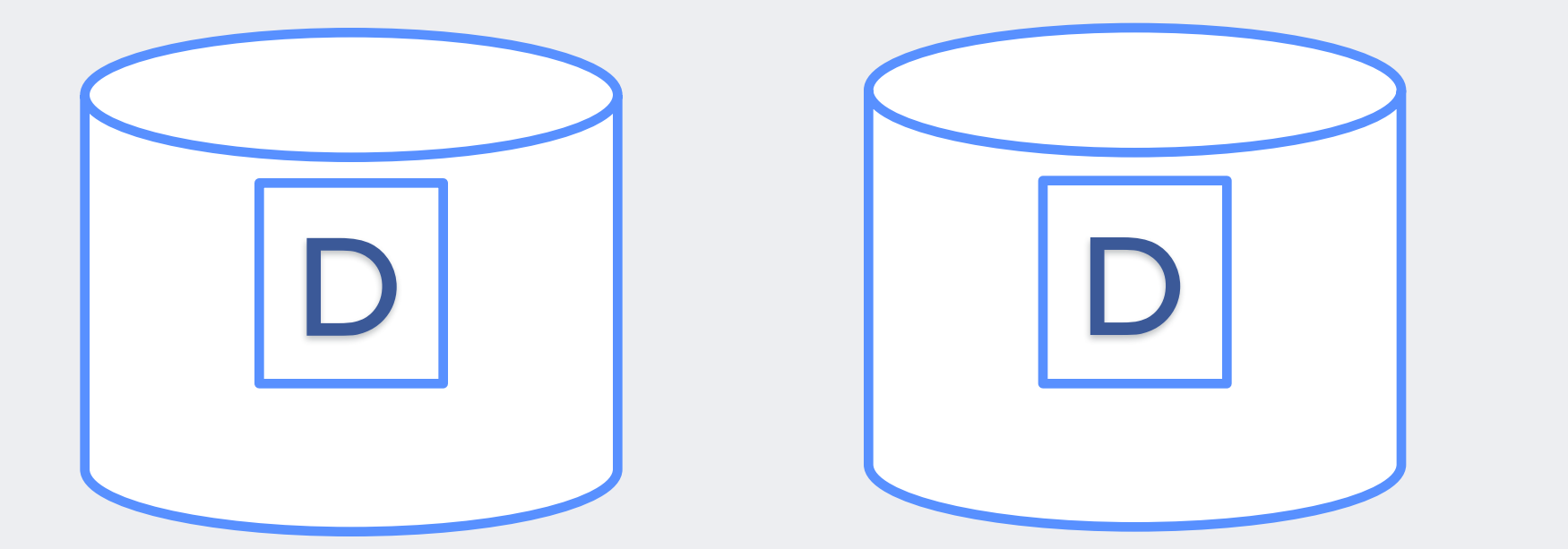

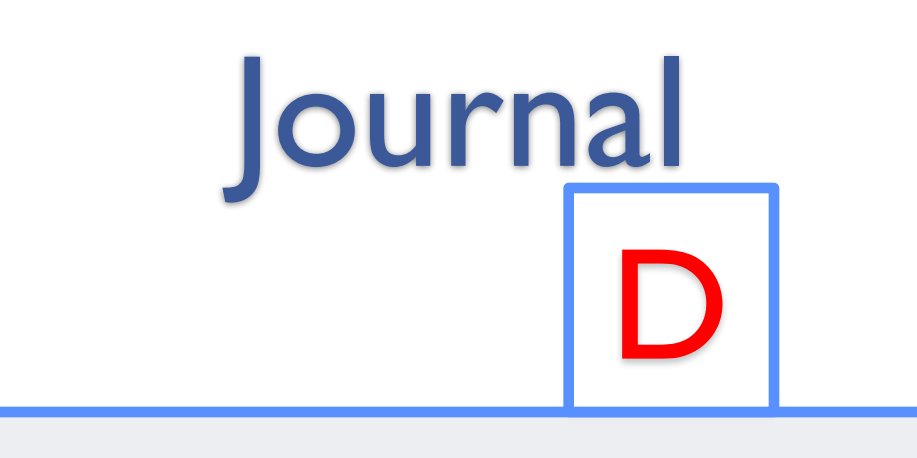

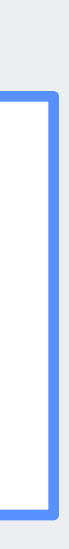

#### **After Power Failure: Drop Partial Journal**

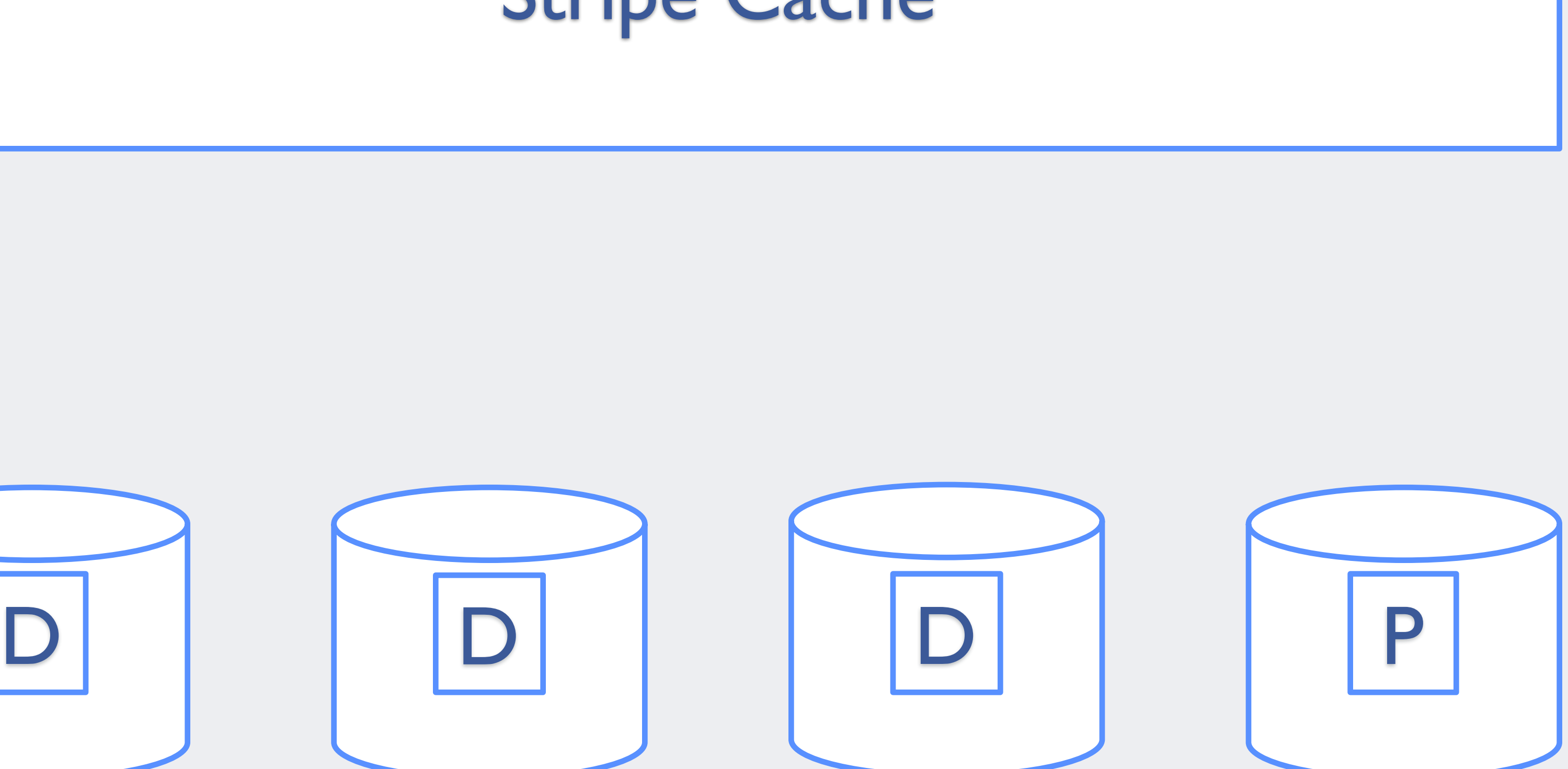

#### Stripe Cache

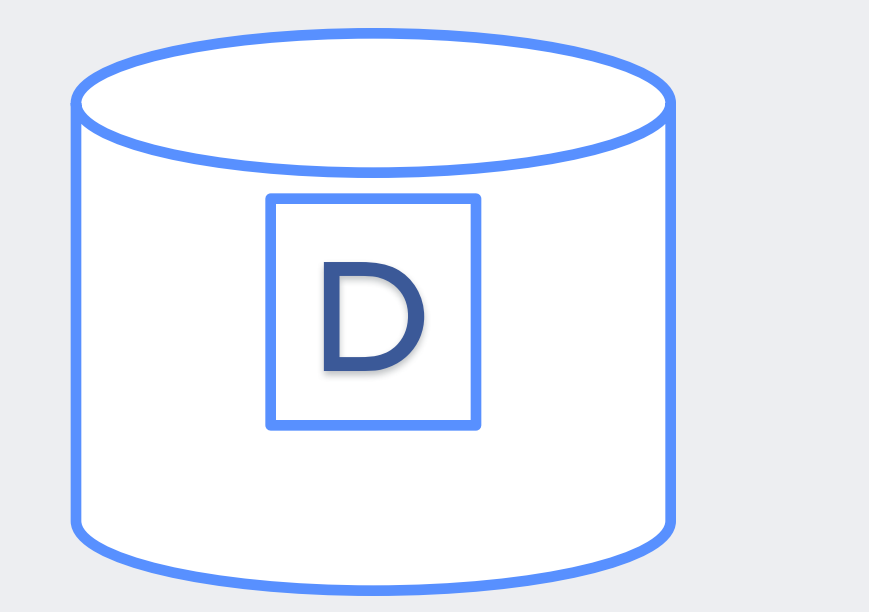

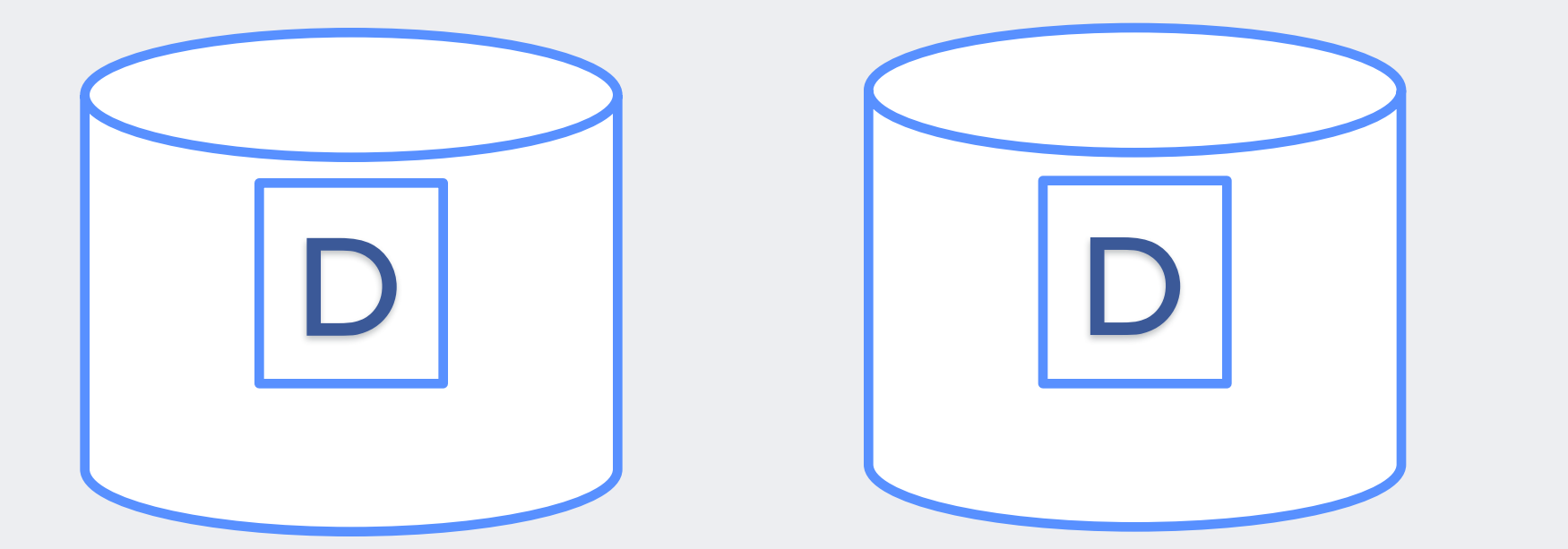

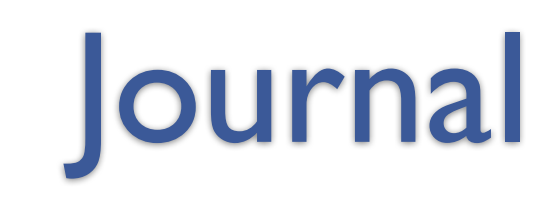

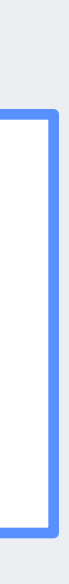

## **MD/RAID-456 Write Cache**

### **RAID-456 Write Cache**

- Use same disk format as the write journal
- Move bio\_endio to a much earlier stage
- Hold data in stripe cache
	- Read path must look up in stripe cache
	- Need reclaim and smarter recovery
	- Opportunity for more full stripe writes

- Chunk aligned read (bypass stripe cache, optimal state)
	- Step 1: look up data in stripe cache
	- Step 2: when missed stripe cache, read from disk
	- Step 3: amend data from disk with latest data in stripe cache
- None chunk aligned read
	- No changes

- Step 1: write data to journal device
- Step 2: flush journal device cache
- Step 3: bio\_endio
- Step 4: update data and parity in stripe cache • Step 5: write parity to journal device
- 
- Step 6: flush journal device cache
- Step 7: write data and parity to RAID disks

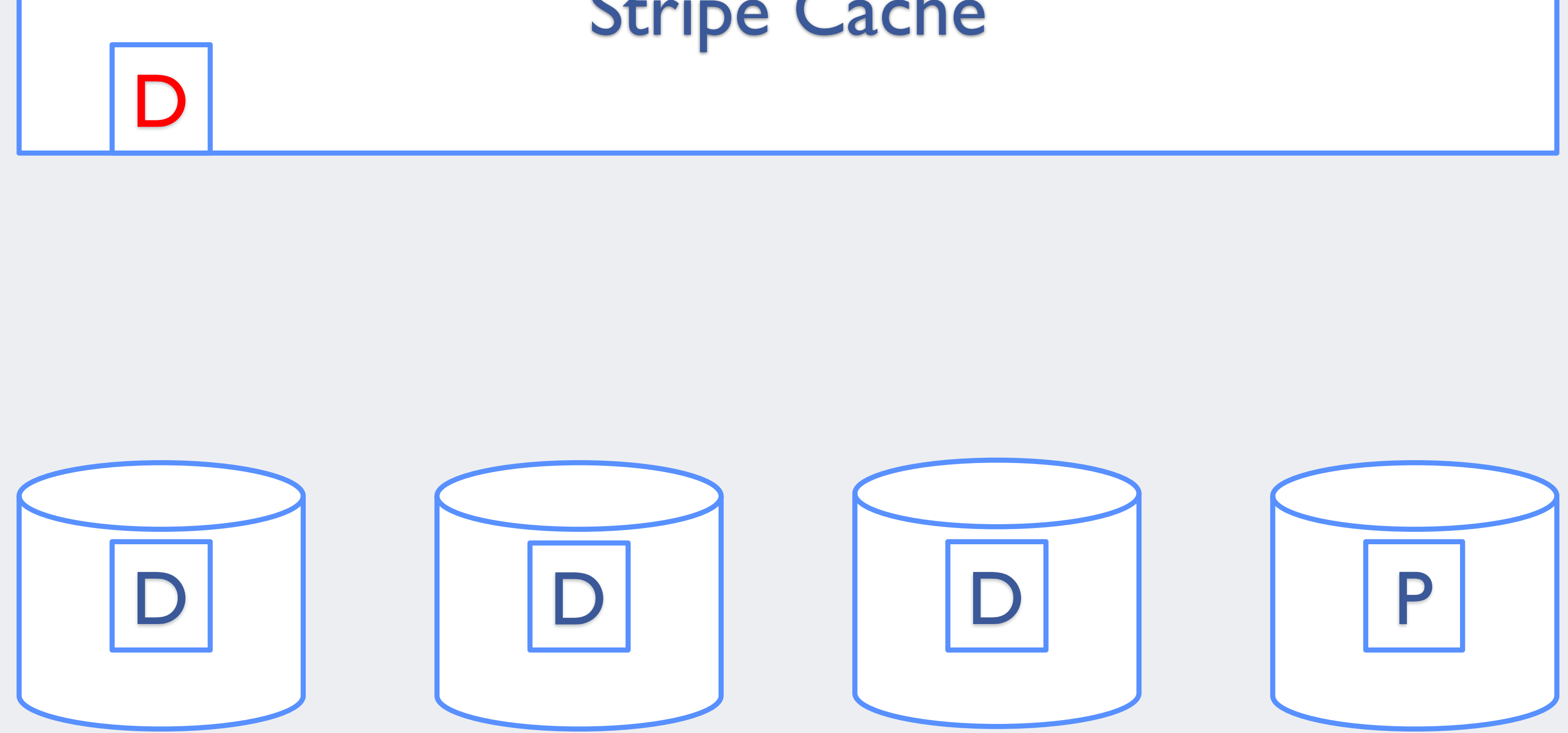

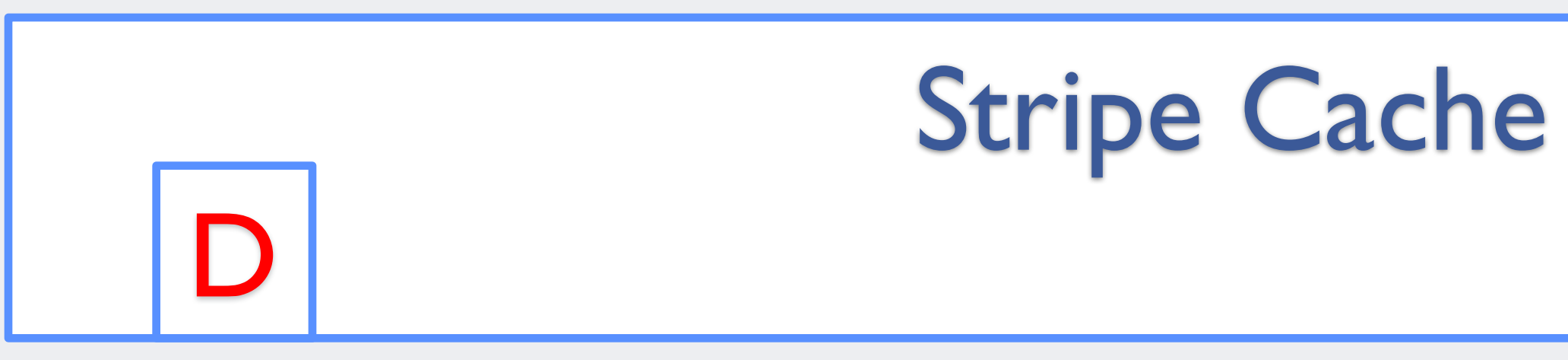

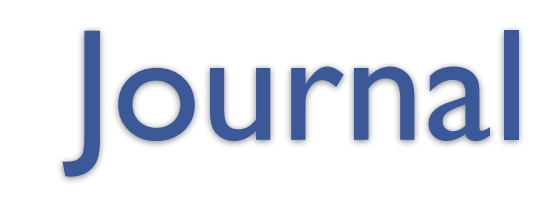

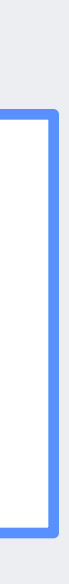

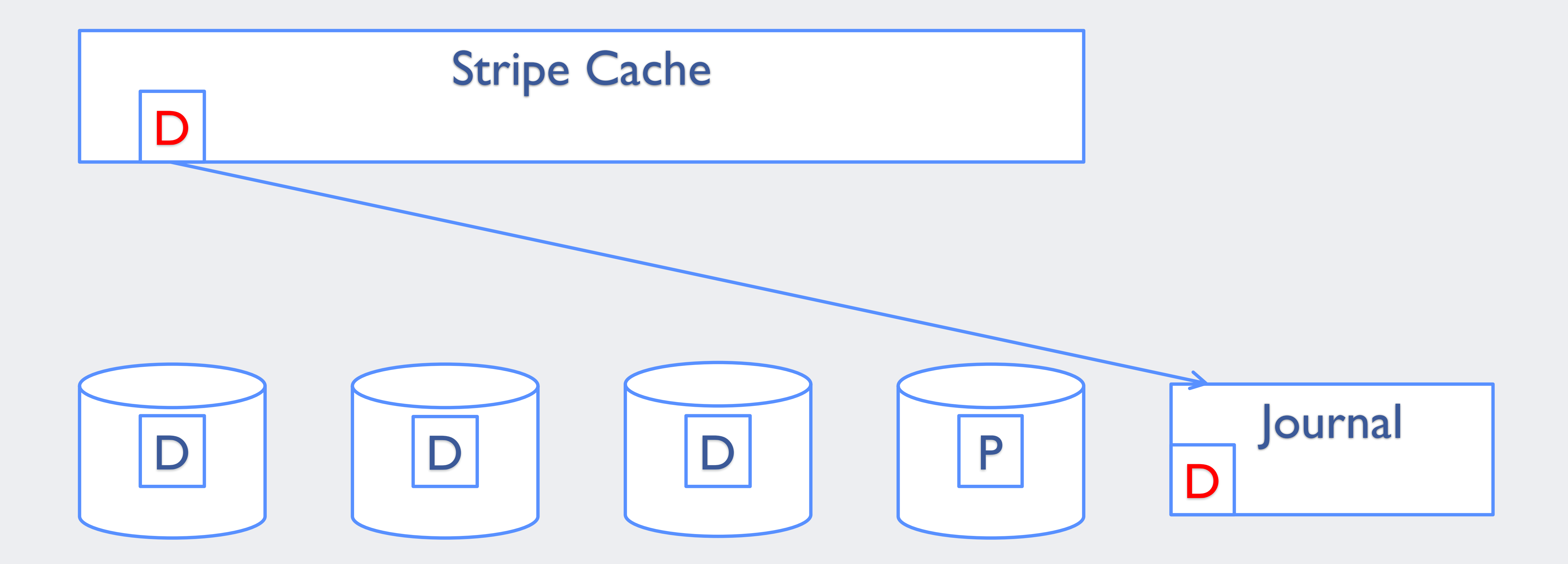

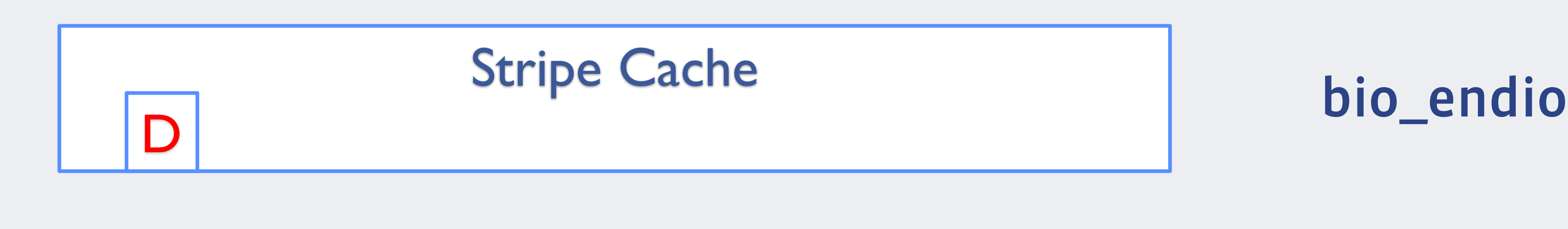

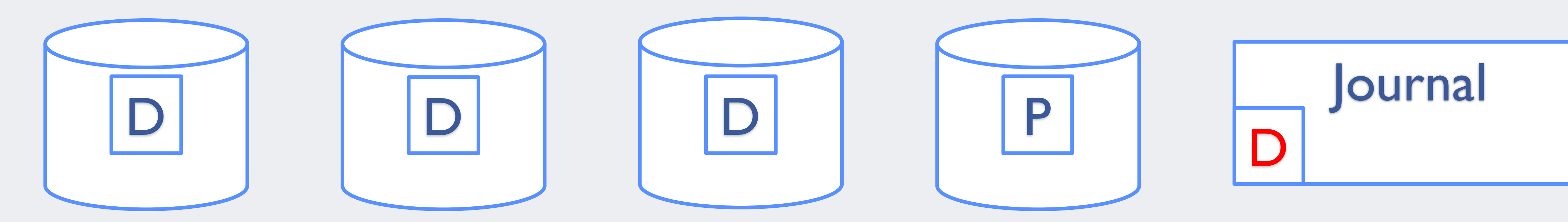

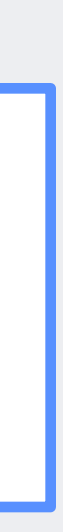

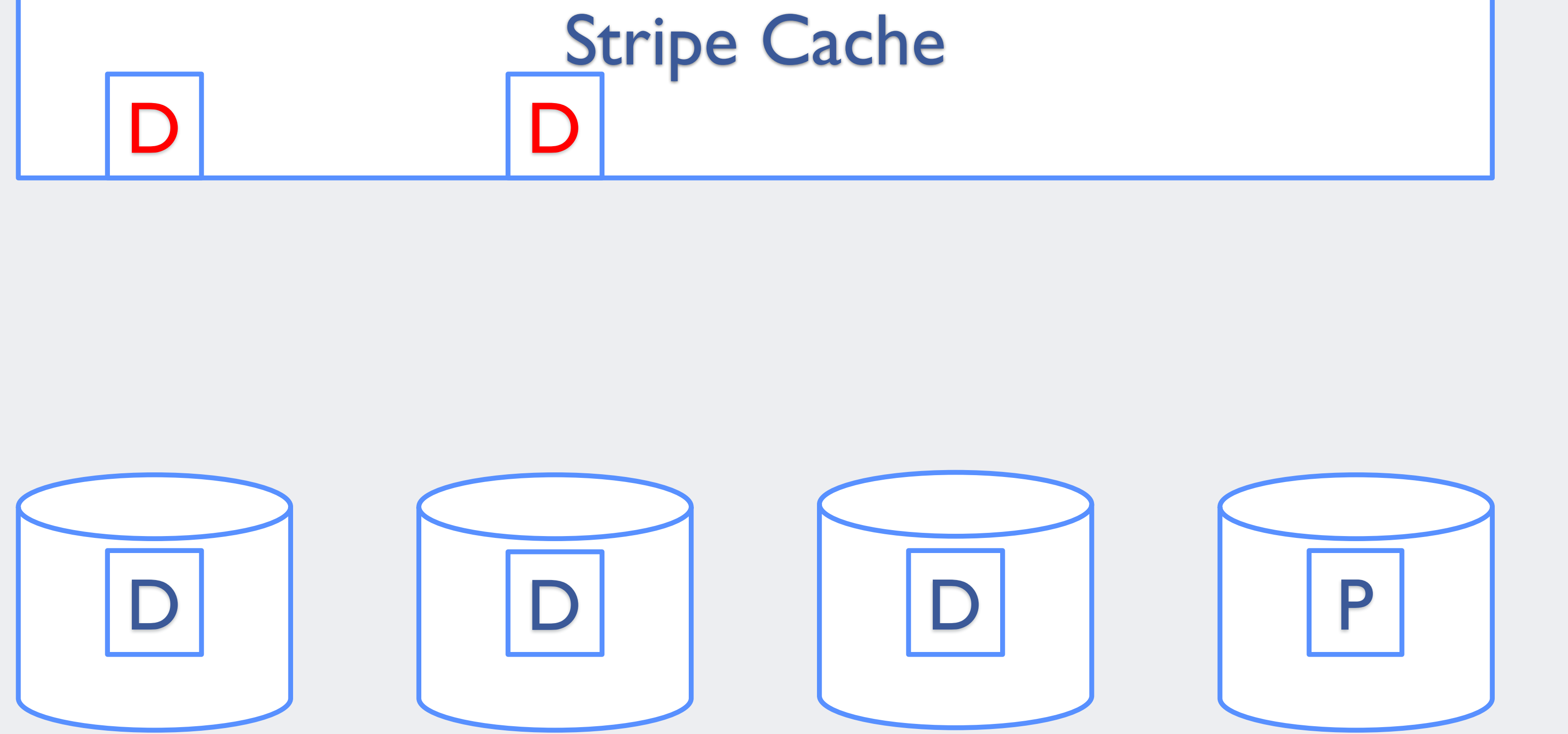

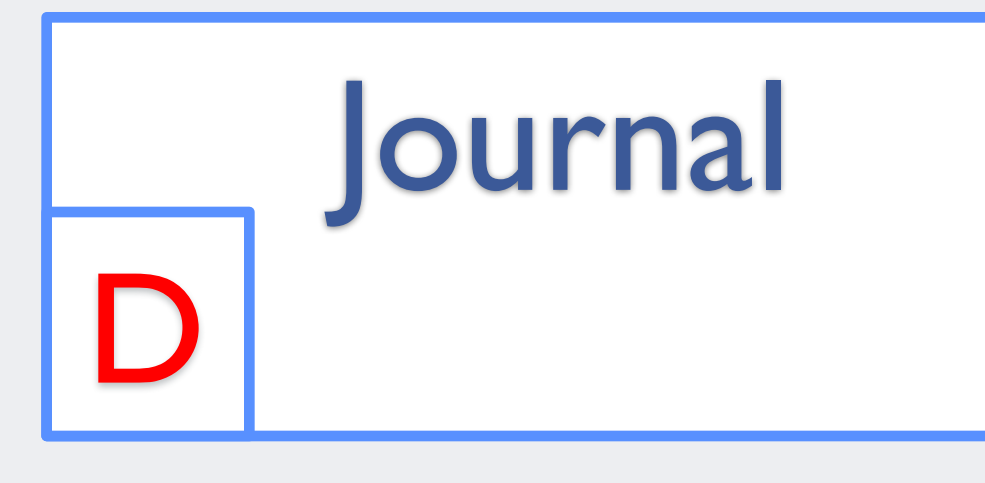

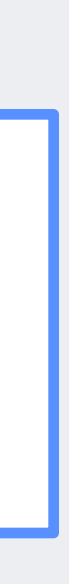

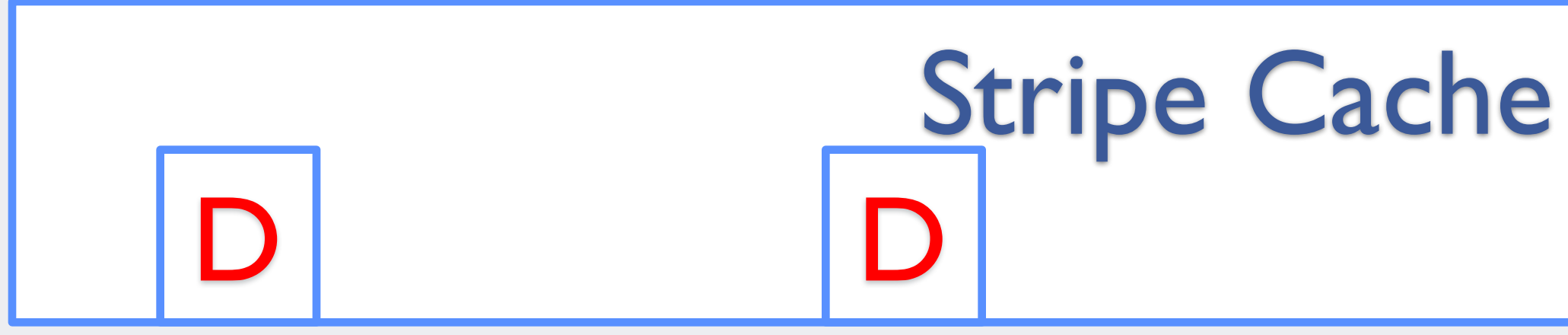

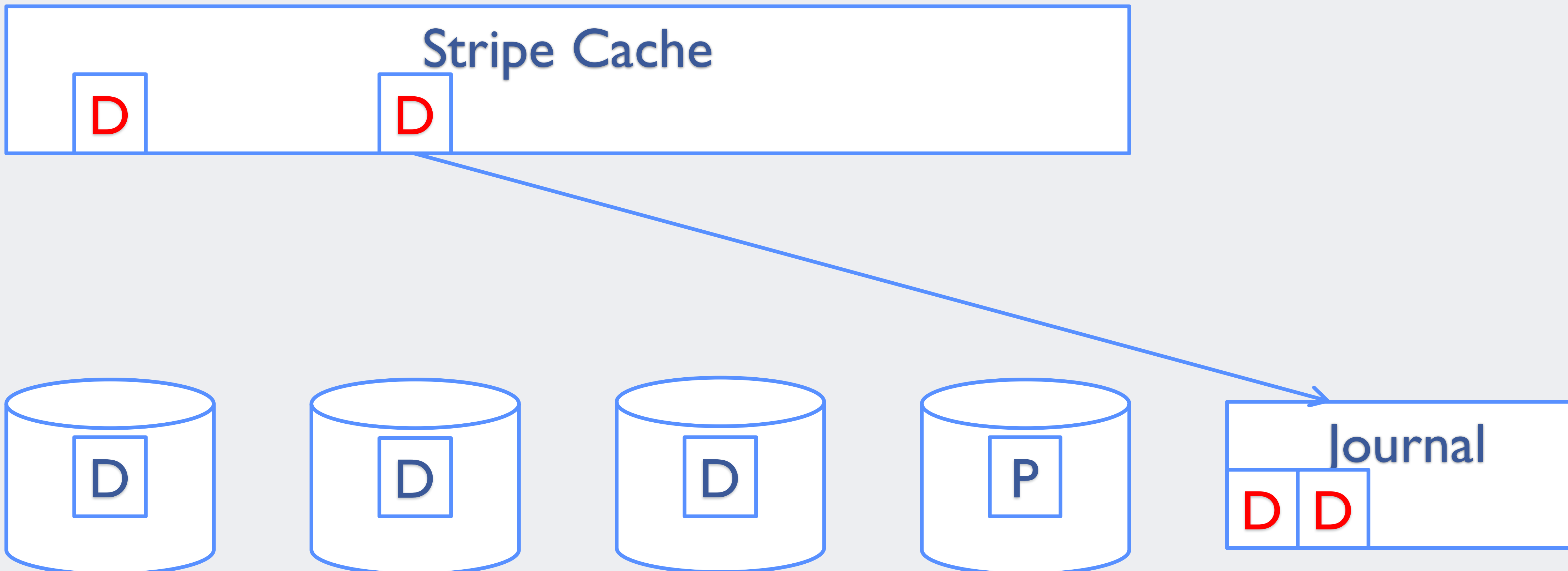

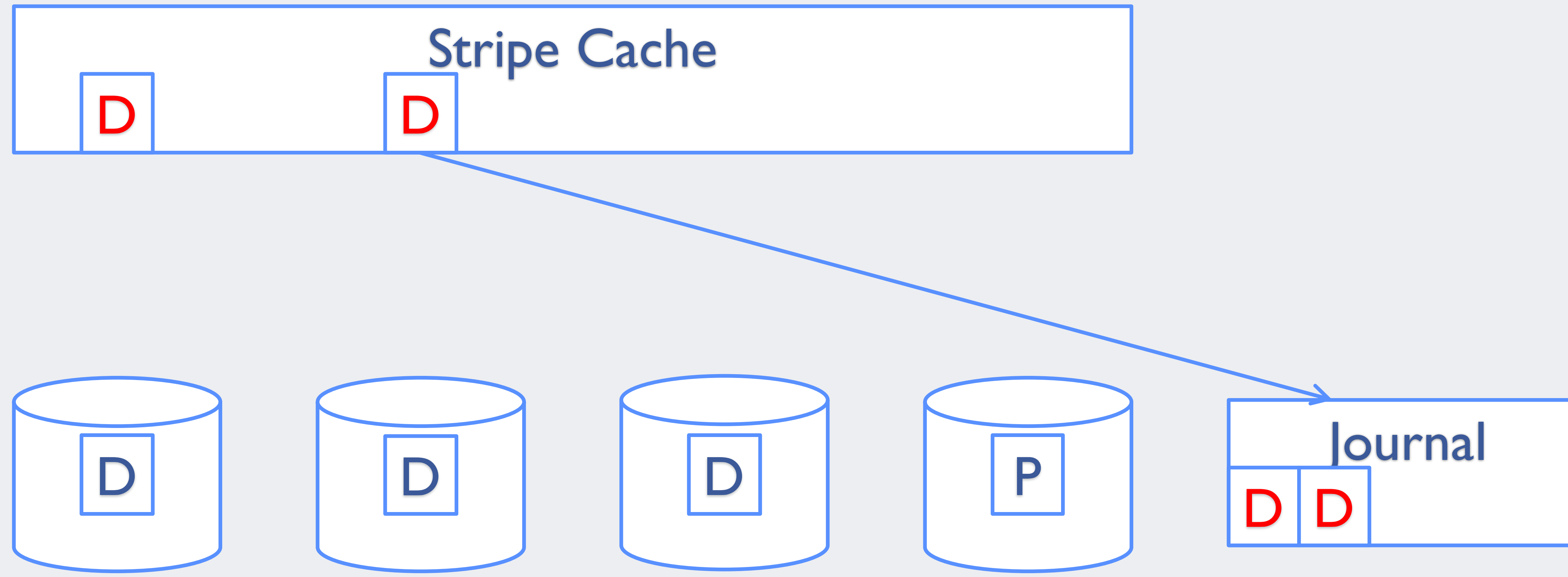

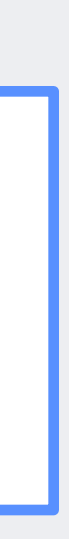

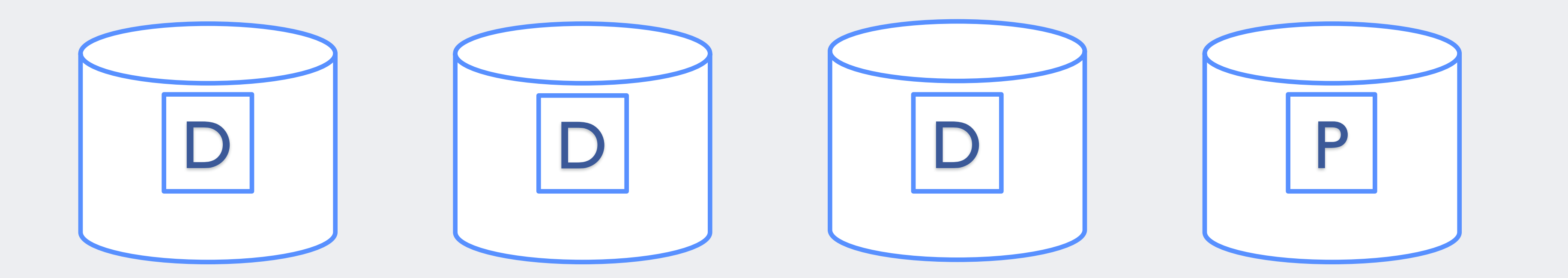

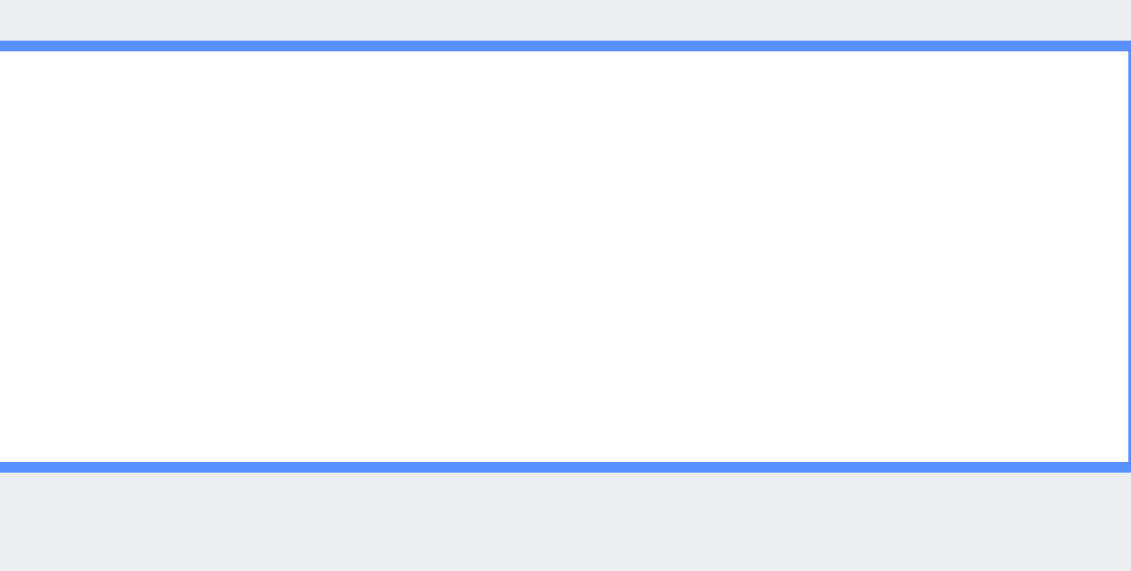

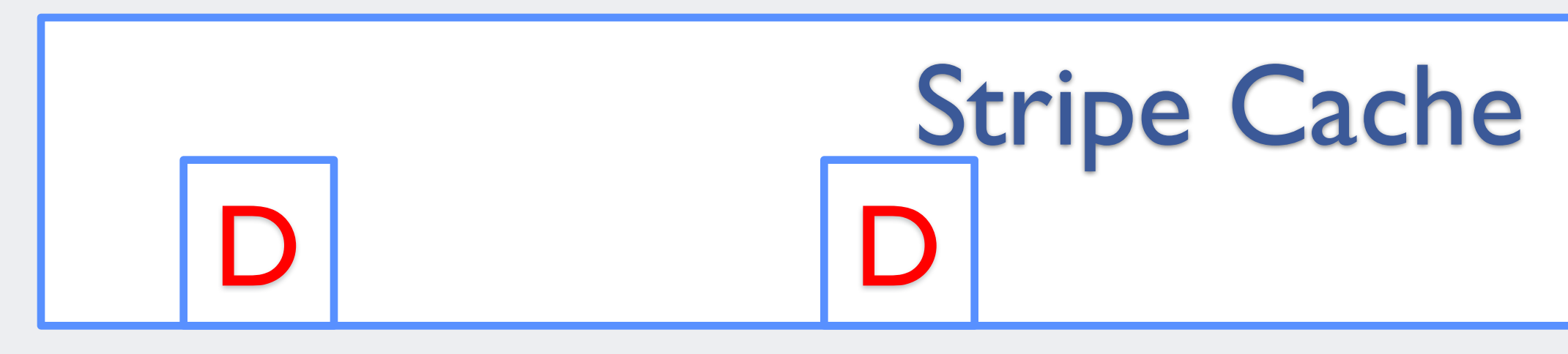

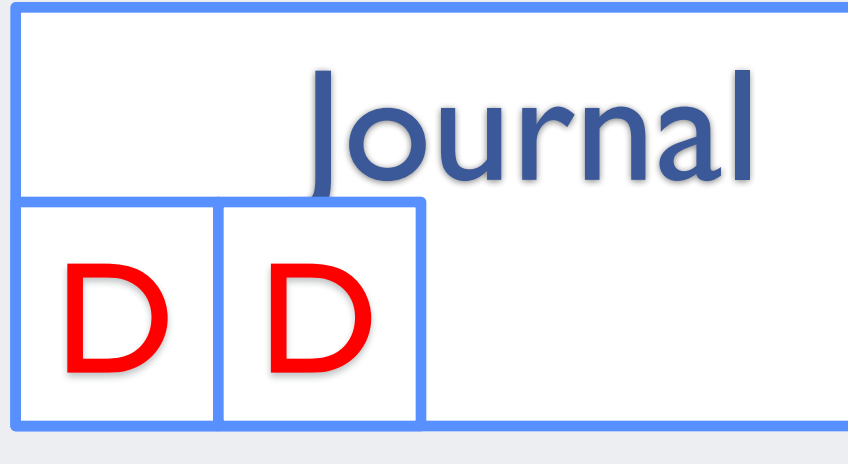

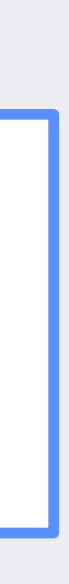

#### bio\_endio

- Step 1: update data and parity in stripe cache
- Step 2: write parity to journal device
- Step 3: flush journal device cache
- Step 4: write data and parity to RAID disks

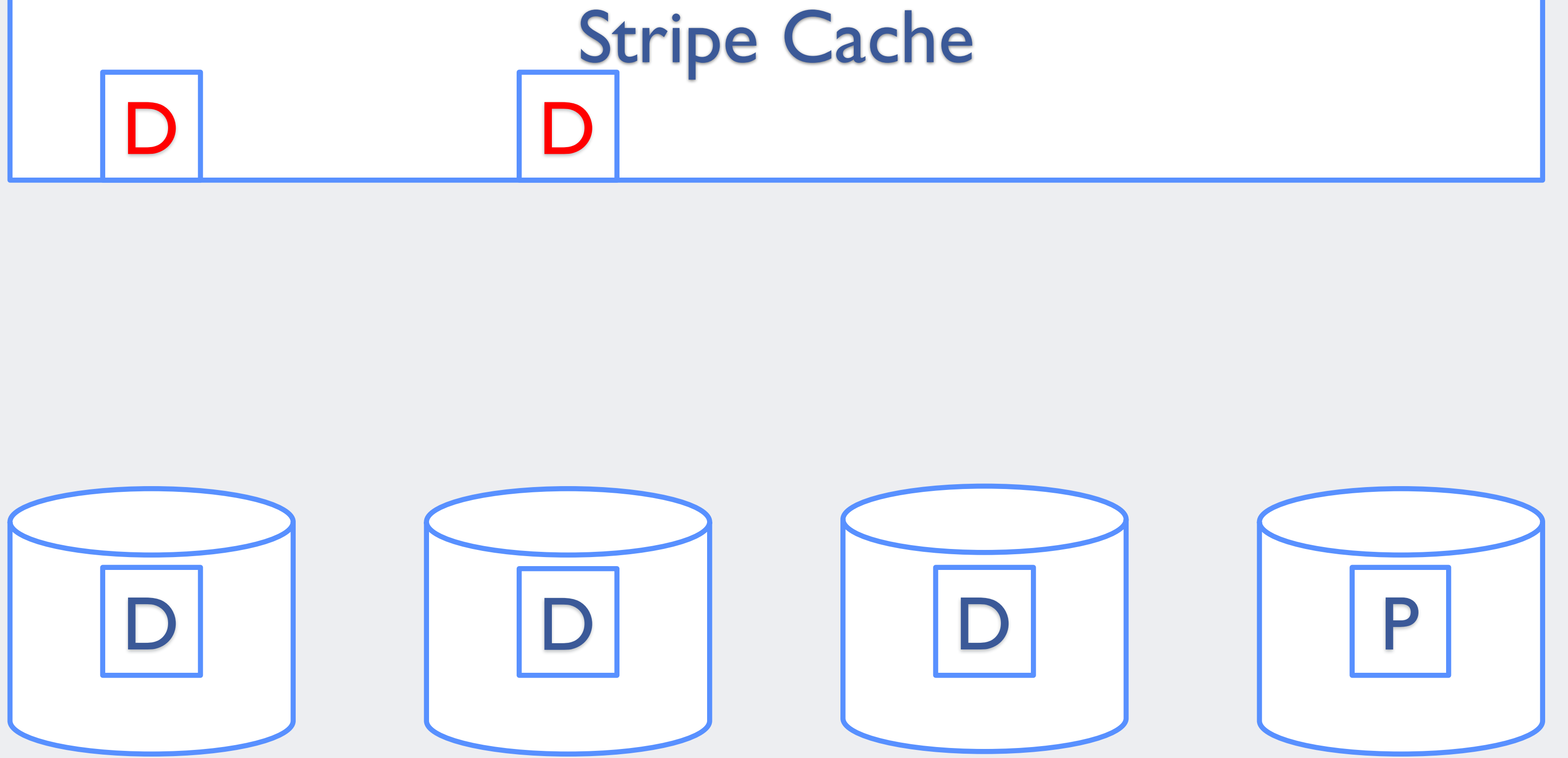

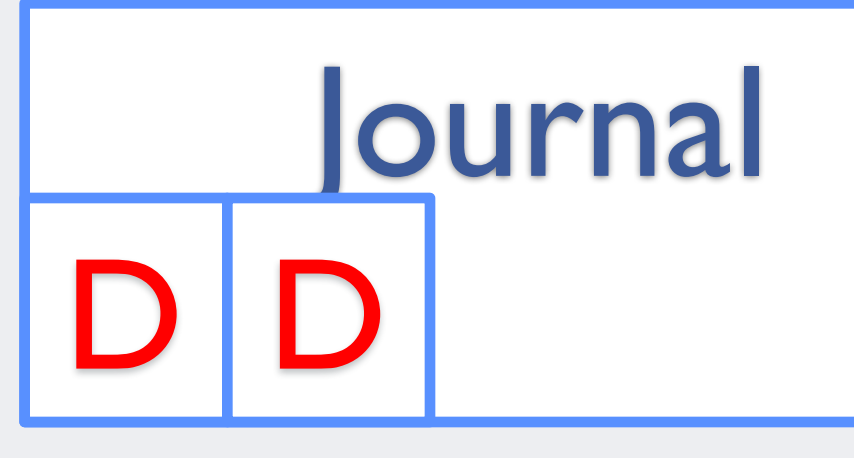

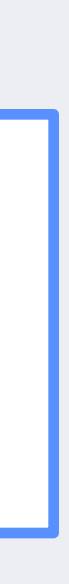

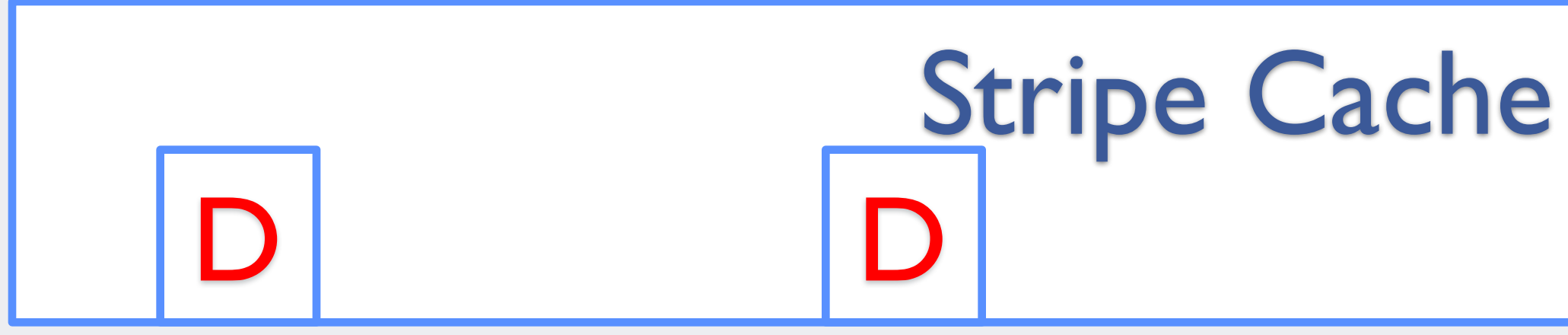

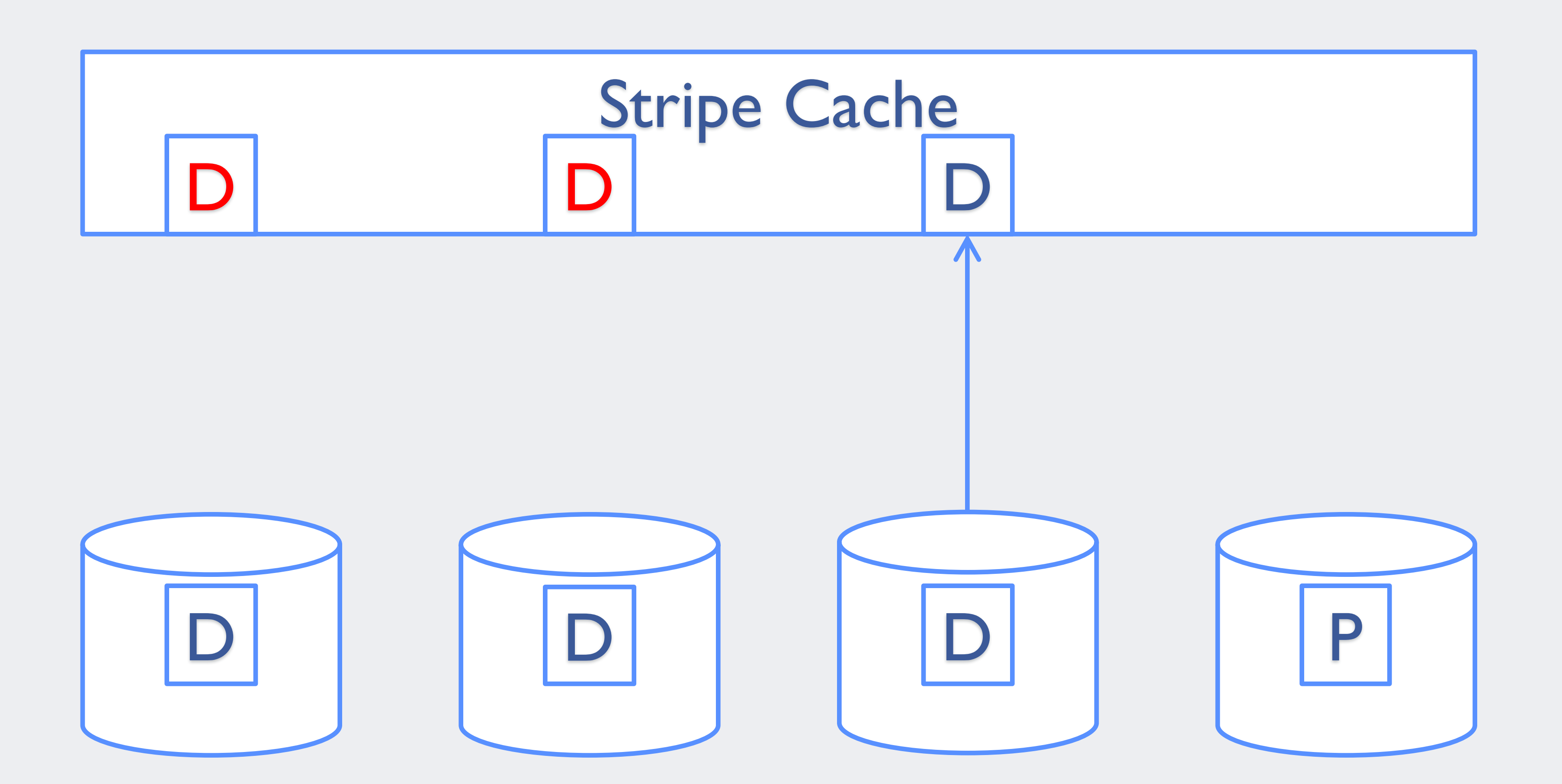

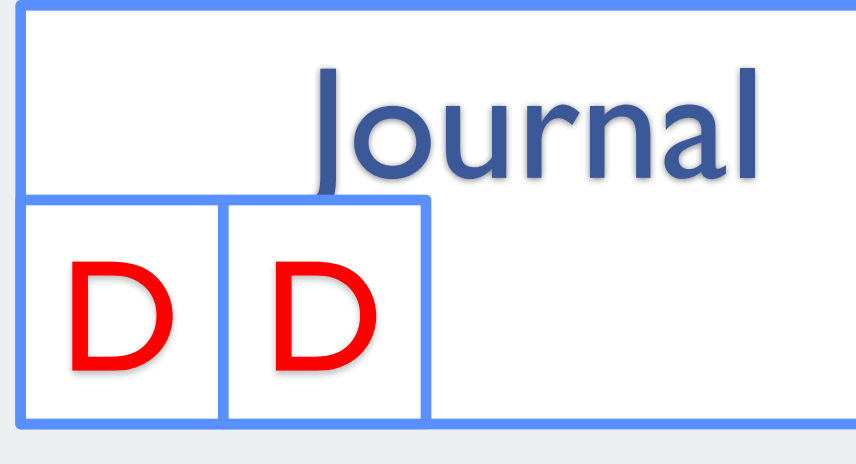

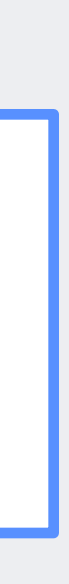

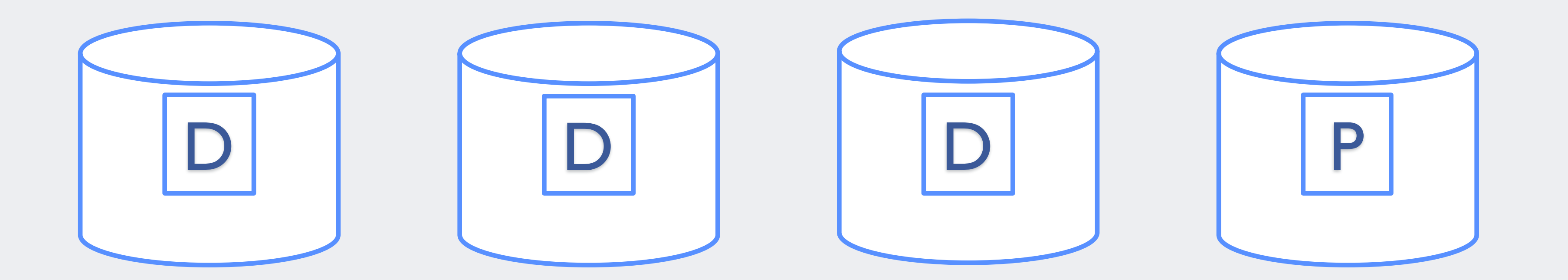

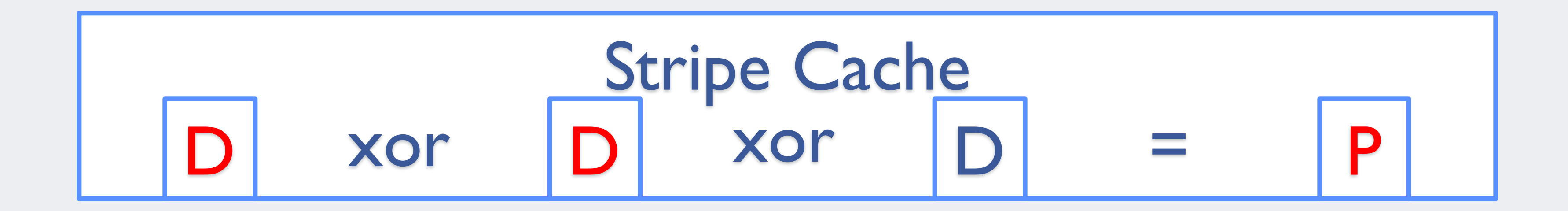

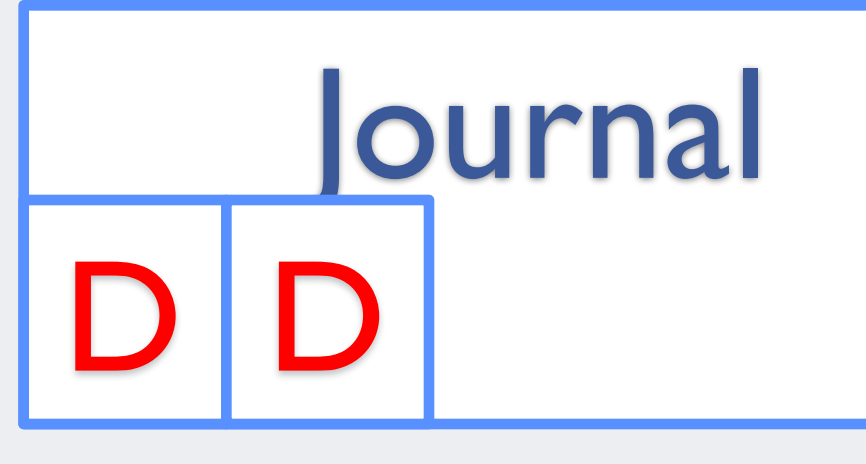

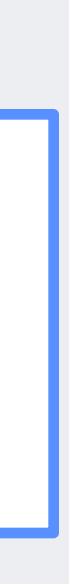

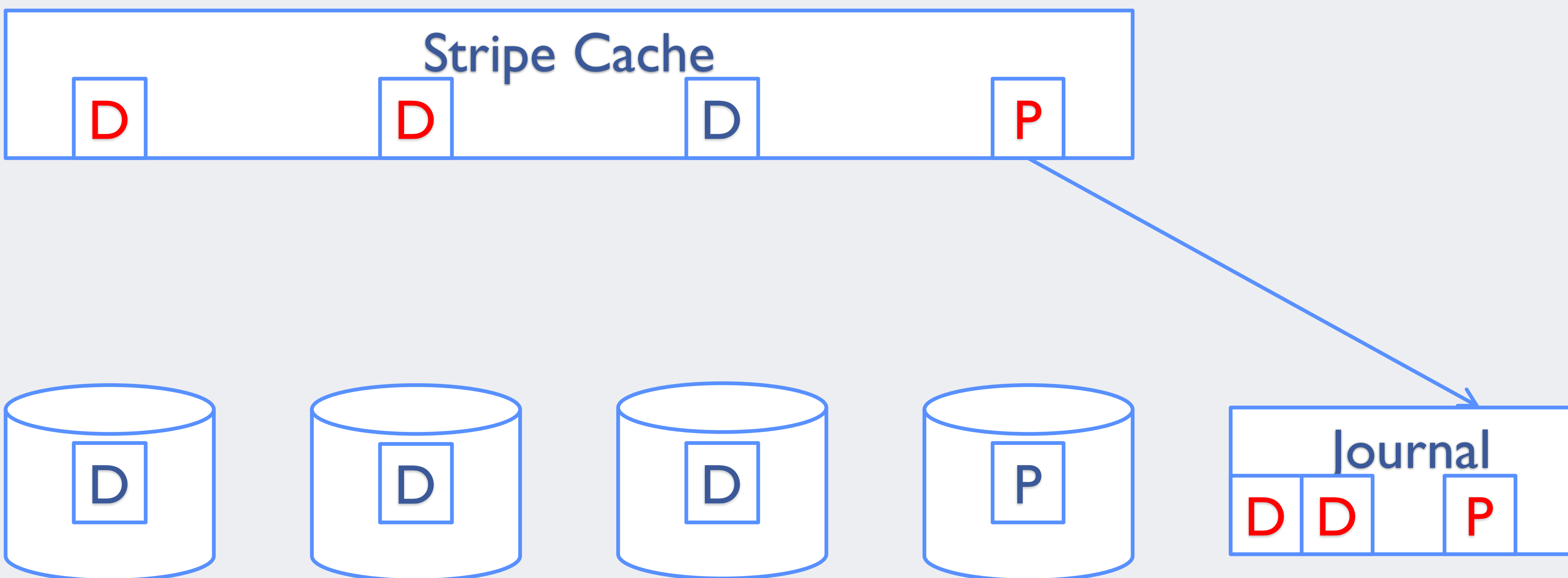

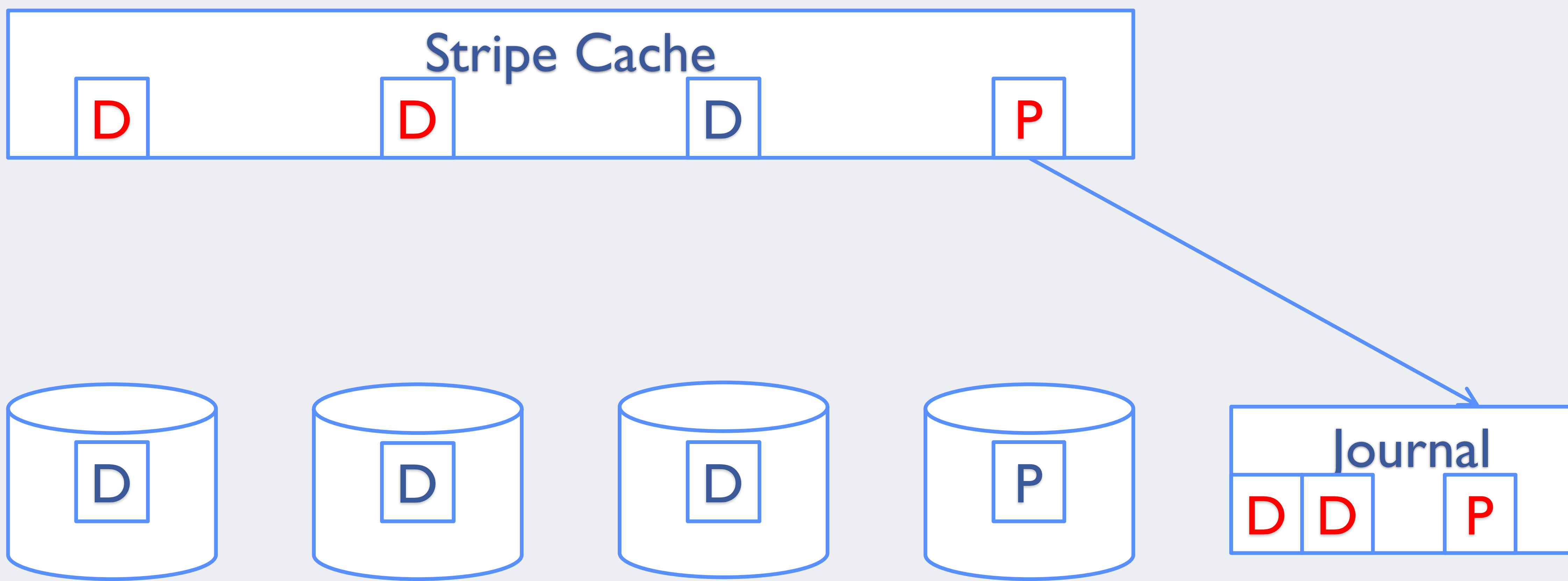

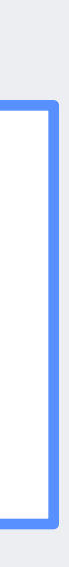

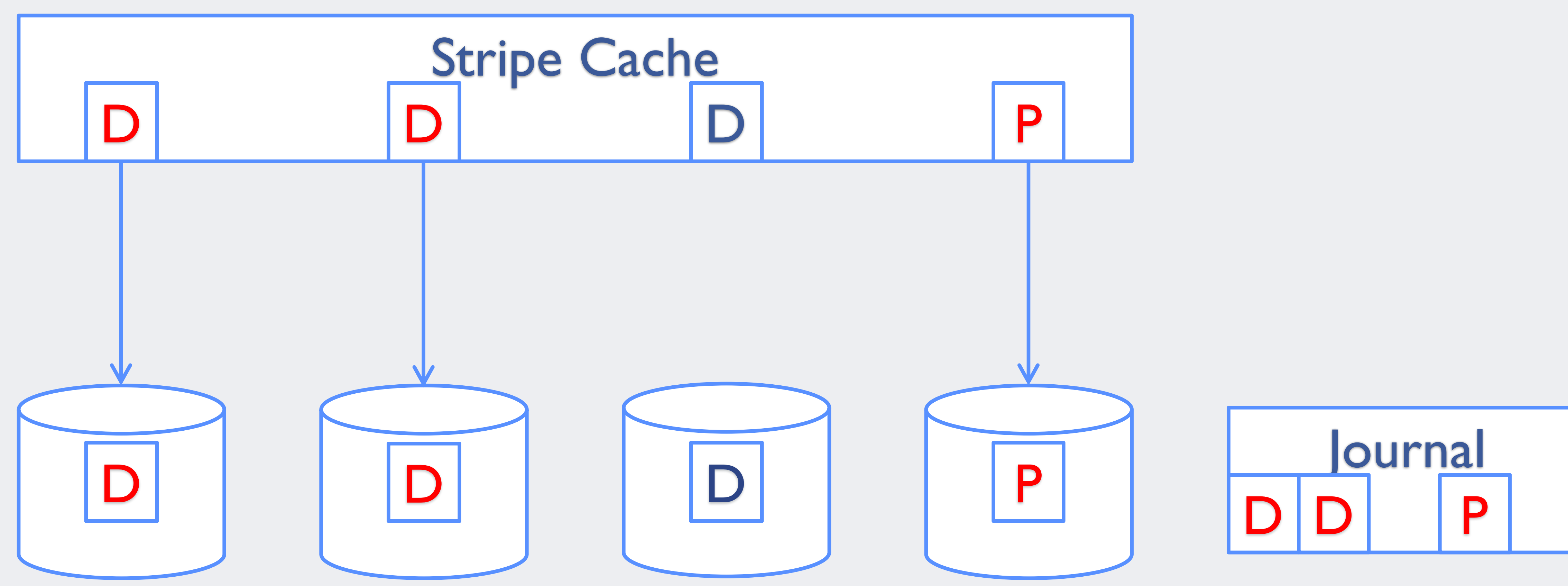

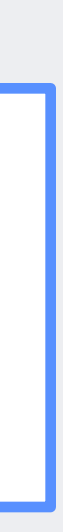

## **RAID-456 Write Cache: Recover Path**

- Stripes with data and parity in journal
	- Replay writes of data and parity
- Stripes with data in journal
	- Repeat full recontruct write or R-M-W write

#### **Recover Stripe Data: Reconstruct**

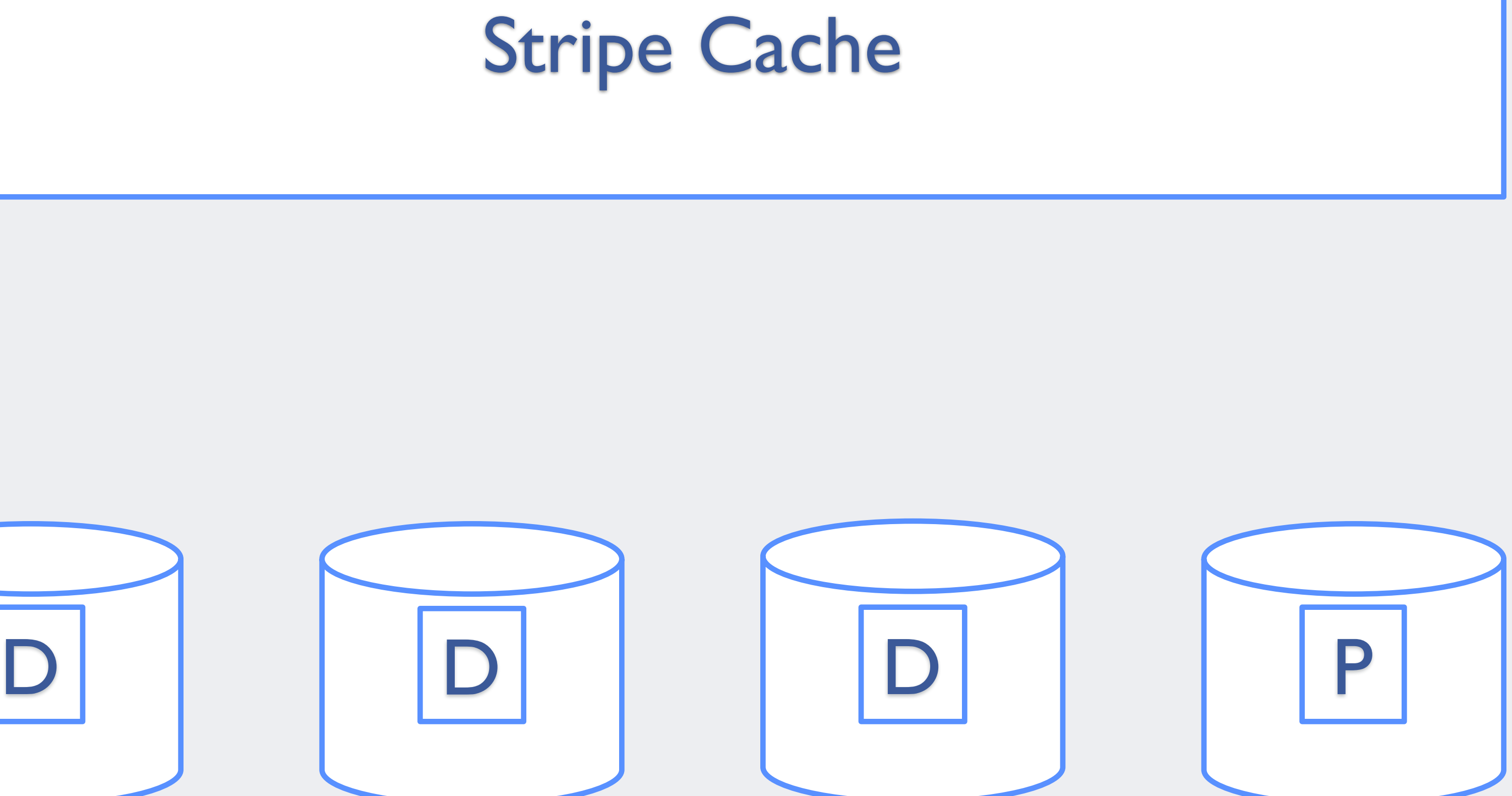

#### Stripe Cache

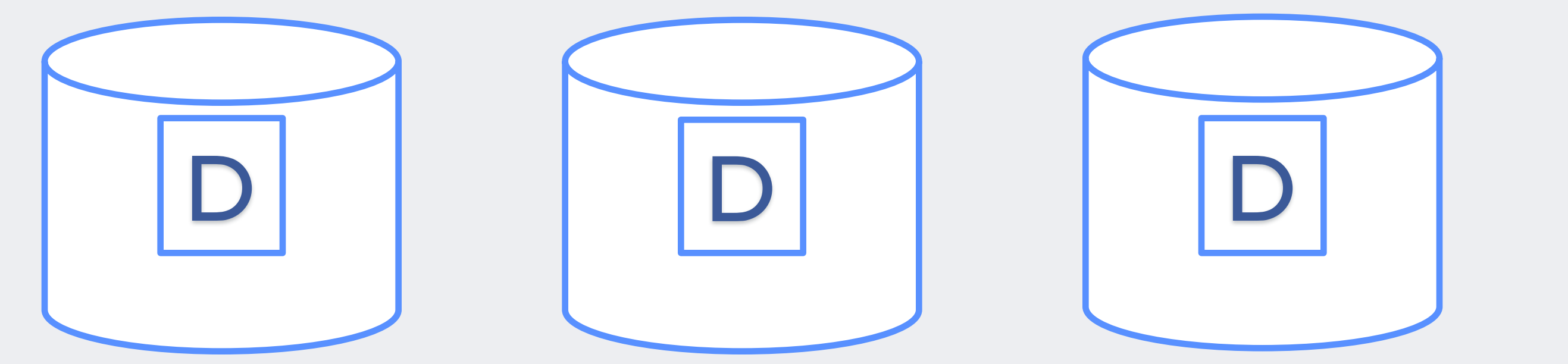

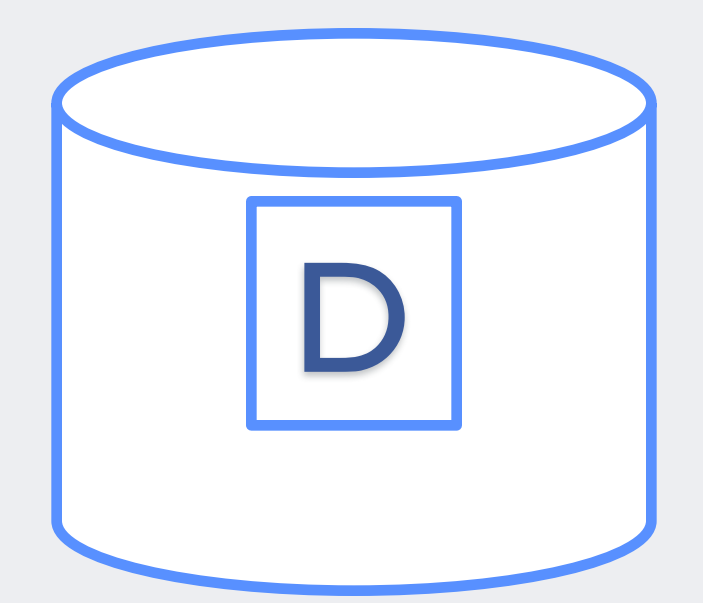

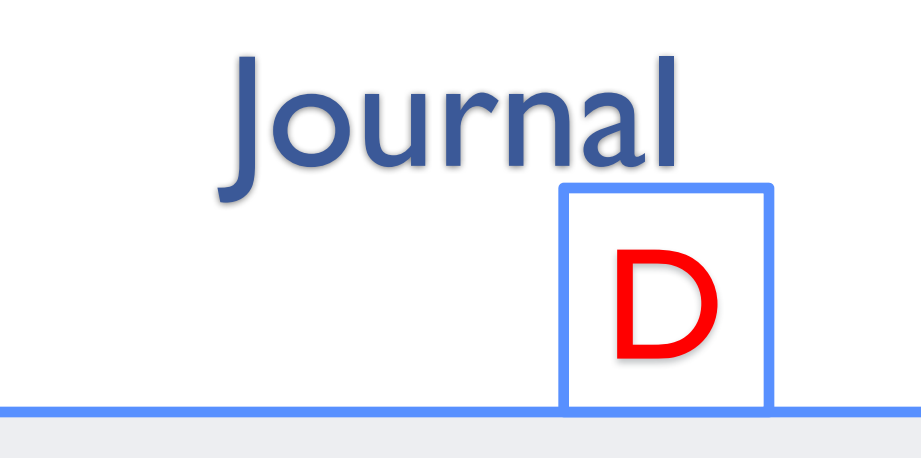

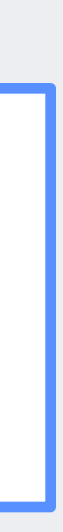
#### **Stripe Cache** D

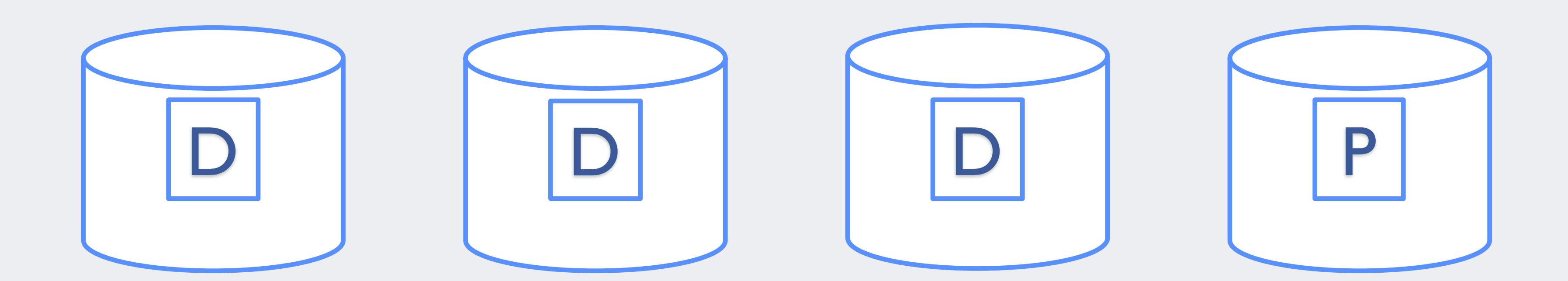

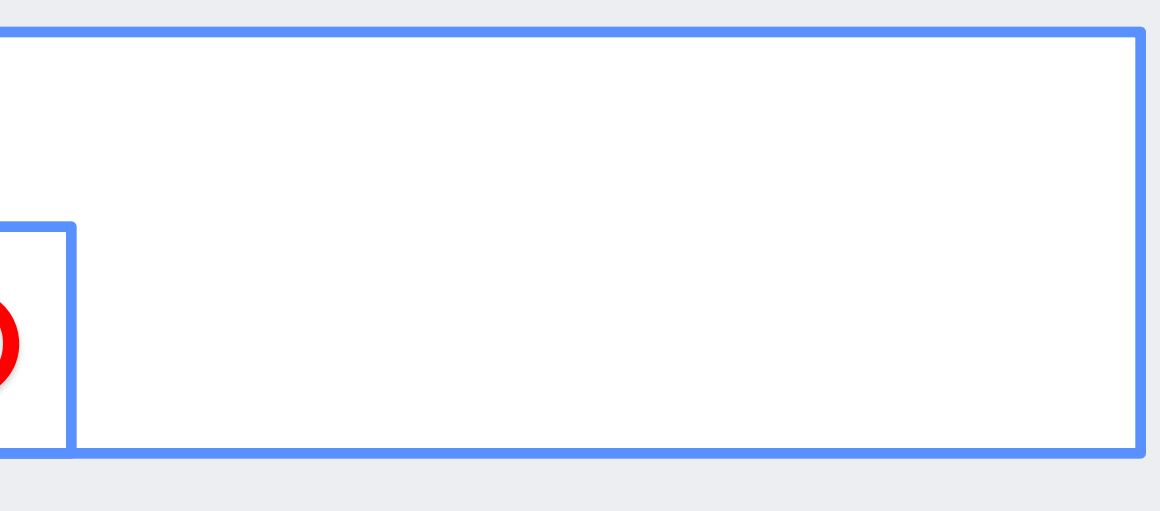

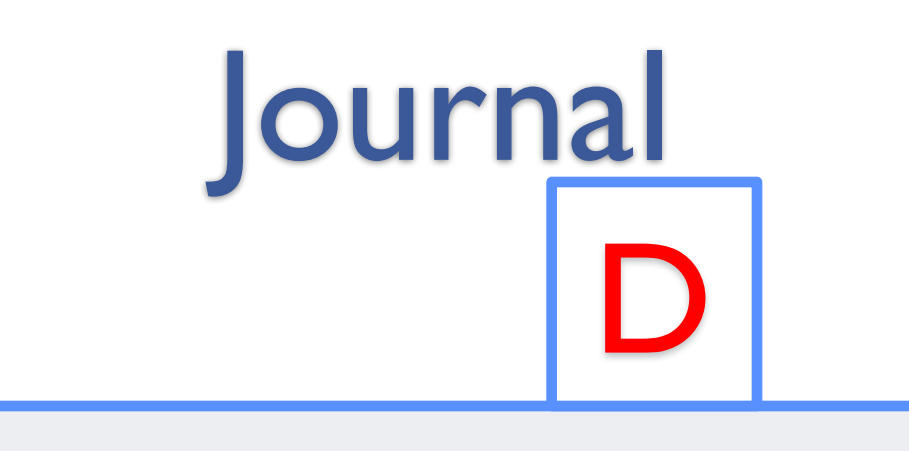

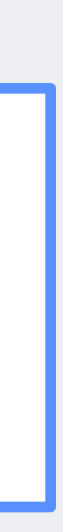

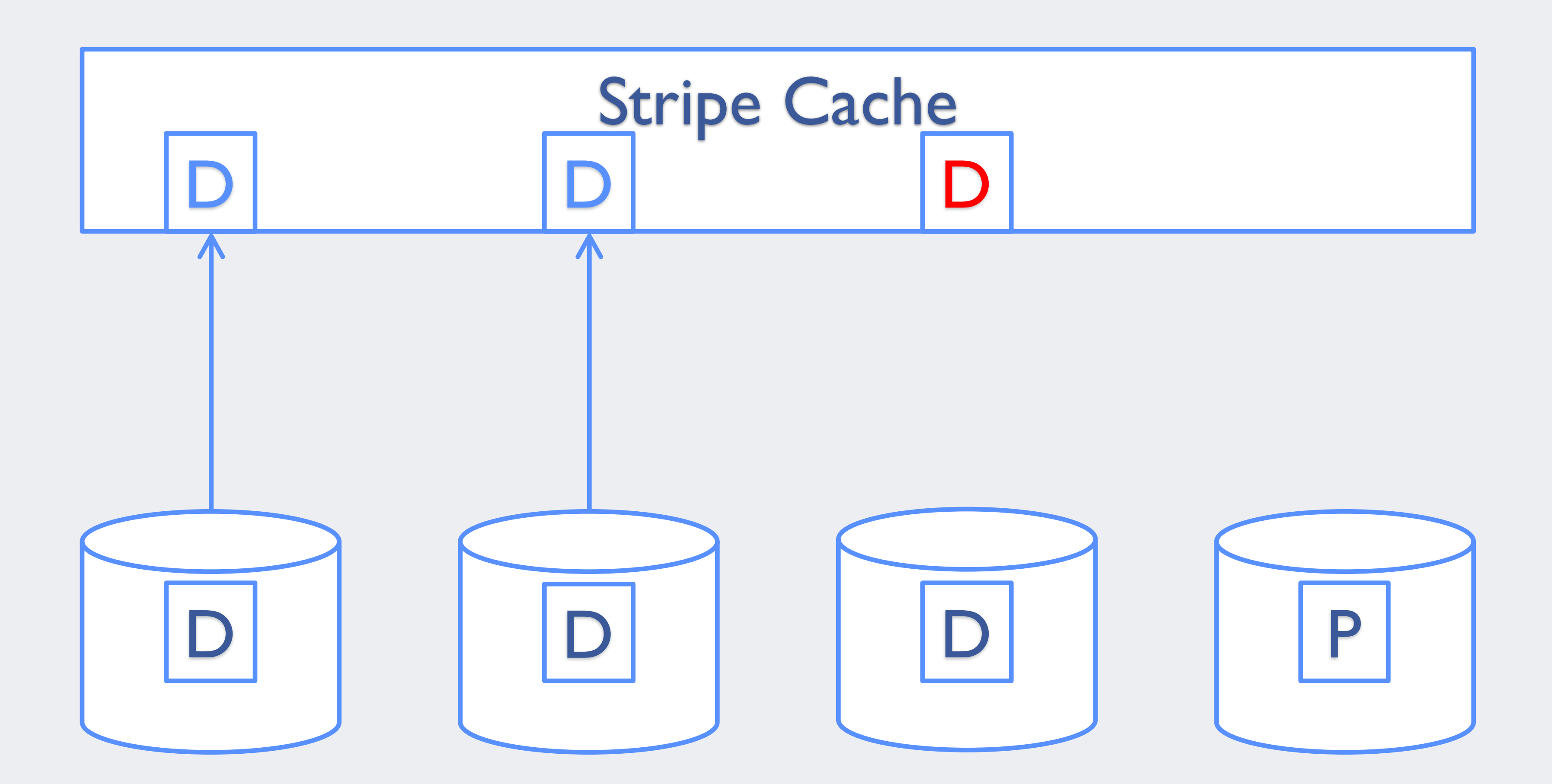

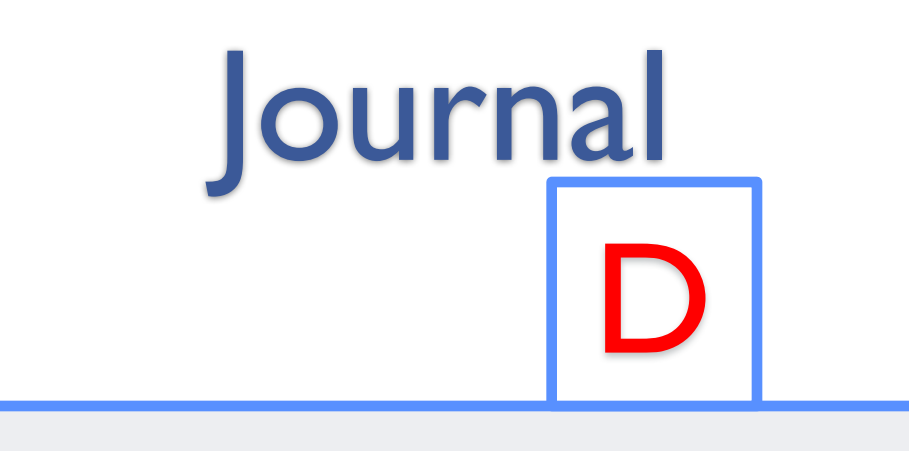

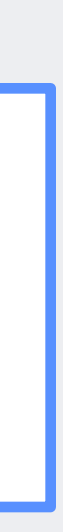

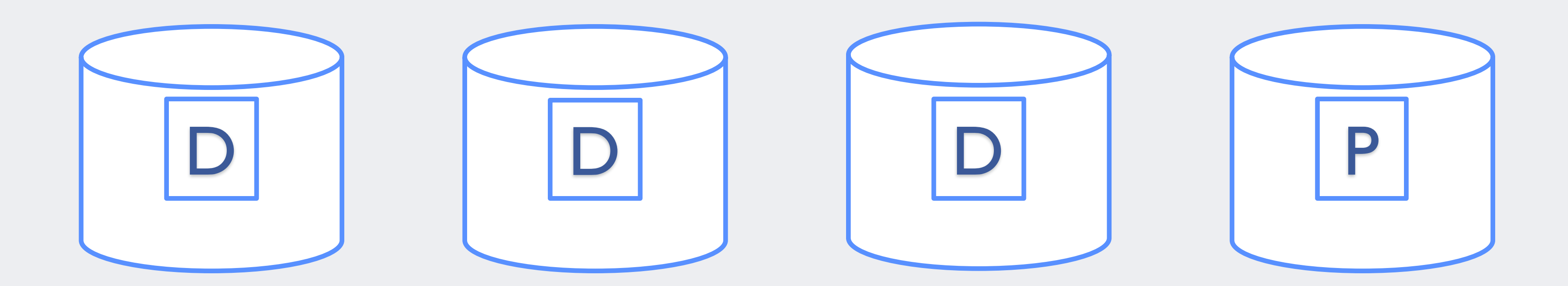

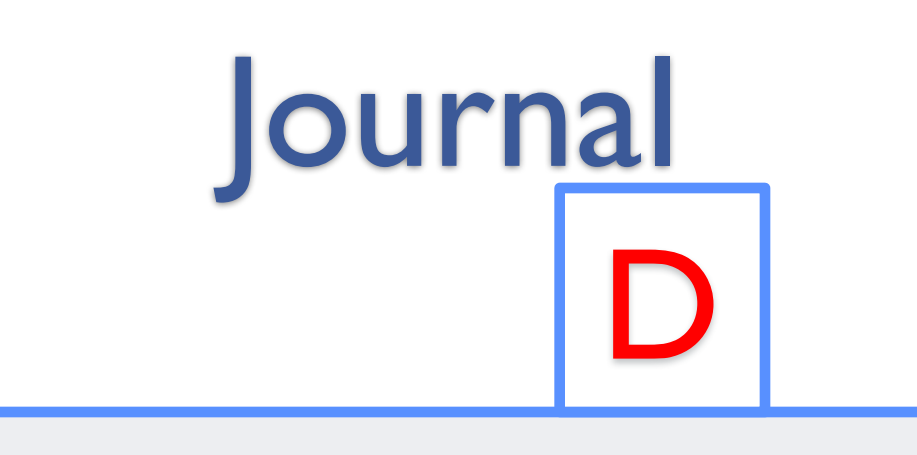

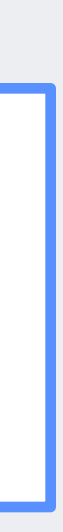

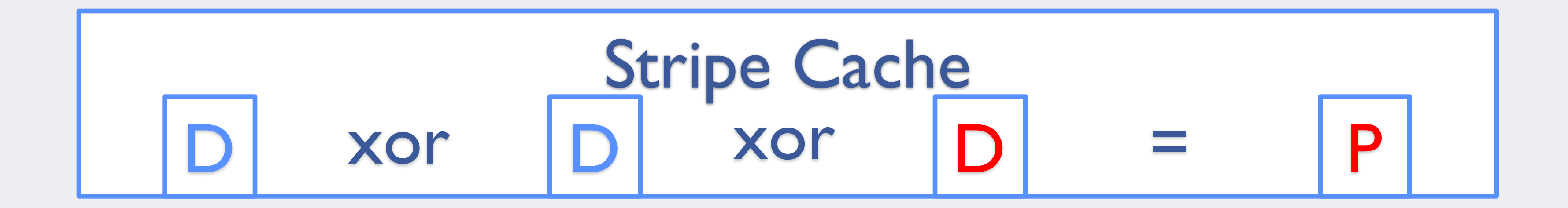

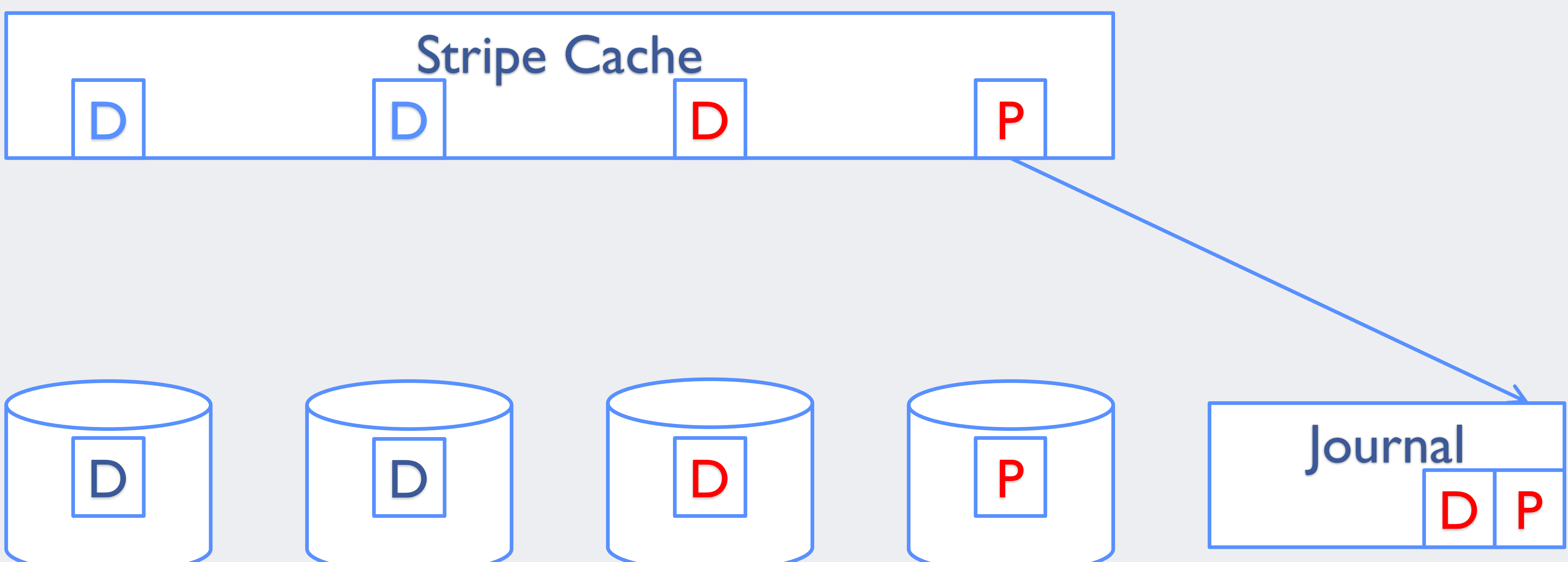

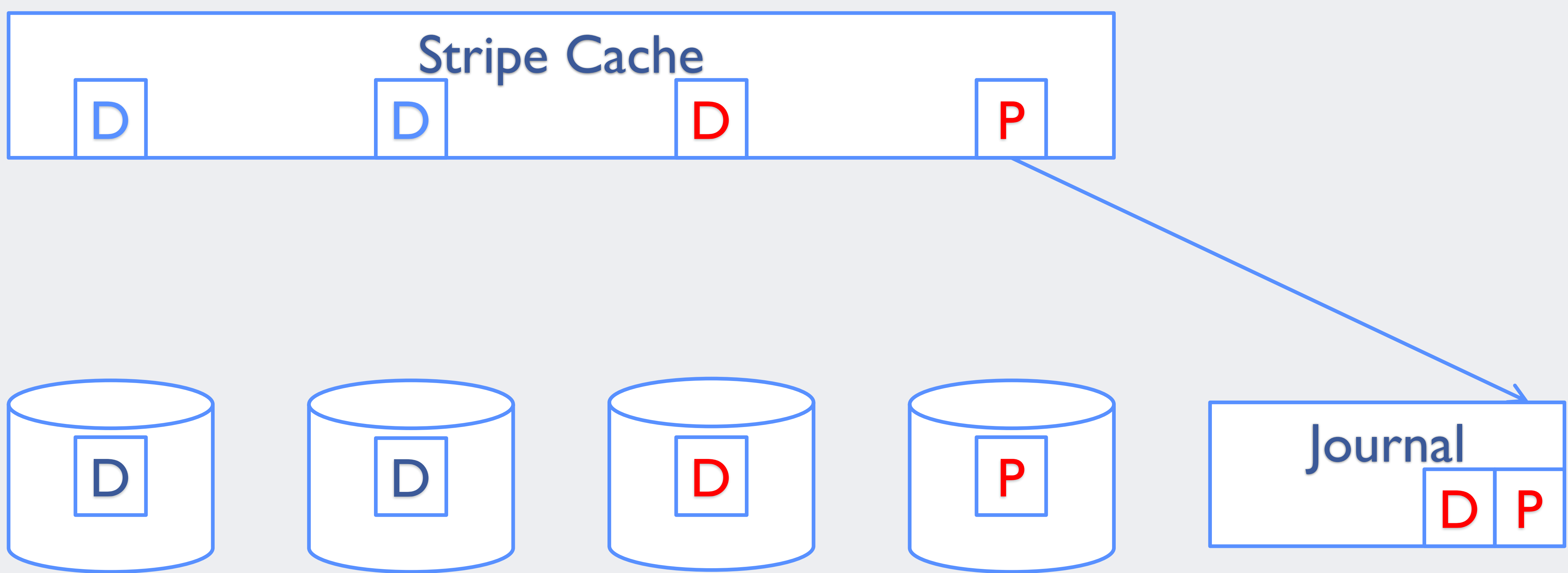

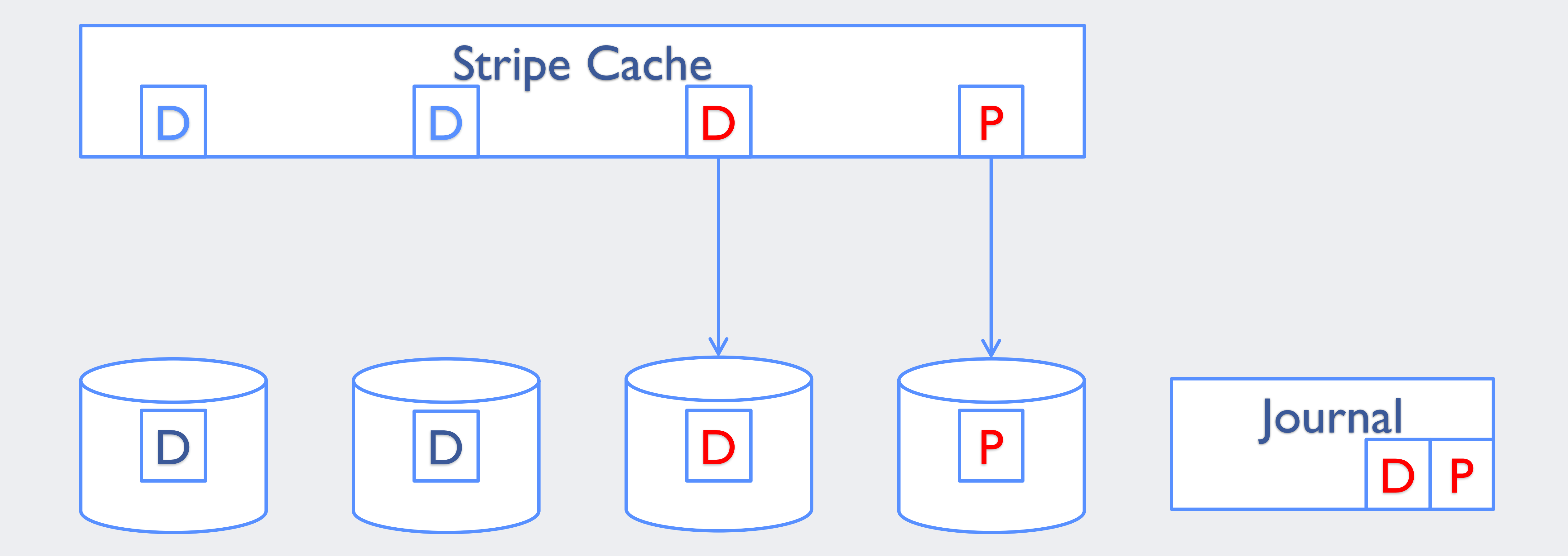

#### Stripe Cache D

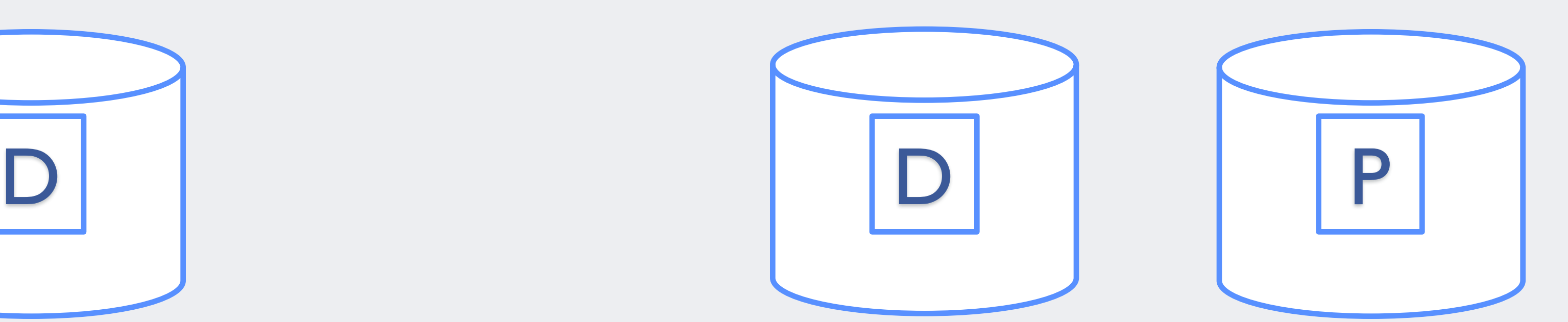

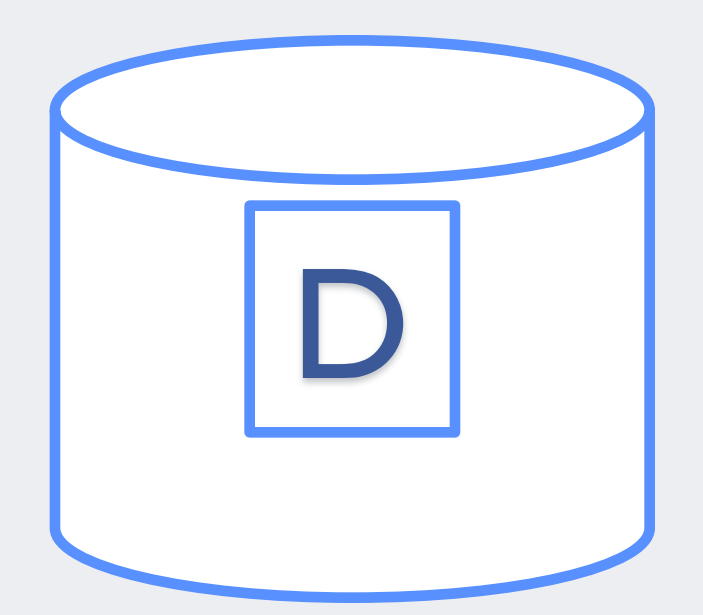

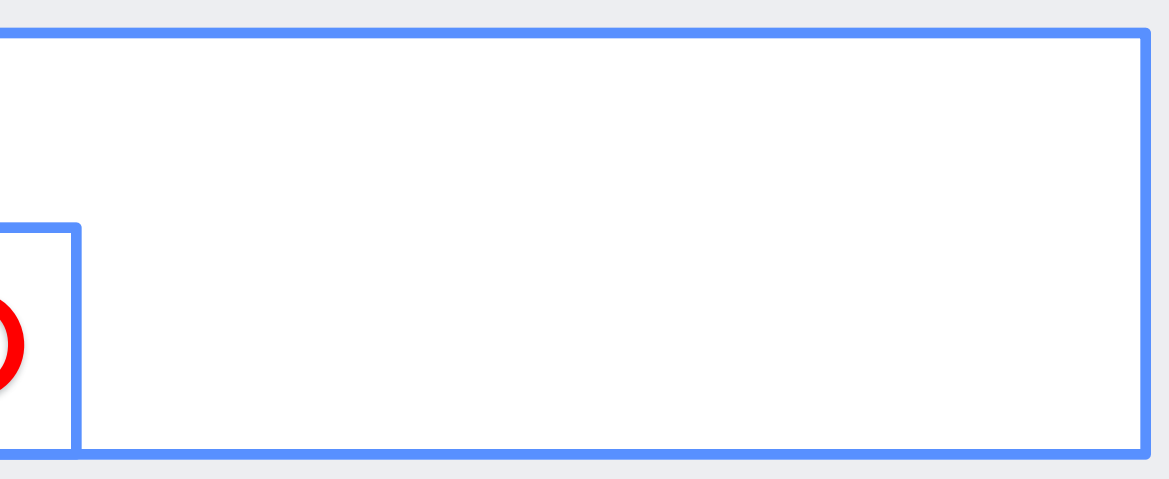

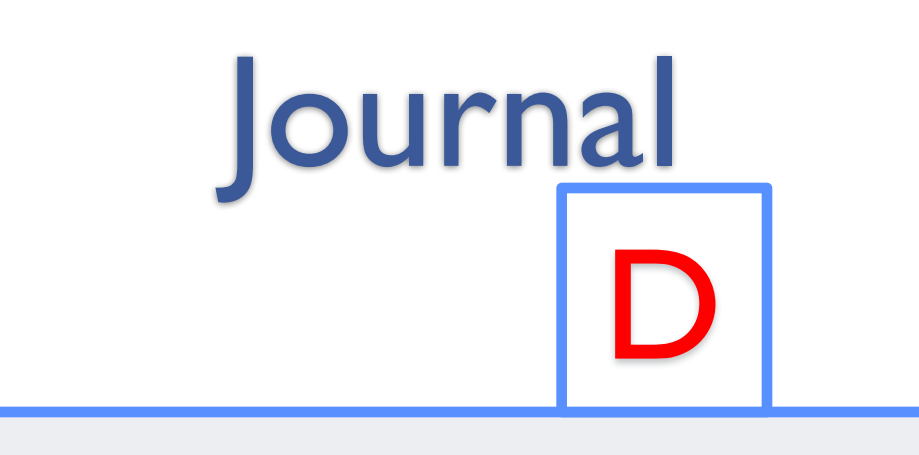

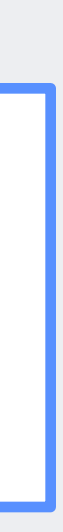

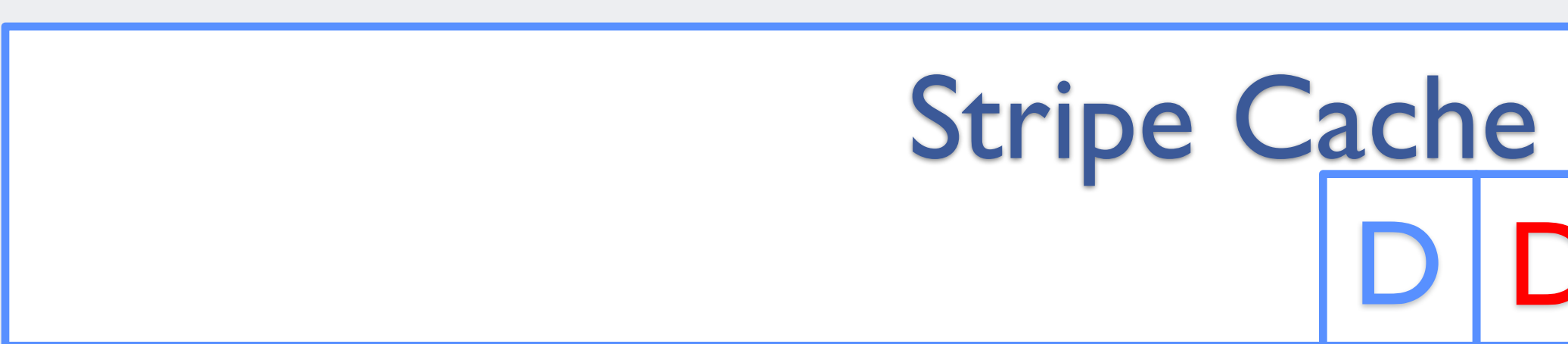

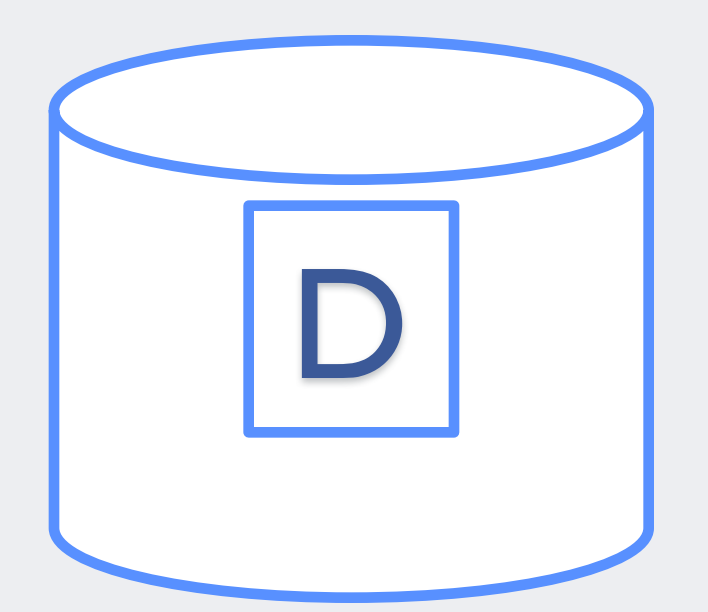

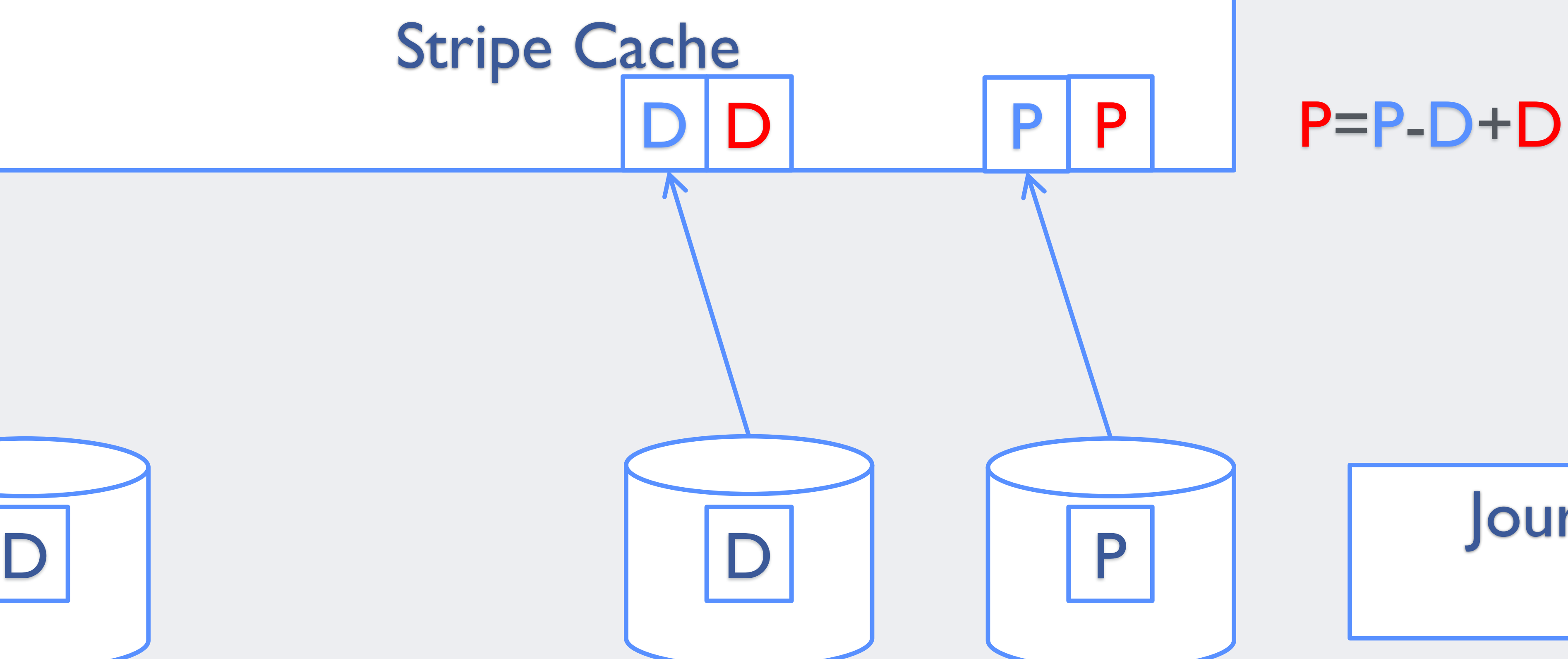

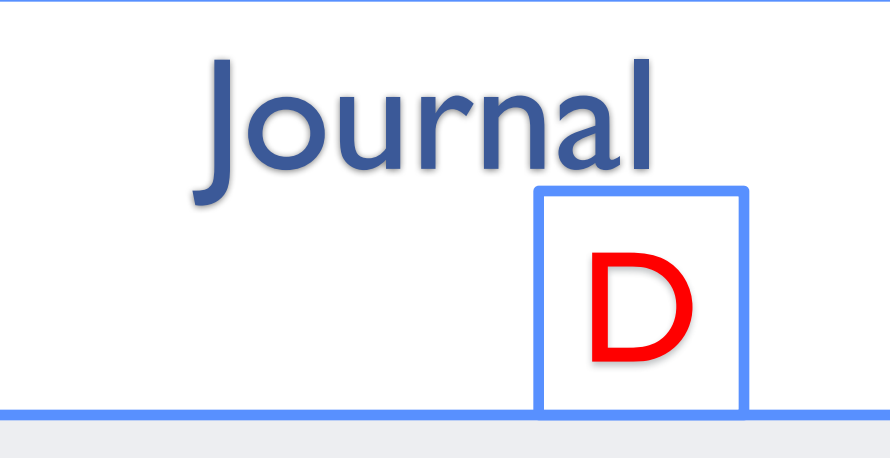

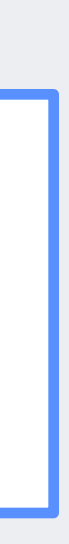

# Stripe Cache

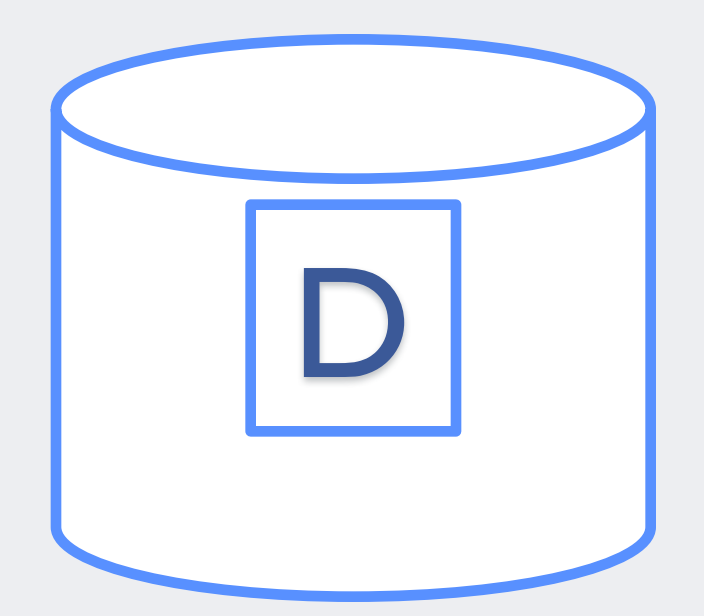

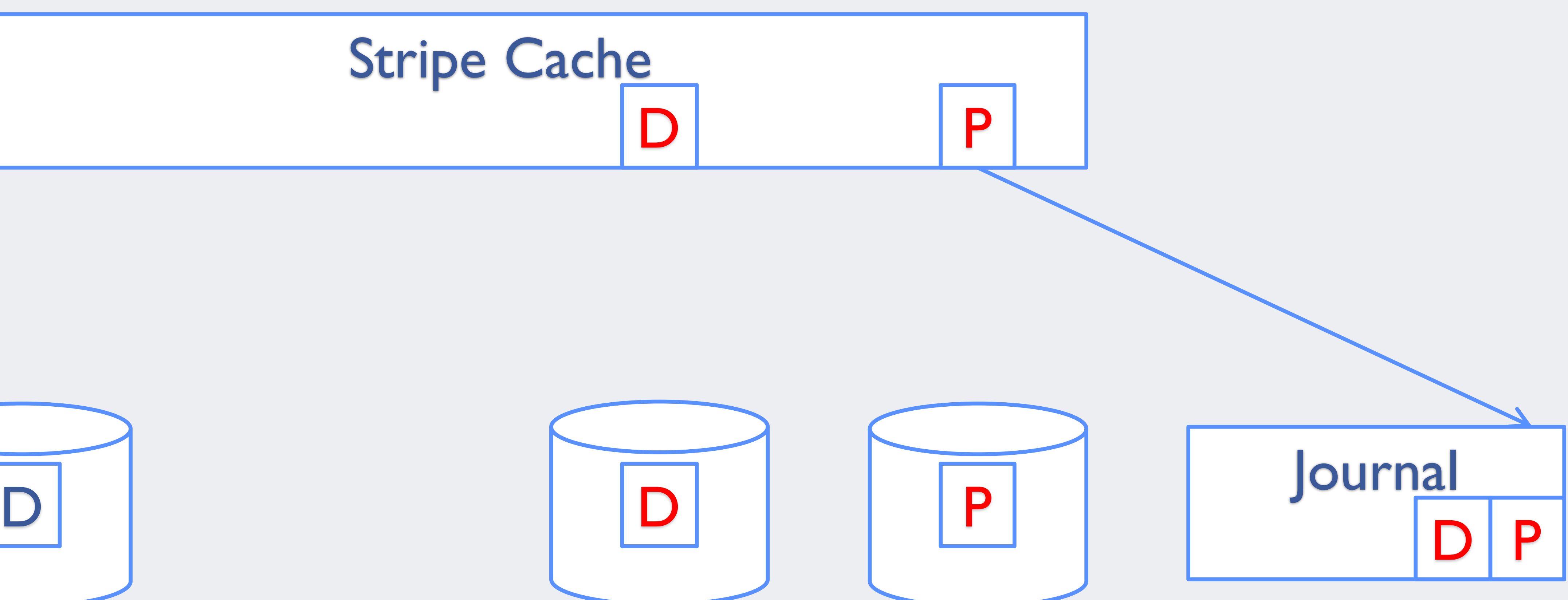

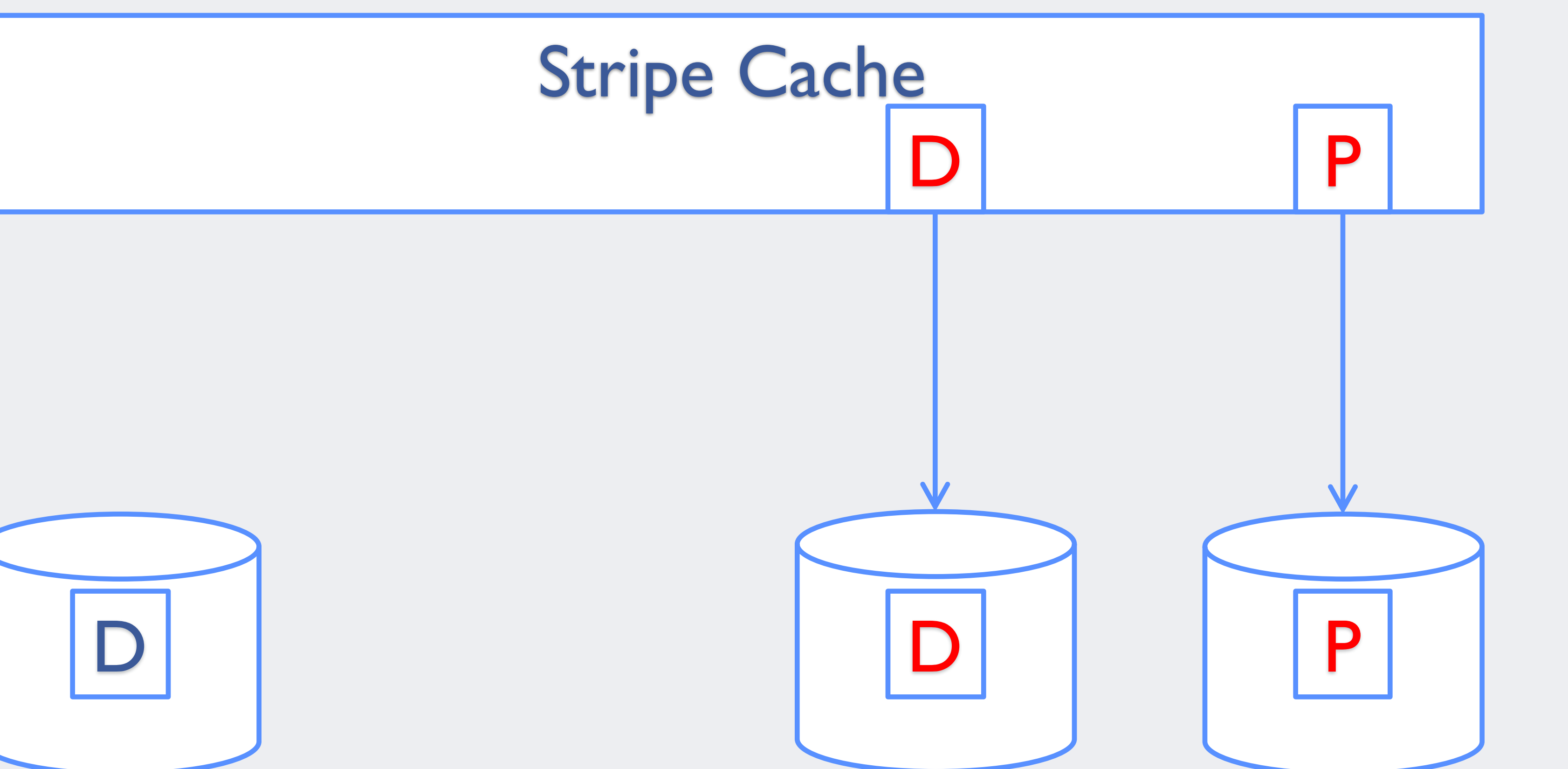

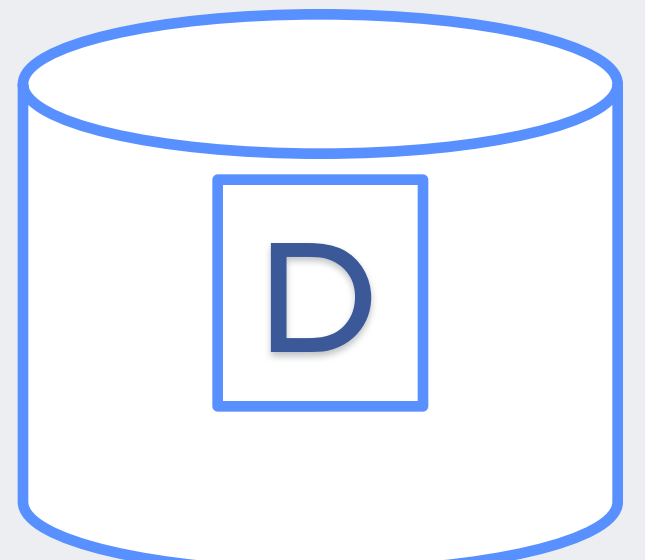

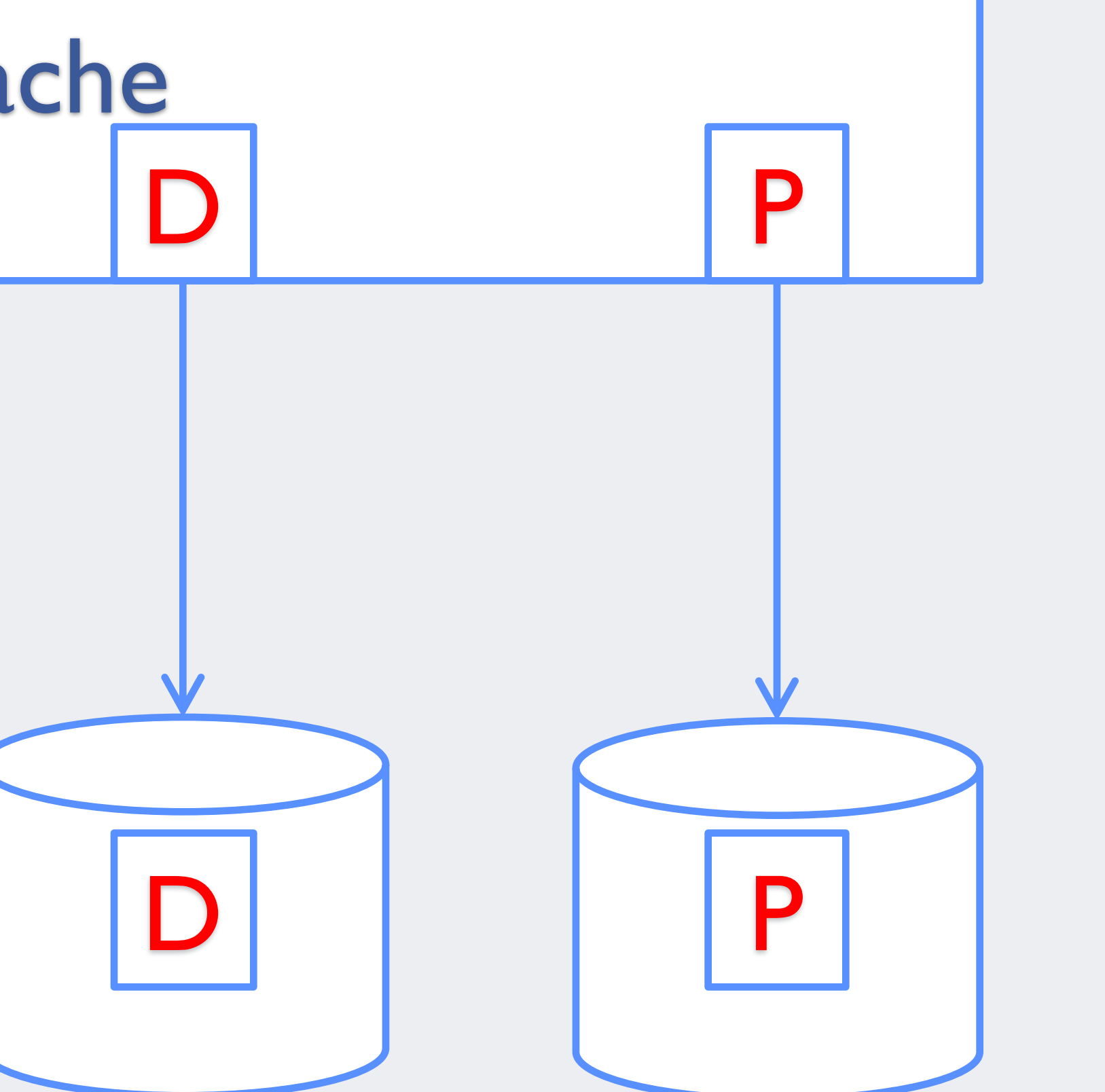

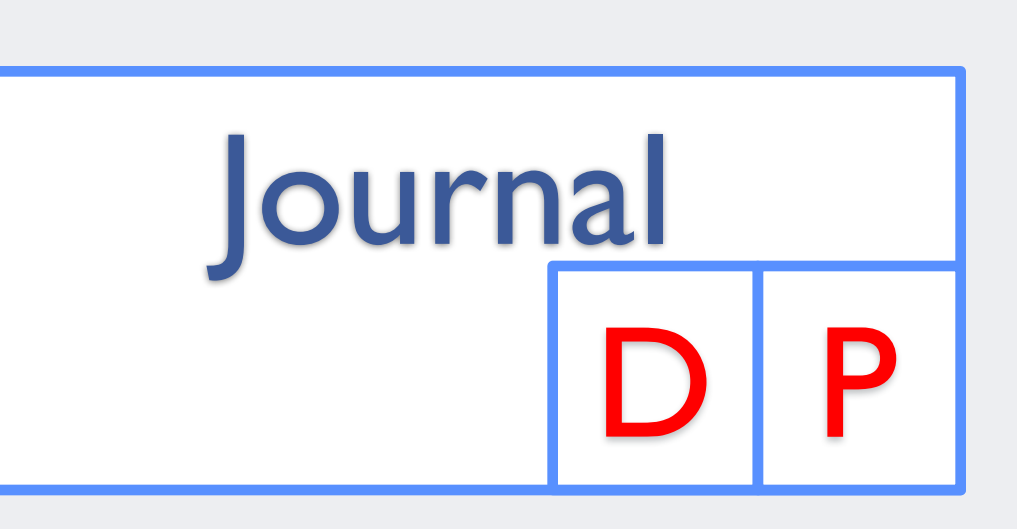

## **Current Status**

- Write Journal
	- Kernel changes released with kernel 4.4
	- mdadm changes released with mdadm-3.4
- Write Cache
	- Kernel changes in progress
	- No change required for mdadm

# create array with write journal  $modam$  --create -f /dev/md0 -c 64 --raid-devices=4 -level=5 /dev/sd[b-e] --write-journal /dev/sdf

# check array with journal cat /proc/mdstat Personalities : [raid6] [raid5] [raid4]md0 : active raid5 sdf[4](J) sde[3] sdd[2] sdc[1] sdb[0]

# add journal to existing array mdadm --manage /dev/md0 --add-journal /dev/sdf

## **Examples**

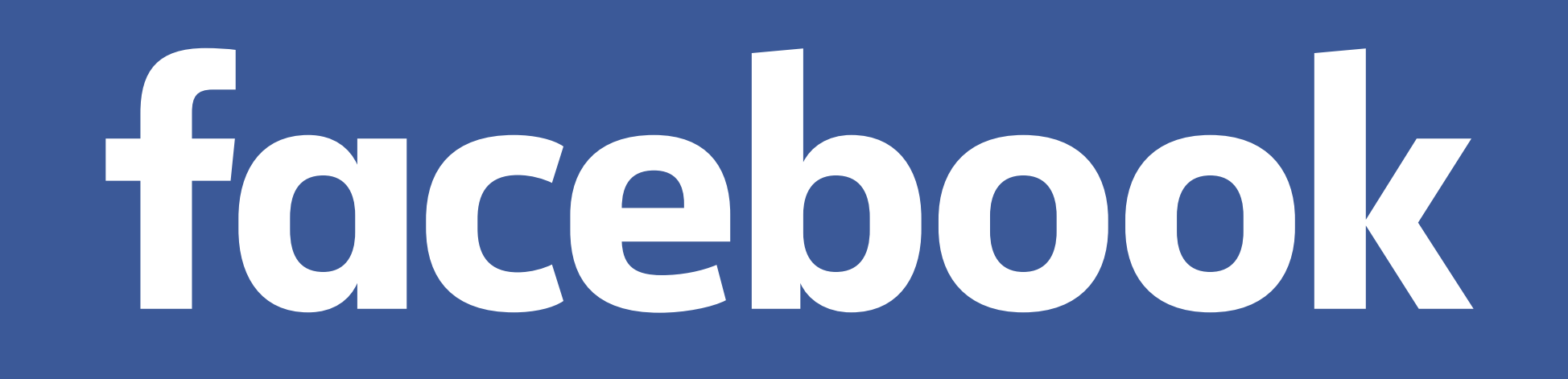